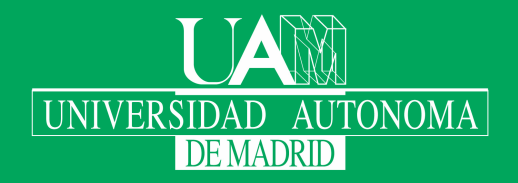

Escuela Politécnica Superior

# Trabajo fin de grado

# Algoritmos para calcular el número  $\pi$

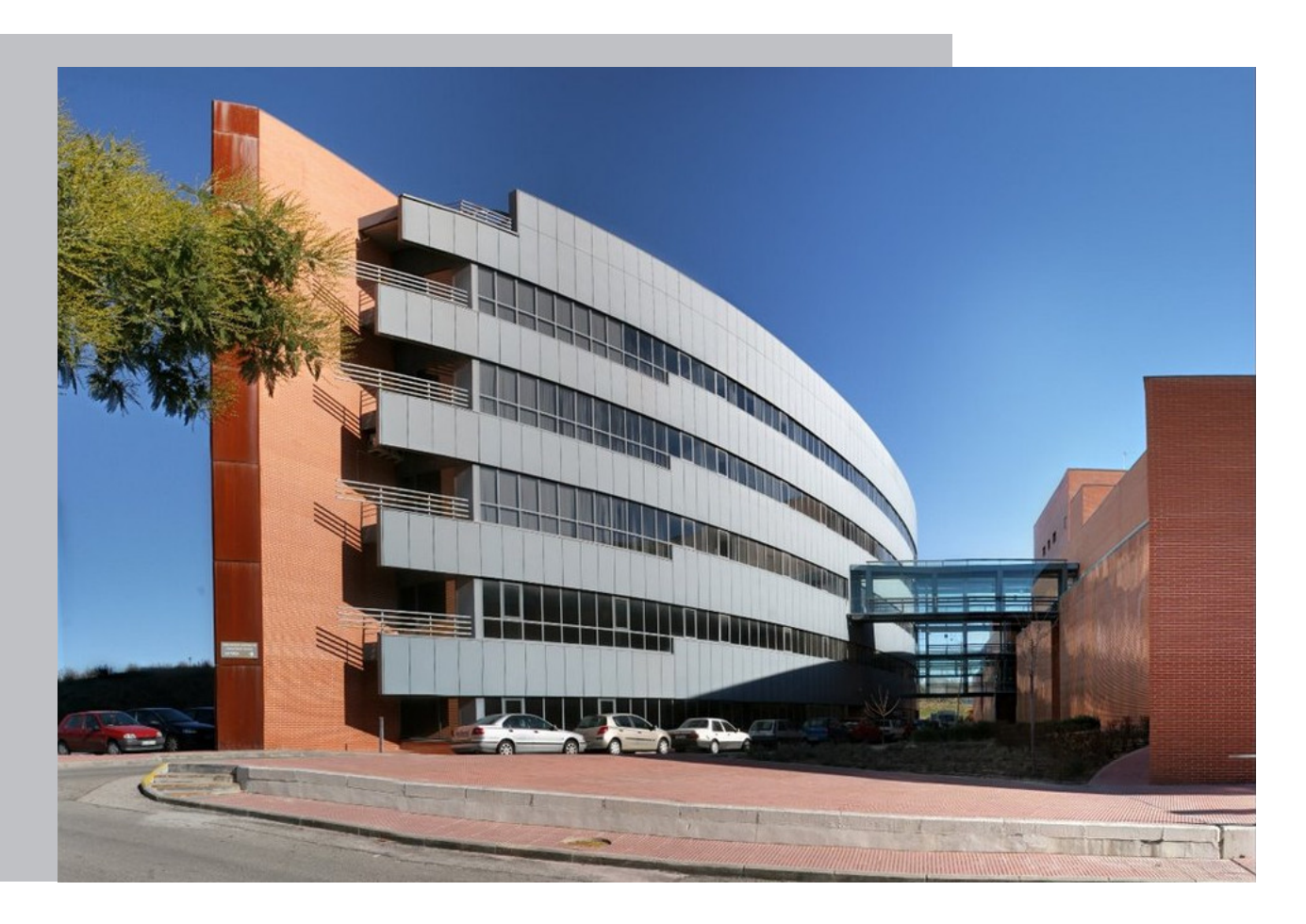

Universidad Autónoma de Madrid

#### Antonio Martín Masuda

Escuela Politécnica Superior Universidad Autónoma de Madrid C\Francisco Tomás y Valiente nº 11

# **UNIVERSIDAD AUTÓNOMA DE MADRID ESCUELA POLITÉCNICA SUPERIOR**

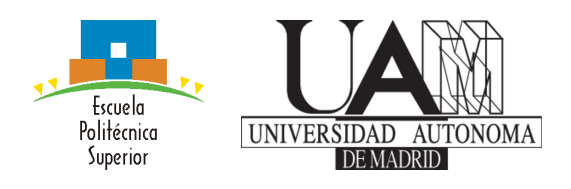

**Grado en Ingeniería Informática**

# **TRABAJO FIN DE GRADO**

**Algoritmos para calcular el número** π

**Autor: Antonio Martín Masuda Tutor: Fernando Díez Rubio**

**junio 2020**

#### Todos los derechos reservados.

Queda prohibida, salvo excepción prevista en la Ley, cualquier forma de reproducción, distribución comunicación pública y transformación de esta obra sin contar con la autorización de los titulares de la propiedad intelectual. La infracción de los derechos mencionados puede ser constitutiva de delito contra la propiedad intelectual (arts. 270 y sgts. del Código Penal).

#### DERECHOS RESERVADOS

© Mayo de 2020 por UNIVERSIDAD AUTÓNOMA DE MADRID Francisco Tomás y Valiente, nº 1 Madrid, 28049 Spain

Antonio Martín Masuda Algoritmos para calcular el número π

Antonio Martín Masuda  $\mathrm{C}\backslash$  Francisco Tomás y Valiente $\mathrm{N}^{\mathrm{O}}$ 11

IMPRESO EN ESPAÑA – PRINTED IN SPAIN

# **R**esumen

La historia detrás del número  $\pi$  es inmensa y difícilmente abarcable. Se conoce desde hace milenios y aún así, sigue estando presente en actuales investigaciones. Muchos matemáticos se han fascinado porque aparece hasta en los ámbitos más inesperados. Este trabajo se centra en examinar los problemas y las fórmulas más importantes relacionadas con esta constante.

En primer lugar, se analizan, desde una perspectiva histórica, algunas de las ecuaciones, y los algoritmos que de ellas se derivan, más utilizadas para su cálculo. Entre ellas se encuentran el método original de Arquímedes, el de Newton con la llegada del cálculo, las fórmulas tipo Machin, el de la media aritmético-geométrica de Gauss, las identidades de Ramanujan y el algoritmo cuártico de los hermanos Borwein. El objetivo es encontrar el más eficiente y, para ello, se realiza un estudio de sus tiempos de ejecución en función del número de cifras correctas.

Una de las cuestiones que mayor inquietud provocó el número  $\pi$  el siglo pasado fue si existía una manera de hallar el dígito que ocupaba una cierta posición tras el punto decimal, sin tener que calcularlo desde el principio. En un comienzo, se creía que no era posible, hasta que se encontró una solución para el logaritmo neperiano de dos. En el tercer capítulo se presenta el algoritmo de búsqueda de relaciones enteras dado un vector de números reales (algoritmo PSLQ) y su influencia en el descubrimiento de la fórmula BBP, que resolvía el problema. Posteriormente, Fabrice Bellard daría con una igualdad similar, aunque más eficiente.

A pesar de haber sido analizada durante tantos años, aún se desconocen algunas de sus propiedades. En particular, se cree que sus dígitos en cualquier base generan una secuencia normal y aleatoria. Un número irracional es normal si todas las palabras de  $k$  cifras aparecen con la misma frecuencia, para cualquier longitud finita  $k$ . El estudio de estas cualidades se realiza desde un enfoque estadístico. Tras generar una cantidad suficiente de decimales gracias a los algoritmos anteriores, se efectúan una serie de test para comprobar si las hipótesis de normalidad y aleatoriedad son probables.

# **P**alabras clave

C, Python, Jupyter, número pi, PSLQ, BBP, algoritmos, números aleatorios

# **A**bstract

The history behind the number  $\pi$  is immense and cannot be fully addressed. It has been known since the ancient civilizations and still, it is present in current investigations. Many mathematicians have been fascinated because it appears even in the most unexpected fields. This project focuses on examining the most critical problems and formulas related to this constant.

First of all, we will analyze, from a historical point of view, some of the equations and the algorithms these produce to calculate  $\pi$ . Among them: the original method invented by Archimedes, the one created by Newton from his calculus, the Machin-type formulas, Gauss' arithmetic-geometric mean, the works of Ramanujan and the quartic algorithm of the Borwein brothers. The main objective is to find the most efficient and, to do so, an study of their execution times is conducted in terms of the number of correct digits.

One of the most inquisitive problems that put  $\pi$  in the spotlight of some researchers in the last century was to find the digit occupying the nth position after the decimal point, without the need of calculating all the previous ones. At the beginning, it was not clear this was even possible, until it was solved for the natural logarithm of two. In the third chapter we present the PSLQ integer relationship algorithm in a real number vector and its influence in the discovery of the BBP formula, which answered the question for  $\pi$ . Afterwards, Fabrice Bellard would come up with a similar identity, but more efficient.

Although this number has been studied for so long, we do not know some of his properties yet. In particular, it is believed that  $\pi$  is normal and that its digits generate a sequence of random numbers. An irrational number is said to be normal If, in any base, the words of fixed length appear equally distributed. The study of these qualities is performed with a statistical approach. After generating a big enough quantity of decimals through the previous algorithms, a series of tests are run over them to check if the hypothesis of normality and randomness are probable.

# **K**eywords

C, Python, Jupyter, pi number, PSLQ, BBP, algorithms, randomness tests

# **Í**ndice

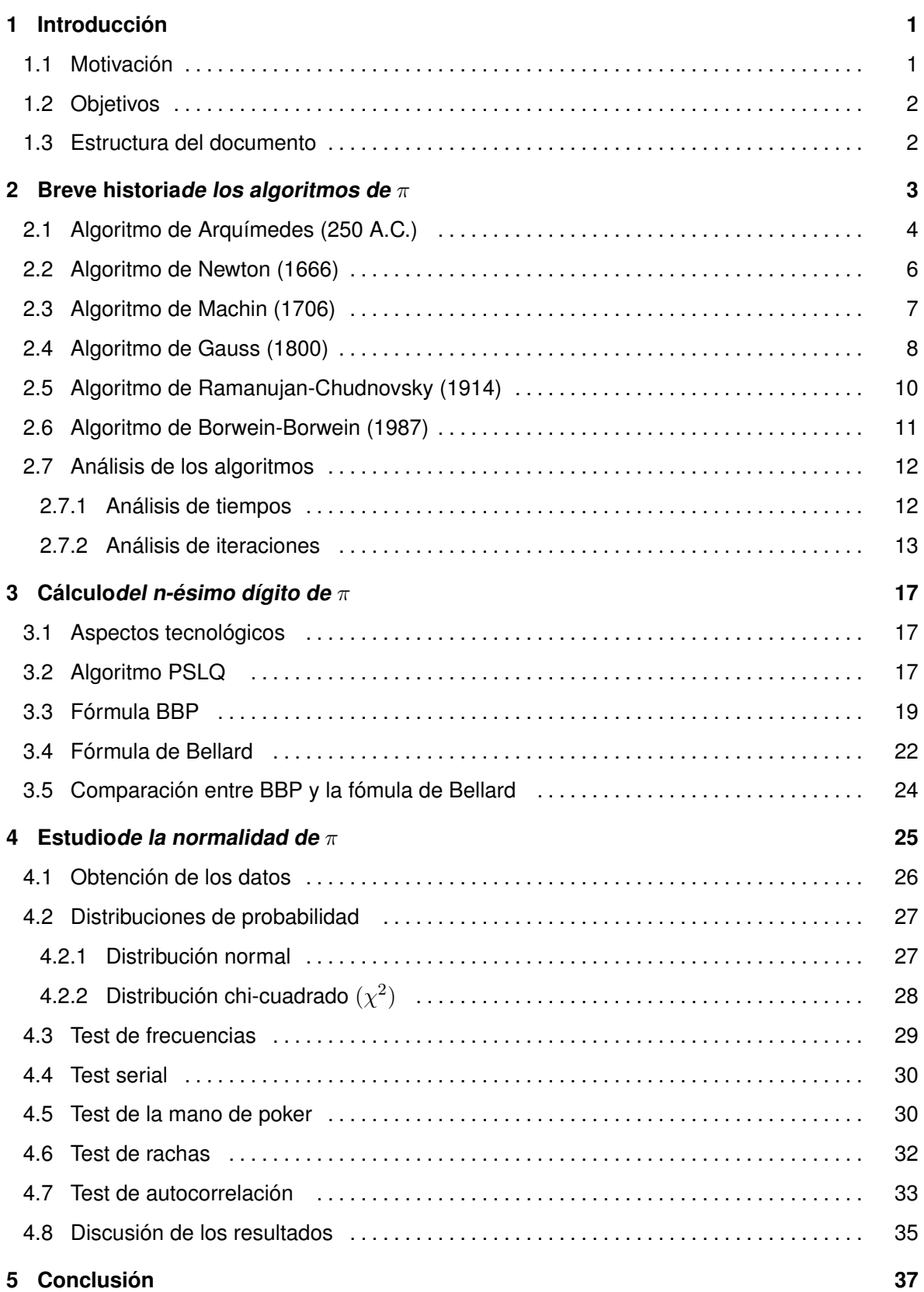

## **[Bibliografía](#page-52-0) 39**

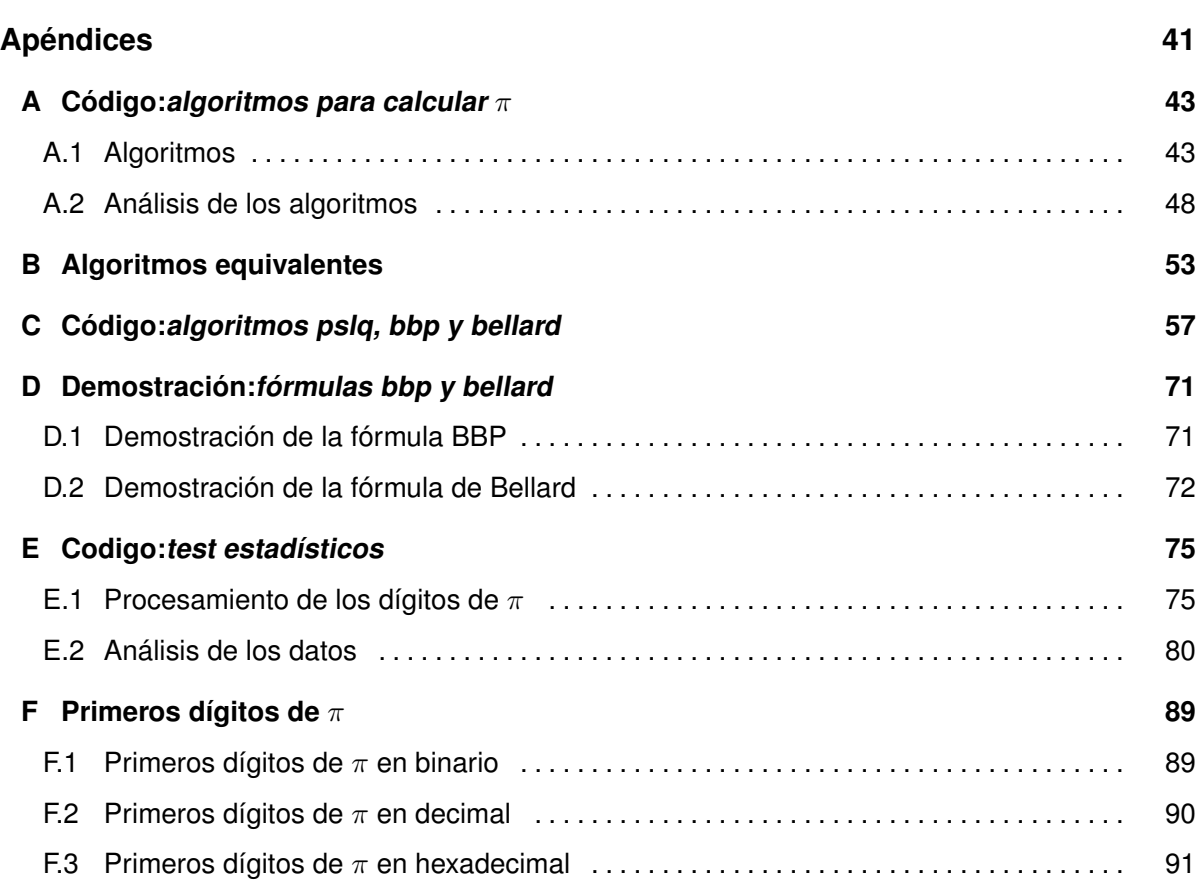

# **L**istas

# **Lista de algoritmos**

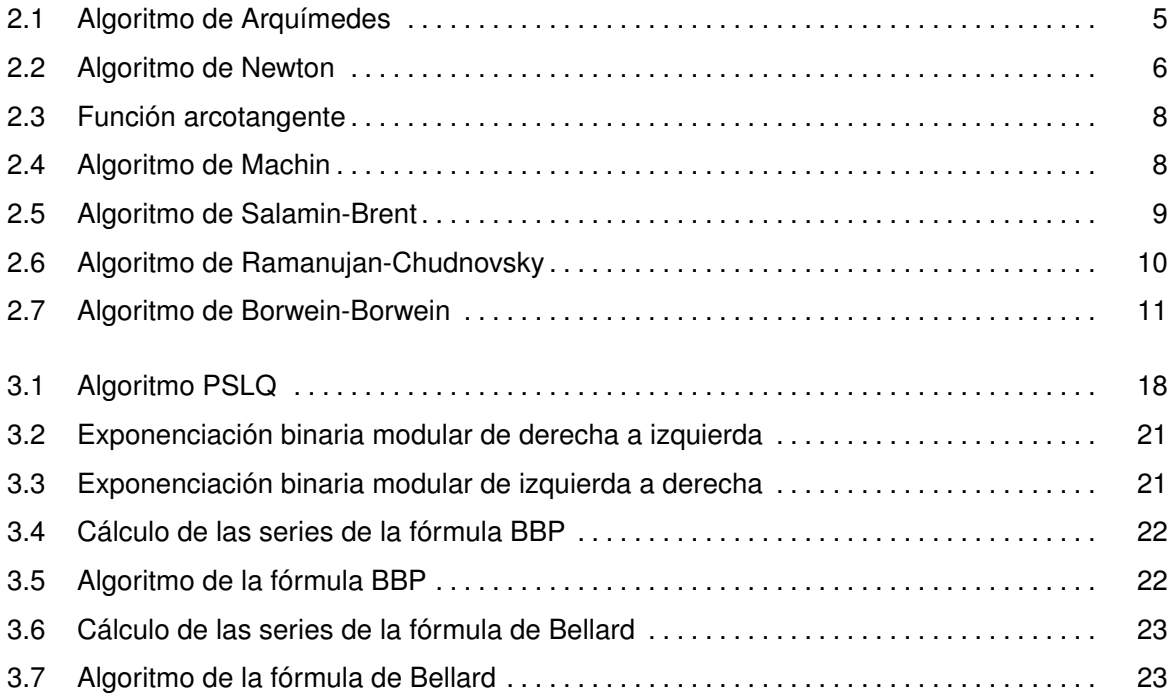

# **Lista de códigos**

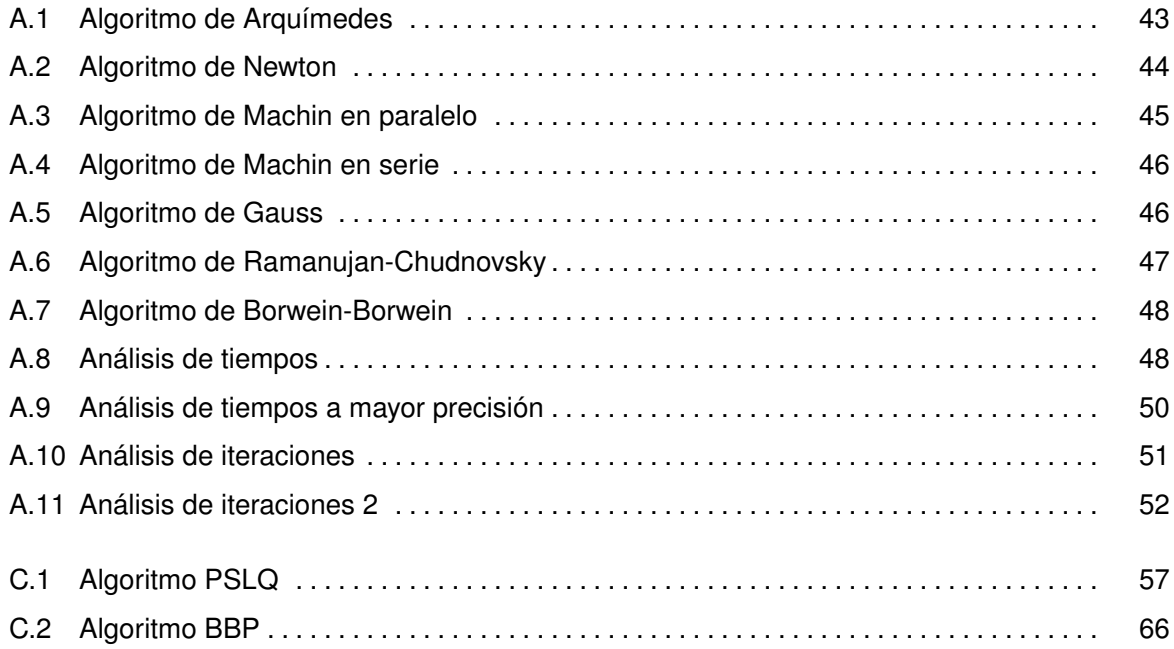

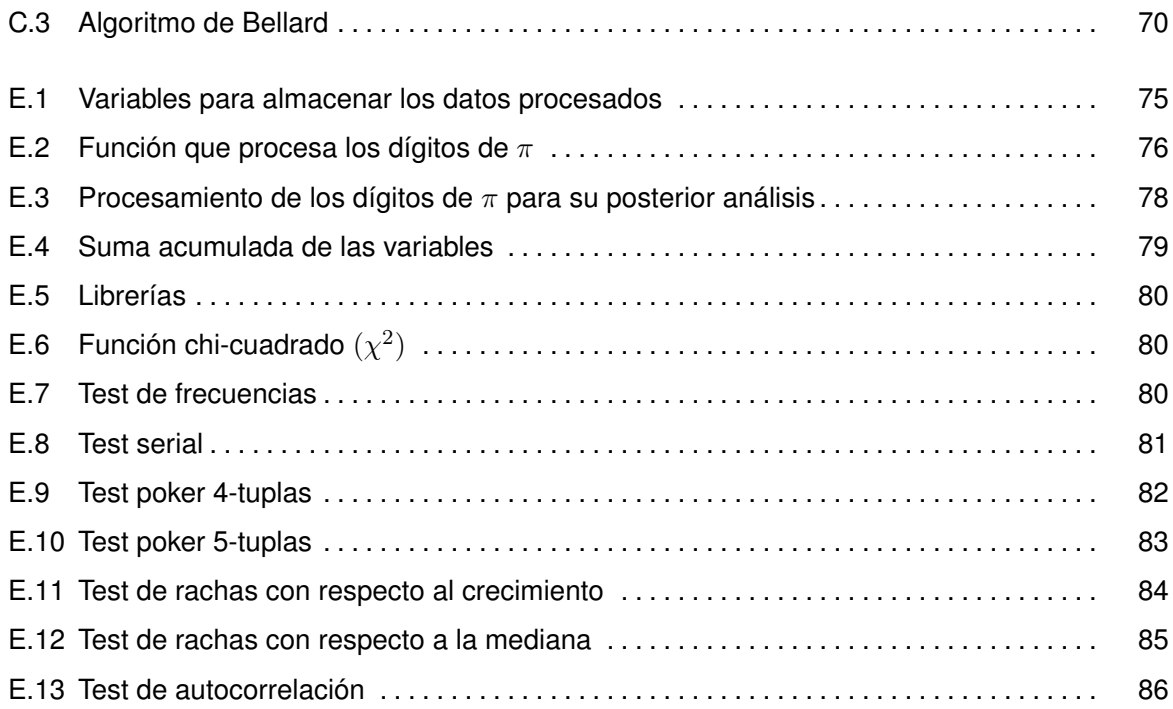

# **Lista de ecuaciones**

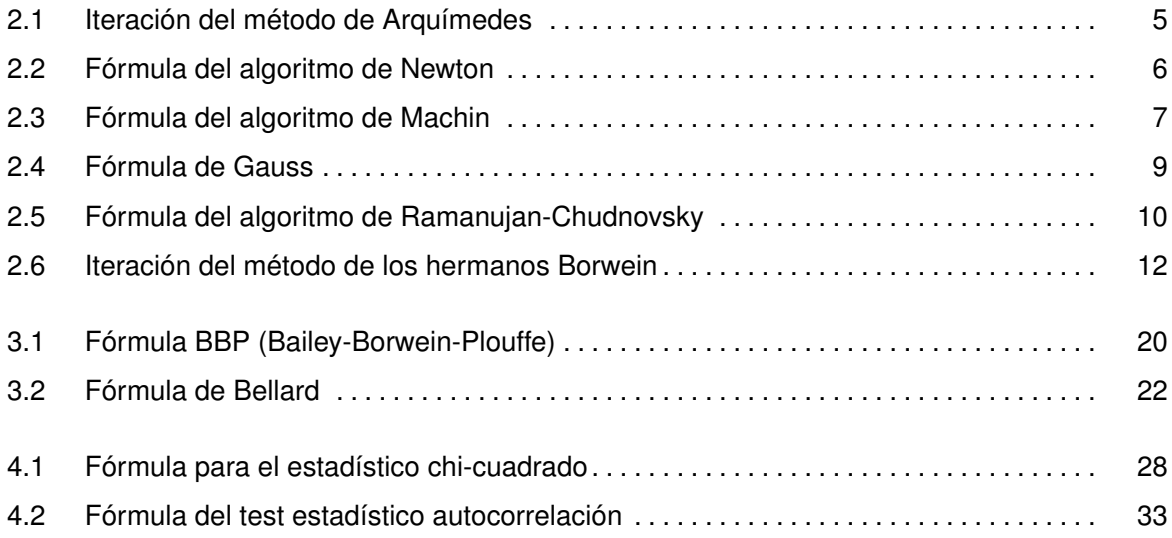

# **Lista de figuras**

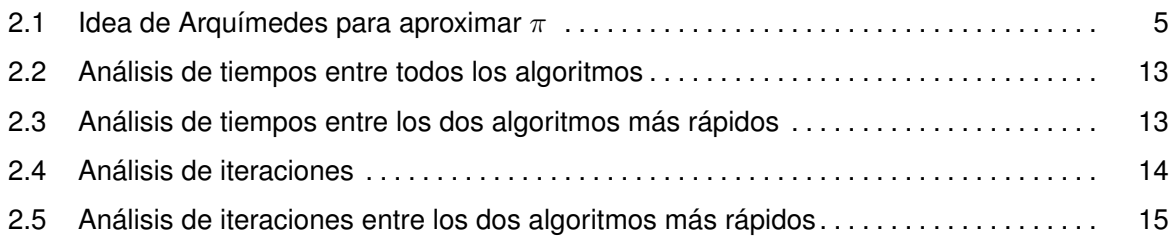

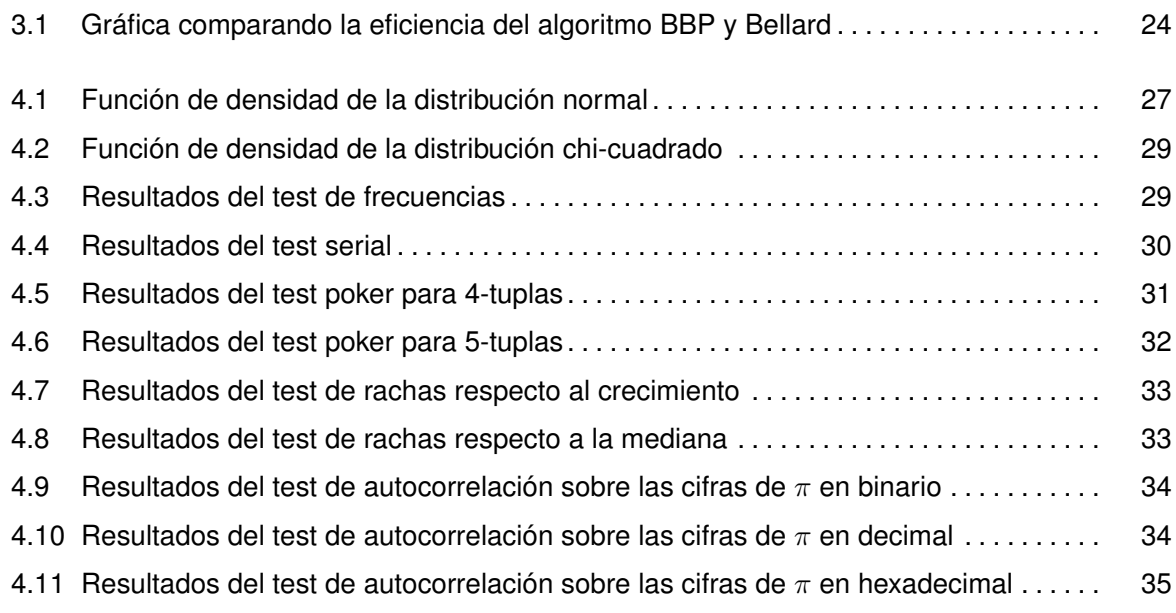

# **Lista de tablas**

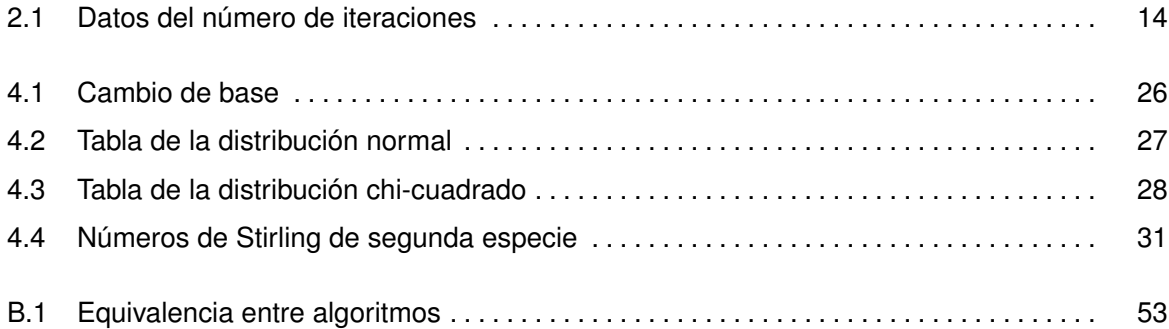

# 1

# <span id="page-14-0"></span>**INTRODUCCIÓN**

El número  $\pi$ , definido como la proporción entre la longitud de una circunferencia y su diámetro, es una de las constantes matemáticas más antiguas conocidas y más examinadas en la historia. Durante siglos, los matemáticos han descubierto una gran variedad de métodos para generar mejores aproximaciones. A pesar de todo, aun a día de hoy, hay algunas cuestiones sin resolver que provocan que siga siendo objeto de estudio.

Este Trabajo Fin de Grado analiza la evolución de los algoritmos creados para calcularlo, en términos de eficiencia y velocidad de convergencia, así como algunos de los problemas que los originaron.

## <span id="page-14-1"></span>**1.1. Motivación**

Son varias las propiedades conocidas sobre el número  $\pi$  como, por ejemplo, su irracionalidad (tiene infinitos decimales sin ningún patrón que se repita indefinidamente) y su trascendencia (no es raíz de ningún polinomio con coeficientes enteros). Sin embargo, hay otras aún desconocidas, que se conjeturan que son ciertas, pero de las que todavía no existe demostración. Entre éstas, se encuentran, por ejemplo, la aleatoriedad o la normalidad de sus decimales en cualquier base b. Al ser irracional, se cree que los dígitos generan una secuencia sin fin de números aparentemente aleatorios (aleatoriedad) y que las cifras aparecen con una frecuencia límite de  $1/b$  (normalidad).

Con el objetivo de responder a la pregunta de si el número  $\pi$  es normal o no, en las últimas décadas se ha intentado generar el mayor número de decimales posibles, para poder analizarlos estadísticamente. Por este motivo, conviene encontrar un algoritmo con un orden alto de convergencia y a la vez computacionalmente eficiente.

<span id="page-14-2"></span>No obstante, para tratar el asunto de la normalidad, no es necesario calcular los dígitos desde el principio. Si se pudieran hallar a partir de una cierta posición, se podrían analizar las cifras generadas sucesivamente, sin tener que computar todas las previas. Esta cuestión fue resuelta a finales del siglo pasado con una metodología de gran relevancia.

# **1.2. Objetivos**

El documento está basado en tres objetivos claramente diferenciables pero conectados, de manera que cada uno es el fundamento sobre el que se apoyan los siguientes:

#### 1.– **Encontrar un algoritmo eficaz a la hora de calcular los decimales de** π

El objetivo inicial es entender la importancia del número  $\pi$  en el ámbito de las matemáticas, sus aplicaciones y su evolución a lo largo de la historia. Esto ayudará a discernir los algoritmos más relevantes para su cálculo y poder escoger entre ellos el más eficaz.

#### 2.– **Calcular el n-ésimo dígito de** π**, sin necesidad de hallar las cifras anteriores**

Los algoritmos mencionados en el primer apartado, obtienen una aproximación de  $\pi$  de manera secuencial. Es decir, en cada iteración se consiguen nuevos decimales correctos en orden posicional. No obstante, surge la duda de si se pueden conocer los dígitos de  $\pi$  a partir de una posición dada, sin tener que encontrar todas las cifras previas. El objetivo consiste en encontrar un método que resuelva esta cuestión y comprobar su eficiencia.

#### 3.– **Estudiar la normalidad de** π **estadísticamente**

Una vez descubiertos algoritmos que puedan generar una gran cantidad de dígitos de  $\pi$  en un tiempo razonable, podemos analizar la secuencia de números generada. El fin es verificar si es factible que esta sucesión sea aleatoria.

## <span id="page-15-0"></span>**1.3. Estructura del documento**

El documento se divide en tres capítulos, además de la introducción y de las conclusiones. Cada uno de ellos se corresponde con uno de los objetivos del trabajo indicados anteriormente:

#### 1.– **Algoritmos de** π

En el segundo capítulo se analizan una serie de algoritmos con un enfoque más histórico. De todos los métodos que han surgido a lo largo de los siglos, se han escogido algunos de los más utilizados y más representativos de cada época, para compararlos posteriormente.

#### 2.– **Cálculo del n-ésimo dígito**

En el tercer capítulo se describe uno de los algoritmos más importantes del siglo XX, denominado PSLQ, a través del cual, se consiguió una fórmula para calcular el n-ésimo dígito del número  $\pi$  en base hexadecimal o en binario, sin hallar las cifras previas. Posteriormente, se expone un segundo algoritmo, similar al anterior pero mejorado, descubierto por Fabrice Bellard.

#### 3.– **Análisis estadístico**

En el cuarto capítulo se analiza la secuencia de cifras en la expansión de  $\pi$  en diferentes bases: binario, decimal y hexadecimal, con el fin de observar si ésta se comporta de manera aleatoria. Para ello, se realizan una serie de tests estadísticos que debe satisfacer para no descartar esta hipótesis.

Al final del documento, hemos añadido varios apéndices con el propósito de añadir información relevante sobre la codificación e implementación de los algoritmos de los dos primeros apartados y de los tests estadísticos ejecutados en el tercero. Además, incluyen algunas demostraciones matemáticas, que no se necesitan para comprender el cuerpo del documento, pero complementan la información.

# 2

# <span id="page-16-0"></span>**BREVE HISTORIA** DE LOS ALGORITMOS DE  $\pi$

Por su definición, intrínsecamente geométrica, el número  $\pi$  aparece de forma natural en este ámbito, como por ejemplo, en ciertas fórmulas para hallar el área comprendida por una curva cerrada o el volumen contenido dentro de una superficie. Estas ecuaciones se pueden obtener mediante integrales, por lo que, indirectamente, está muy ligado al cálculo infinitesimal.

Una segunda definición de  $\pi$  proviene del radián, una unidad de medida de ángulos. Un radián comprende el ángulo que habría que moverse para recorrer justo la longitud del radio sobre la circunferencia. Es decir,  $2\pi$  radianes se corresponde con la circunferencia completa y, por tanto, equivale a 360°. Por este motivo, su uso se amplía a más dominios, como el cálculo trigonométrico, el cálculo diferencial o la variable compleja. En especial, destaca una de las expresiones más importantes por relacionar cinco constantes fundamentales de áreas matemáticas muy dispares, conocida como la identidad de Euler:  $e^{i\pi} + 1 = 0$ .

Sin embargo, también se manifiesta en sitios inesperados. Un ejemplo es la función zeta de Riemann, muy estudiada en análisis matemático. Ésta se define como sigue:  $\zeta(s)=\sum_{n=1}^\infty \frac{1}{n^s}$ . Su valor en los números naturales pares es un múltiplo de  $\pi^s$ . En particular, el problema de Basilea se centraba en el caso en el que s vale dos. Leonhard Euler lo resolvió por primera vez, obteniendo el siguiente resultado:  $\zeta(2)=\sum_{n=1}^\infty \frac{1}{n^2}=\frac{\pi^2}{6}$  $\frac{7}{6}$ .

Estos ejemplos son una pequeña representación de la enorme cantidad de aplicaciones del número π. Uno de los más prolíferos es la física, donde aparece en innumerables ocasiones: desde la física cuántica (cálculo de la energía de un fotón) hasta la astrofísica (leyes de Kepler), pasando por la física clásica (período de un péndulo) e incluso en electromagnetismo (ecuaciones de Maxwell). Asimismo, se utiliza en ambientes fuera de la ciencia, como puede ser en arquitectura y dibujo técnico, de nuevo, por su relación con la geometría.

Esta breve exposición de algunos de los usos del número  $\pi$  da una idea de su gran relevancia y de los motivos por los que, desde sus orígenes, muchos matemáticos han dedicado su tiempo a estudiarlo. La historia de esta constante es larga y cada vez más densa. Ha pasado por muchas y muy variadas épocas, cada una con una forma de pensar distinta que ha dejado huella en los respectivos algoritmos, tratando de obtener mejores aproximaciones.

En este sentido, se libra una gran batalla, especialmente intensificada en las últimas décadas y que continúa a día de hoy, por batir el récord de dígitos calculados. Actualmente, lo ostenta la informática Emma Haruka, con más de 31 billones de dígitos obtenidos en marzo del año pasado, según Guinness World Records. No obstante, utilizar  $\pi$  con cuarenta cifras correctas es suficiente para hallar la longitud de la circunferencia máxima que podría haber alcanzado el universo, si éste se hubiera generado a partir de un punto hace 20 billones de años y expandido a la velocidad de la luz en todas direcciones, con un error del tamaño de un átomo de hidrógeno, según Borwein [\[1\]](#page-52-1).

Entonces, surge la pregunta de para qué conseguir más decimales, sabiendo además que nunca vamos a llegar al final. Podría parecer una lucha inútil o innecesaria, pero nada más lejos de la realidad. Éste ha sido uno de los principales impulsores del cálculo computacional, ayudando a probar nuevos métodos, software y hardware relacionados con esta área. De hecho, es interesante contemplar cómo la evolución de las matemáticas y de la tecnología y la búsqueda incesante de una mejor aproximación de  $\pi$ , se han ayudado mutuamente para sus respectivos desarrollos.

En este capítulo se presentan algunos de los algoritmos [\[2\]](#page-52-2), junto con su contexto histórico, que han permitido estos avances. Se presentan en orden cronológico, desde sus comienzos en la Edad Antigua hasta la actualidad. Los correspondientes códigos implementados son una mera traducción de los pseudocódigos tal y como se exponen y se ubican en el apéndice [A.](#page-56-0)

## <span id="page-17-0"></span>**2.1. Algoritmo de Arquímedes (250 A.C.)**

La Grecia clásica se caracterizó por haber sido el epicentro cultural y de avance científico de la época. Allí se reunieron una cantidad innumerable de maestros filosóficos, físicos o matemáticos. Uno de los más destacados fue Arquímedes, quien se dedicó a estudiar diversos problemas, entre los que se encuentra la aproximación del número  $\pi$ . Fue el primero en encontrar un algoritmo iterativo que lo calcula con un error tan pequeño como queramos. De hecho, tuvieron que pasar cerca de dos milenios para mejorar la eficiencia de este método.

En aquel momento, la geometría era la rama de las matemáticas que reinaba sobre el resto. Dirigía la forma de pensar, quizás por la belleza contenida en sus relaciones, muy representadas en sus construcciones arquitectónicas. Arquímedes no fue una excepción y planteó el problema como se indica en la figura [2.1.](#page-18-2) Su idea fue aproximar la longitud de una circunferencia de diámetro uno, que vale  $\pi,$  mediante el perímetro de los polígonos regulares inscrito y circunscrito con  $k_n = 3 * 2^n$ lados cada uno. Por el teorema de Tales, la longitud de los segmentos  $\overline{AB}$  y  $\overline{CD}$  coinciden con el de  $\overline{ST}$  y  $\overline{MN}$ , respectivamente. Por ser el radio de la circunferencia exterior uno, éstos últimos resultan ser el seno y tangente del ángulo  $\alpha$ , respectivamente. A partir de aquí, obtenemos una fórmula para hallar los perímetros circunscrito e inscrito:

$$
a_n = k_n \tan \frac{\pi}{k_n}, \quad b_n = k_n \operatorname{sen} \frac{\pi}{k_n}.
$$

<span id="page-18-2"></span>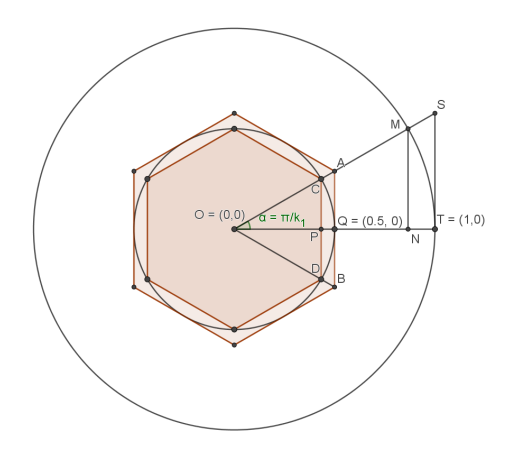

<span id="page-18-1"></span>**Figura 2.1:** Ilustración del planteamiento de Arquímedes

Las relaciones trigonométricas del ángulo mitad nos serán de utilidad para obtener la iteración:  $\operatorname{sen} x = 2 \operatorname{sen} \frac{x}{2} \operatorname{cos} \frac{x}{2}$  y  $\tan \frac{x}{2} = \frac{\operatorname{sen} x}{1+\operatorname{cos}}$  $\frac{\text{sen}\,x}{1+\text{cos}\,x}$ . De ellas se deducen las fórmulas iterativas del algoritmo de Arquímedes:

$$
\frac{2a_nb_n}{a_n + b_n} = 2k_n \frac{\tan \frac{\pi}{k_n} \operatorname{sen} \frac{\pi}{k_n}}{\tan \frac{\pi}{k_n} + \operatorname{sen} \frac{\pi}{k_n}} = 2k_n \frac{\operatorname{sen} \frac{\pi}{k_n}}{1 + \cos \frac{\pi}{k_n}} = 2k_n \tan \frac{\pi}{2k_n} = a_{n+1}
$$
(2.1)  

$$
\sqrt{a_{n+1}b_n} = \sqrt{2k_n \tan \frac{\pi}{2k_n} k_n \operatorname{sen} \frac{\pi}{k_n}} = \sqrt{2k_n \tan \frac{\pi}{2k_n} 2k_n \operatorname{sen} \frac{\pi}{2k_n} \cos \frac{\pi}{2k_n}} = 2k_n \operatorname{sen} \frac{\pi}{2k_n} = b_{n+1}
$$

Partiendo del caso inicial  $n=1,$  que ilustra la figura superior y donde  $a_1=\frac{1}{2}$ √  $12$  y  $b_1=3,$  tenemos el algoritmo iterativo cuyo pseudocódigo se muestra en la figura [2.1.](#page-18-0) Éste proporciona dos bits correctos en cada iteración (unos tres decimales cada cinco iteraciones). Este hecho se puede ver a través de los desarrollos de Taylor de la tangente, que es  $x+O(x^3)$ , y de la función  $1-\cos x,$ que es  $\frac{x^2}{2} + O(x^4)$ , de donde se deduce que  $\tan x < x$  y  $1 - \cos x < \frac{x^2}{2}$  $\frac{r^2}{2}$ :

$$
a_n - b_n = k_n \left( \tan \frac{\pi}{k_n} - \text{sen} \frac{\pi}{k_n} \right) = k_n \tan \frac{\pi}{k_n} \left( 1 - \cos \frac{\pi}{k_n} \right) < k_n \frac{\pi}{k_n} \frac{\pi^2}{2k_n^2} < \frac{\pi^3}{18 \cdot 4^n}.
$$

```
input : Un entero positivo p
      output: El número pi calculado hasta una precisión p
1 inicializaciones;
2 \mid \mathbf{a} \leftarrow RaizCuadrada (12);
\mathbf{a} b \leftarrow 3;
4 umbral ← 2−p;
5 iteración;
6 while a − b > umbral do
           a \leftarrow (2 \times a \times b) / (a + b);\mathbf{s} | \mathbf{b} \leftarrow RaizCuadrada ( \mathbf{a} \times \mathbf{b} );
9 end
10 return a;
```
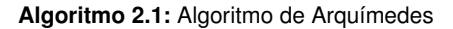

# <span id="page-19-0"></span>**2.2. Algoritmo de Newton (1666)**

Con la llegada del cálculo infinitesimal, desarrollado paralelamente entre Sir Isaac Newton y Gottfried Leibniz, se abrió todo un campo de las matemáticas. Este innovador enfoque permitía calcular áreas bajo curvas y desarrollos de funciones trigonométricas con mayor facilidad. A través de estos métodos, surgieron nuevas relaciones para el número  $\pi$  que superaban en eficiencia el de Arquímedes, entre las que se encuentra la siguiente:

$$
\frac{\pi}{3} = \sum_{n=0}^{\infty} \frac{\binom{2n}{n}}{(2n+1)16^n}
$$
\n(2.2)

<span id="page-19-2"></span>Esta igualdad proviene del desarrollo de Taylor de la función arcoseno y del hecho de que el seno de  $\frac{\pi}{3}$  es 0.5:

$$
f(x) = \frac{\arcsin 2x}{2x} = \sum_{n=0}^{\infty} \frac{\binom{2n}{n}}{2n+1} x^{2n} \implies \frac{\pi}{3} = f(0,25) = \sum_{n=0}^{\infty} \frac{\binom{2n}{n}}{(2n+1)16^n}
$$

Este algoritmo proporciona al menos dos bits correctos en cada iteración (aproximadamente tres decimales correctos cada cinco iteraciones). Este hecho se puede ver comparando las sumas parciales y usando la fórmula de Stirling:

$$
s_n - s_{n-1} = \frac{\binom{2n}{n}}{(2n+1)16^n} < \frac{(2n)!}{(n!)^2 16^n} < \frac{(2n)^{2n+1/2} e^{2n}}{n^{2n+1} e^{2n} 16^n} < \frac{2^{2n}}{16^n} = \frac{1}{4^n}
$$

```
input : Un entero positivo p
        output: El número pi calculado hasta una precisión p
1 inicializaciones;
2 umbral \leftarrow 2^{-p};
3 sum a_{initial} \leftarrow 0;4 sum a_{final} \leftarrow 1;
\mathsf{s} potencia \leftarrow 1;
6 exponencial ← 1;
7 binomio \leftarrow 2;
\mathbf{s} impar \leftarrow 1;
9 iteración;
10 while suma<sub>final</sub> − suma<sub>inicial</sub> > umbral do
11 impar ← impar + 2;
\vert 12 exponencial \leftarrow exponencial \times 16;
13 Suma<sub>inicial</sub> ← suma_{final};
\text{sum} \{sum_{final} \leftarrow \text{sum} \, \text{sum} \,\mathbf{15} | potencia ← potencia + impar;
16 binomio ← ( impar + 1) \times impar \times binomio / potencia;
17 end
18 return 3 \times suma_{final}
```
**Algoritmo 2.2:** Algoritmo de Newton

El cálculo del coeficiente del binomio de Newton involucra factoriales, lo que es muy costoso computacionalmente. Por ello, es preferible representar la fórmula [\(2.2\)](#page-19-2) de forma iterativa:

$$
\frac{\pi}{3}=\sum_{n=0}^\infty\frac{b_n}{i_ne_n},\text{donde }b_n=\frac{2n(2n-1)b_{n-1}}{n^2}=\frac{(i_{n-1}+1)i_{n-1}b_{n-1}}{n^2},\, i_n=i_{n-1}+2\ \text{y }e_n=16e_{n-1}.
$$

En el pseudocódigo, estas iteraciones se corresponden con las variables binomio, impar y exponencial. Además, para evitar elevar al cuadrado, que es más costoso especialmente al trabajar con una gran cantidad de decimales, se sustituye por esta igualdad:  $p_n = n^2 = (n-1)^2 + 2n - 1 =$  $p_{n-1} + i_{n-1}$ . Esta última iteración está codificada mediante la variable potencia.

## <span id="page-20-0"></span>**2.3. Algoritmo de Machin (1706)**

<span id="page-20-1"></span>Unos años más tarde, John Machin dedujo una nueva fórmula para el cálculo de  $\pi$  con la que obtuvo sus primeros 100 decimales. Ésta se basa en diferentes relaciones trigonométricas de la función arcotangente y su nexo con  $\pi,$  dado que  $\frac{\pi}{4}=\arctan 1$ :

$$
\frac{\pi}{4} = 4 \arctan \frac{1}{5} - \arctan \frac{1}{239}
$$
\n
$$
\tag{2.3}
$$

Las igualdades que involucran una combinación lineal de diferentes valores de la arcotangente para computar  $\pi$  son conocidas usualmente como series de tipo Machin, en honor a su descubridor. Conseguir una de estas series es algo laborioso, pero una vez hallada, se puede comprobar su certeza con relativa facilidad. Dado un número complejo  $z = x + y_i$ , su argumento  $\arg z$  es  $\arctan \frac{y}{x}$ . Además, se cumple que  $\arg z^n = n * \arg z$ . Usando estas propiedades, obtenemos la siguiente identidad:

$$
\frac{(5+i)^4}{239+i} = 2+2i
$$

Igualando los argumentos de ambos miembros, se tiene la fórmula [\(2.3\)](#page-20-1). La función arcotangente se puede aproximar mediante su serie de Taylor en cualquier punto del intervalo (-1,1):

$$
\arctan x = \sum_{n=0}^{\infty} \frac{(-1)^k}{2n+1} x^{2n+1} \implies \arctan \frac{1}{m} = \sum_{n=0}^{\infty} \frac{(-1)^k m}{(2n+1)m^{2(n+1)}}
$$

No obstante, se puede mejorar la convergencia de esta serie, calculando dos términos cada vez [\[3\]](#page-52-3):

$$
\arctan\frac{1}{m} = \sum_{n=0}^{\infty} \frac{m[(4n+3)m^2 - (4n+1)]}{(16n^2 + 16n + 3)m^{4(k+1)}}
$$

El pseudocódigo de la función arcotangente muestra la implementación de este segundo método. Finalmente, codificar la ecuación [\(2.3\)](#page-20-1) se simplifica bastante, dado que únicamente es necesario llamar al procedimiento anterior con los parámetros  $\frac{1}{5}$  y  $\frac{1}{239}$ .

<span id="page-21-1"></span>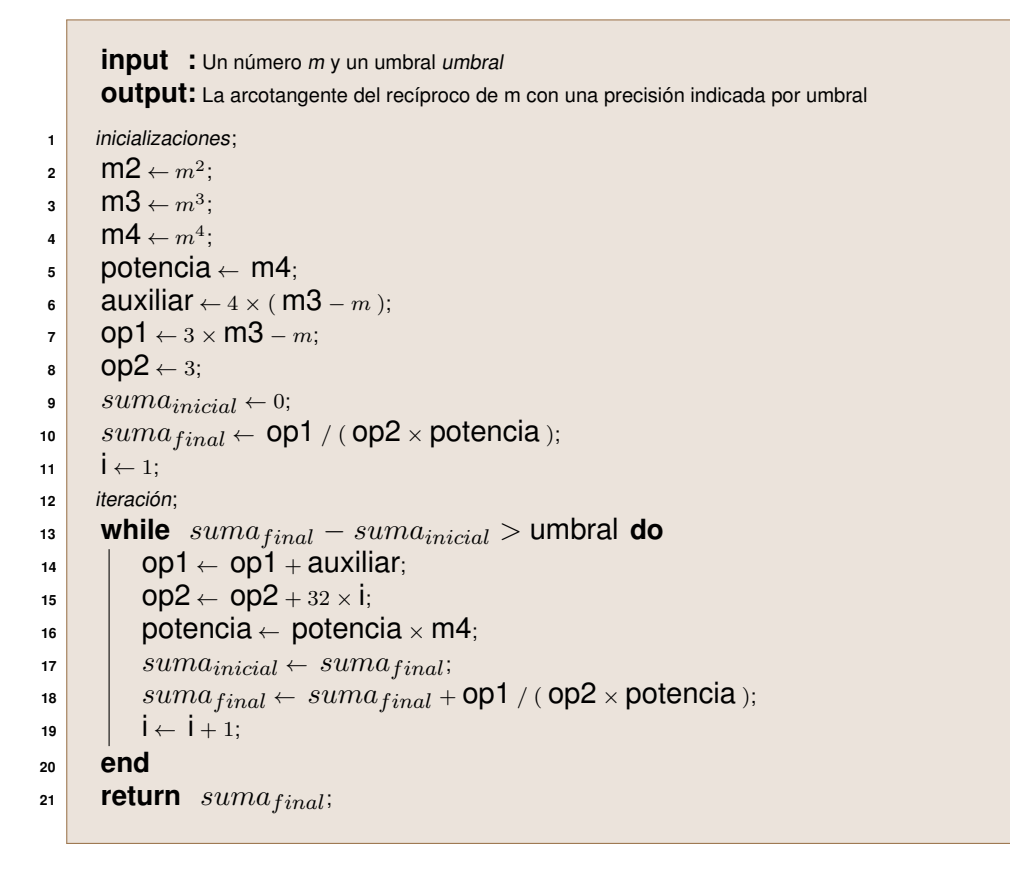

**Algoritmo 2.3:** Función arcotangente

<span id="page-21-2"></span>**input** : Un entero positivo p **output:** El número pi calculado hasta una precisión p

inicializaciones;

```
2^{\circ} umbral \leftarrow 2^{-p}
```
**return** 16 × arctan( 5, umbral )− 4 × arctan( 239, umbral )

**Algoritmo 2.4:** Algoritmo de Machin

# <span id="page-21-0"></span>**2.4. Algoritmo de Gauss (1800)**

Carl Friedrich Gauss, conocido como el príncipe de las matemáticas, fue un prodigio desde muy joven. A pesar de haber contribuido a diferentes áreas, como el álgebra o la estadística, su campo de interés fue la aritmética. En particular, la fórmula de la que se origina el algoritmo en cuestión procede de la media aritmético geométrica, que él mismo definió. Dado  $\overline{x}\in \mathbf{R}^n$ , un vector de  $n$  componentes, se definen la media aritmética y la media geométrica así:

$$
M_A(\overline{x}) = \frac{\sum_{j=1}^n x_j}{n}, \quad M_G(\overline{x}) = \sqrt[n]{\prod_{j=1}^n x_j}
$$

La media aritmético geométrica de dos números ( $M_{AG}(a, b)$ ) es el límite común de la secuencia generada al calcular las respectivas medias aritmética y geométrica del paso anterior, empezando en a y b:

$$
\overline{x}_0 = (a, b), a_{n+1} = M_A(\overline{x}_n), b_{n+1} = M_G(\overline{x}_n), \overline{x}_{n+1} = (a_n, b_n), M_{AG}(a, b) = \lim_{n \to \infty} a_n = \lim_{n \to \infty} b_n
$$

<span id="page-22-1"></span>A comienzos del siglo XIX, se dio cuenta de que la media aritmético geométrica, empezando en  $a=1$  y  $b=$ √  $2/2$ , cumple la siguiente igualdad:

$$
\sum_{k=1}^{\infty} 2^{k} (a_k^2 - b_k^2) = \frac{1}{2} - \frac{2}{\pi} \left[ M_{AG} \left( 1, \frac{\sqrt{2}}{2} \right) \right]^2 \tag{2.4}
$$

Sorprendentemente, hubo que esperar a que Eugene Salamin y Richard Brent dieran el paso de despejar  $\pi$  de esta ecuación, para expresarla de manera más adecuada para su implementación:

$$
\pi = \lim_{n \to \infty} \frac{2a_n^2}{0.5 - \sum_{k=1}^{\infty} 2^k (a_k^2 - b_k^2)}
$$

Este algoritmo cuadrático es utilizado por algunas librerías de alta precisión, como las que analizaremos en la sección [3.1.](#page-30-1)

```
input : Un entero positivo p
       output: El número pi calculado hasta una precisión p
1 inicializaciones;
2 \mid \mathbf{i} \leftarrow 1;\bullet 3 pow2 \leftarrow 2;
       a \leftarrow 0.5 + 0.25 \times \text{RaizCuadrada} (2);
\mathbf{5} \mathbf{b} \leftarrow RaizCuadrada ( RaizCuadrada ( 2 ) / 2 );
6 s ← 2 × RaizCuadrada( a )− RaizCuadrada( b ));
7 res_{initial} \leftarrow 4;
8 res_{final} \leftarrow 2 \times \text{RaizCuadrada} ( a ) / (0,5 – S);
9 umbral ← 2<sup>-p</sup>;
10 iteración;
11 while res_{initial} - res_{final} > umbral do
12 i i \leftarrow i + 1;
\mathbf{a}, \mathbf{b} \leftarrow (\mathbf{a} + \mathbf{b}) / 2, RaizCuadrada (\mathbf{a} \times \mathbf{b});
\mathsf{a4} | \mathsf{a2} \leftarrow \mathsf{a3}\begin{array}{|c|c|c|c|c|}\n\hline\n\text{15} & \text{pow2} \leftarrow \text{pow2} \times 2; \\\hline\n\end{array}16 S ← S + pow2 \times (a2 – b<sup>2</sup>);
17 resinicial ← res_{final};
18 resfinal \leftarrow 2 \times \mathbf{a2} / (0.5 - \mathbf{S});19 end
20 return res_{final};
```
**Algoritmo 2.5:** Algoritmo de Salamin-Brent

## <span id="page-23-0"></span>**2.5. Algoritmo de Ramanujan-Chudnovsky (1914)**

Con el paso del tiempo, la evolución del cálculo ha permitido descubrir increíbles fórmulas vinculadas a  $\pi$ . Uno de los grandes responsables de estos hallazgos en el siglo pasado fue Srinivasa Ramanujan. Nació en la India con un don para la teoría de números y el cálculo de series, que él mismo atribuía a su vida espiritual. Más tarde, se fue a Inglaterra, donde el matemático G. H. Hardy le ayudó a desarrollar su talento, sobre todo a la hora de demostrar más rigurosamente sus ideas. Uno de sus numerosos estudios se centró en las integrales elípticas, a partir de las cuales obtuvo exóticas familias de series para el recíproco de  $\pi$ , las cuales tienen el siguiente formato:

$$
\frac{1}{\pi} = \sum_{n=0}^{\infty} C_n z^n (an + b)
$$
, donde  $a, b \in \mathbb{R}$  y  $C_n$  es una constante que depende de n.

Continuando esta línea de investigación, los hermanos Chudnovsky (David y Gregory) lograron una fórmula que converge muy rápidamente:

<span id="page-23-2"></span>
$$
\frac{1}{\pi} = \frac{12}{\sqrt{640320^3}} \sum_{n=0}^{\infty} \frac{(-1)^n (6n)! (545140134n + 13591409)}{(3n!)(n!)^3 640320^{3n}}
$$
(2.5)

<span id="page-23-1"></span>A partir de ésta, se genera un algoritmo que proporciona quince decimales tras cada iteración:

**input :** Un entero positivo p **output:** El número pi calculado hasta una precisión p **<sup>1</sup>** inicializaciones; **<sup>2</sup>** i ← 1; **<sup>3</sup>** divisor ← −640320<sup>3</sup> ; **<sup>4</sup>** cubo ← divisor; **<sup>5</sup>** factor ← 558731543; **<sup>6</sup>** incremento ← 545140134; **<sup>7</sup>** auxiliar ← 18; **<sup>8</sup>** coeficiente ← 120; **<sup>9</sup>** resinicial <sup>←</sup> <sup>13591409</sup>; **<sup>10</sup>** resf inal <sup>←</sup> resinicial <sup>+</sup> coeficiente <sup>×</sup> factor / divisor; **<sup>11</sup>** umbral ← 2−p; **<sup>12</sup>** iteración; **<sup>13</sup> while** abs( resf inal − resinicial ) > umbral **do <sup>14</sup>** i ← i + 1; **<sup>15</sup>** divisor ← divisor × cubo; **<sup>16</sup>** factor ← factor + incremento; **<sup>17</sup>** coeficiente ← coeficiente × ( auxiliar <sup>3</sup> − 16 × auxiliar ) / i 3 ; **<sup>18</sup>** auxiliar ← auxiliar + 12; **<sup>19</sup>** resinicial <sup>←</sup> resf inal; **<sup>20</sup>** resf inal <sup>←</sup> resf inal <sup>+</sup> factor <sup>×</sup> coeficiente / divisor; **<sup>21</sup> end <sup>22</sup> return** RaizCuadrada( − cubo )/ ( 12 × resf inal )

**Algoritmo 2.6:** Algoritmo de Ramanujan-Chudnovsky

Este método ha sido utilizado en numerosas ocasiones para romper el récord de decimales calculados, entre ellos el último de Emma Haruka, por su gran eficiencia. El bucle se encarga del sumatorio como se explica a continuación:

 $\bullet\,$  El coeficiente  $C_n$  es  $\frac{(6n)!}{(n!)^3\,(3n)!}.$  Para evitar recalcular los factoriales en cada paso, lo cual sería muy costoso, se utiliza esta iteración:

$$
C_n = \frac{\prod_{i=1}^6 (6n+i)}{(n+1)^3 \prod_{i=1}^3 (3n+i)} \frac{(6n)!}{(3n)!(n!)^3} = \frac{(12n+10)(12n+6)(12n+2)}{(n+1)^3} C_{n-1}
$$

El cómputo del numerador se puede optimizar más todavía, añadiendo una variable auxiliar:

 $(12n+10)(12n+6)(12n+2) = (12n+6)^3 - 16(12n+6) = aux_n^3 - 16 aux_n$ 

• La exponencial  $\left(\frac{-1}{640320^3}\right)^n$  y el factor  $545140134n+13591409$  se hallan iterativamente, de manera natural:

$$
exp_n = \frac{-1}{640320^3} exp_{n-1}, \quad f_n = f_{n-1} + 545140134.
$$

## <span id="page-24-0"></span>**2.6. Algoritmo de Borwein-Borwein (1987)**

Los hermanos Peter y Johnatan Borwein diseñaron un algoritmo cuártico que se aproxima a  $1/\pi$ , mejorando el orden cuadrático de Salamin y Brent [\(2.5\)](#page-22-0). De hecho, en el apéndice [B](#page-66-0) se demuestra que una iteración del primero equivale a dos del segundo [\[4\]](#page-52-4), a pesar de que aparentemente son muy diferentes:

```
input : Un entero positivo p
      output: El número pi calculado hasta una precisión p
1 inicializaciones;
\mathbf{a} \parallel \mathbf{b} \leftarrow 0;
3 S ← RaizCuadrada (2) – 1;
4 t_{initial} \leftarrow 0;\mathbf{t}_{final} \leftarrow 6 - 4 \times \text{RaizCuadrada} (2);
\mathbf{6} umbral \leftarrow 2^{-p};
7 iteración;
8 while abs( t_{final} - t_{initial} )> umbral do
 9 auxiliar ← RaizCuadrada ( RaizCuadrada ( 1 − S<sup>4</sup> ) );
\bullet 5 \leftarrow ( 1 – auxiliar ) / ( 1 + auxiliar );
11 t_{initial} \leftarrow t_{final};12 tf inal ← tf inal × ( 1 + s )
4 − 2ˆ( 2 × i + 3 ) × s × ( 1 + s + s
2
);
\mathbf{13} \mathbf{i} \leftarrow \mathbf{i} + 1;
14 end
\frac{15}{\pi} return 1 / t_{final};
```
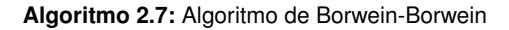

<span id="page-25-2"></span>El proceso iterativo del algoritmo viene dado por las siguientes ecuaciones:

$$
s_{n+1} = \frac{1 - (1 - s_n^4)^{1/4}}{1 + (1 - s_n^4)^{1/4}}
$$
(2.6)  

$$
t_{n+1} = t_n(1 + s_{n+1}^4) - 2^{2n+3} s_{n+1}(1 + s_{n+1} + s_{n+1}^2)
$$

Partiendo de  $s_0 =$ √  $2-1$  y  $t_0 = 6-4$ √  $2,$  con mucha dificultad se puede demostrar que  $t_n$  tiende al recíproco de  $\pi$ , proporcionando cuatro veces más decimales en cada paso. El investigador David H. Bailey implementó este método en el supercomputador Cray-2 de la NASA cuando fue construido, con el fin de verificar que no hubiera fallos de software ni de hardware. Durante el cálculo, con el que al final obtuvo cerca de treinta millones de dígitos batiendo el récord del momento, se detectaron algunos errores menores que hicieron posible su perfeccionamiento.

### <span id="page-25-0"></span>**2.7. Análisis de los algoritmos**

Con el fin de encontrar cuál de estos algoritmos es más eficiente, se han realizado dos estudios: el primero sobre los tiempos de ejecución y el segundo sobre el número de iteraciones necesarias para converger a  $\pi$  con una cierta precisión. Además, éste último nos permitirá comprobar si la velocidad de convergencia teórica se reproduce en la práctica. Los programas ejecutados para representar las gráficas que se exponen a continuación se encuentran al final del apéndice [A.](#page-56-0)

#### <span id="page-25-1"></span>**2.7.1. Análisis de tiempos**

Se han medido los tiempos de ejecución de los seis algoritmos para valores de la precisión empezando en 5.000 y aumentándola en 5.000 unidades hasta llegar a 200.000. Además, para cada valor, se han ejecutado cinco veces, tomando el tiempo medio. De esta forma, se reduce el error aleatorio y el efecto de posibles anomalías.

La primera gráfica muestra los tiempos medios obtenidos en función de la precisión utilizada para realizar los cálculos. En ella se diferencian claramente los algoritmos de Arquímedes y de Newton del resto. Con el paso de los años, la velocidad de convergencia aumenta drásticamente. De hecho, la fórmula de Machin y la de Ramanujan-Chudnovsky hacen que el tiempo baje del minuto para la precisión más alta. Sin embargo, ninguno supera a los programas de los hermanos Borwein y de Gauss (AGM por el uso de la media aritmético-geométrica). Éstos son tan rápidos que apenas se distingue del eje X. Por este motivo, se han ejecutado aparte para observar su comportamiento más de cerca y utilizando precisiones más altas, llegando hasta orden siete. A pesar de que el algoritmo AGM es de orden cuadrático, mientras que el de los Borwein es de orden cuártico, la segunda gráfica revela tiempos muy próximos entre ambos. Ello se debe a que cada iteración es computacionalmente menos costosa en el primer caso.

<span id="page-26-1"></span>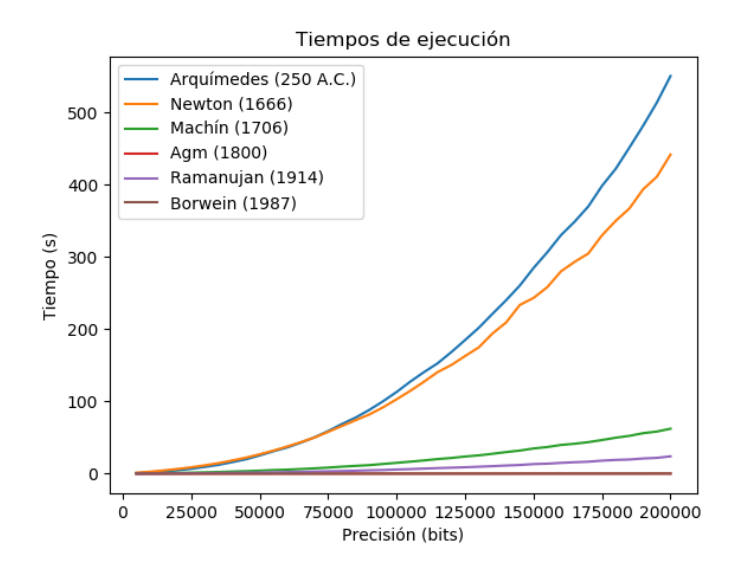

<span id="page-26-2"></span>**Figura 2.2:** Tiempo de ejecución en segundos frente a la precisión de los cálculos.

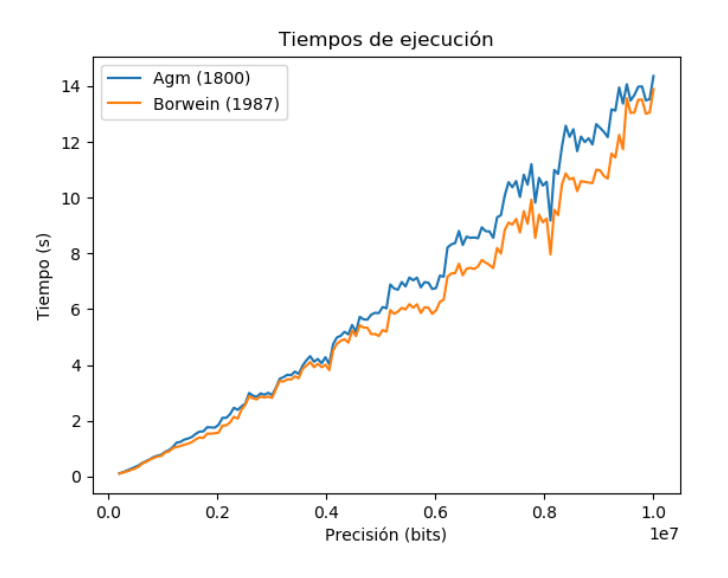

**Figura 2.3:** Comparación de los tiempos de ejecución entre el algoritmo de Gauss y el de los hermanos Borwein.

#### <span id="page-26-0"></span>**2.7.2. Análisis de iteraciones**

Este estudio se ha realizado de manera similar al anterior y usando los mismos valores de la precisión. La tabla presenta la cantidad de iteraciones necesarias para hallar  $\pi$  correctamente hasta el bit indicado. Las gráficas muestran, por un lado, los datos para los seis algoritmos y, por otro, las iteraciones de los dos más rápidos donde se usan precisiones mayores para poder examinar su comportamiento detalladamente.

<span id="page-27-1"></span>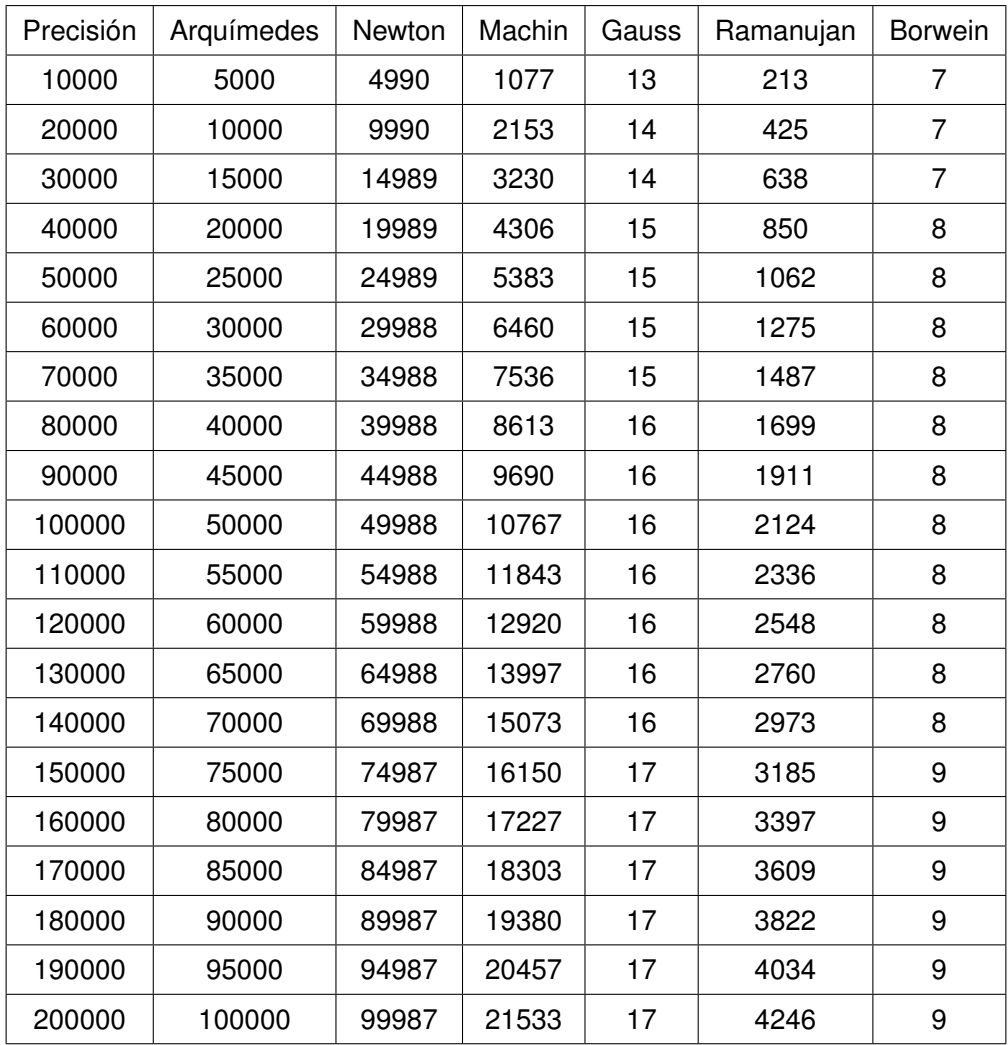

<span id="page-27-0"></span>**Tabla 2.1:** Datos obtenidos del número de iteraciones para alcanzar la correspondiente precisión en el cómputo de  $\pi$ .

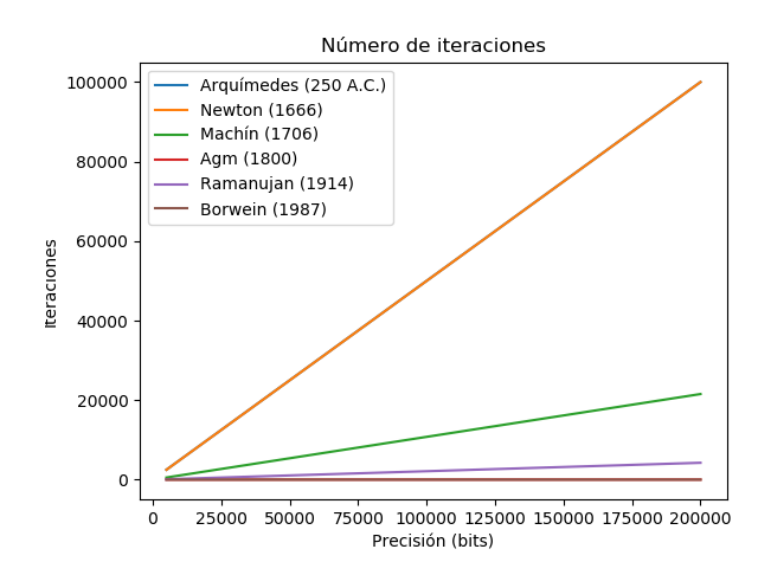

**Figura 2.4:** Número de iteraciones frente a la precisión de los cálculos de los seis algoritmos

<span id="page-28-0"></span>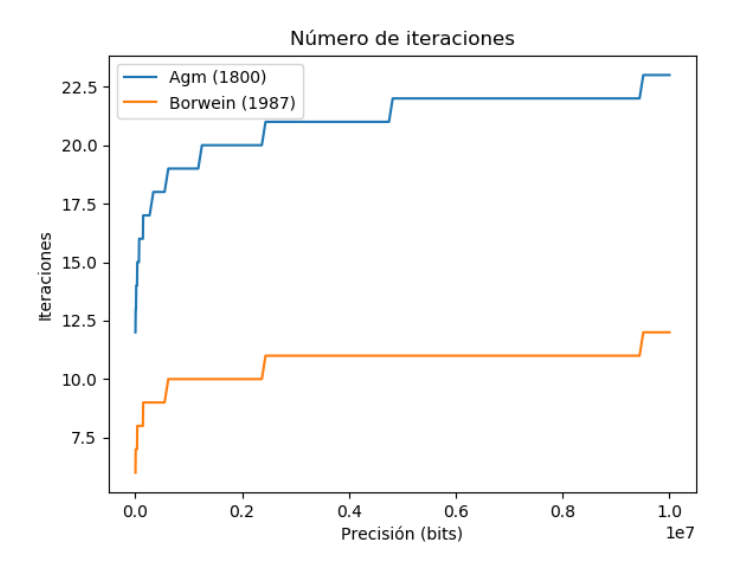

**Figura 2.5:** Comparación del número de iteraciones necesarias para alcanzar una determinada precisión entre el algoritmo de Gauss y el de los hermanos Borwein.

La primera gráfica exhibe un crecimiento lineal para los cuatro algoritmos más lentos. El de Arquímedes y el de Newton prácticamente se superponen, dado que el primero requiere de exactamente la mitad de iteraciones que la precisión, mientras que el segundo necesita una cantidad muy cercana, pero menor. Anteriormente, vimos que ambos tenían un orden de convergencia teórico de dos bits correctos por iteración, lo cual concuerda con esta información. En cambio, los programas creados a partir de la fórmula de Machin y de Ramanujan precisan de muchas menos iteraciones. El primero de ellos utiliza alrededor del  $10.77\%$  con respecto a la precisión y el segundo tan sólo un  $2.13\%$ . Cantidades considerablemente menores que el  $50\%$  de los dos primeros algoritmos.

En cuanto a los dos más rápidos, su crecimiento está lejos de ser lineal. En el caso del algoritmo de Gauss, cada número de iteraciones aparece en la tabla el doble de veces que el anterior, lo que indica un orden cuadrático. Además, este número duplica al de los hermanos Borwein como se esperaba. De hecho, esta afirmación se demuestra en el apéndice [D.](#page-84-0) Por tanto, el orden de convergencia del segundo es cuártico.

# 3

# <span id="page-30-0"></span> $C$ ÁLCULO **DEL N-ÉSIMO DÍGITO DE π**

## <span id="page-30-1"></span>**3.1. Aspectos tecnológicos**

El formato de doble precisión sólo permite el cálculo de  $\pi$  hasta unos pocos decimales. Por ello, los algoritmos requieren de una librería que permita realizar operaciones aritméticas con una cantidad grande de bits, para poder aproximarse con una precisión arbitrariamente alta. La librería escogida para este cometido es MPFR (Multiple Precision Floating-point Reliable library), codificada en C y basada en GMP (GNU Multiple Precision library), y su correspondiente interfaz para Python, el paquete bigfloat.

Los algoritmos del capítulo anterior se han implementado en Python 3, por su comodidad para realizar operaciones matemáticas entre datos numéricos de distintos tipos. En cambio, las de este capítulo se han programado en C, por ser un lenguaje de más bajo nivel y más adecuado para trabajar con bits.

Finalmente, los tests estadísticos del siguiente capítulo se han llevado a cabo en notebooks de Jupyter, mediante la aplicación Anaconda. Éstos permiten analizar datos y ejecutar cada test por separado en celdas diferentes, generando salidas visuales como tablas o gráficos.

## <span id="page-30-2"></span>**3.2. Algoritmo PSLQ**

Antes de comenzar con la exposición del método para obtener el  $n$ -ésimo dígito de  $\pi$ , vamos a exponer un algoritmo fundamental para la resolución de este problema: el algoritmo PSLQ. Considerado uno de los diez algoritmos más influyentes del siglo pasado por la revista "Computing in science & engineering" [\[5\]](#page-52-5), fue desarrollado por H. R. P. Ferguson para detectar combinaciones lineales enteras de números reales. Es decir, dado un vector  $x$  formado por  $n$  números reales, busca un vector  $a$  de  $n$  enteros, tal que el producto escalar de ambos sea cero:

$$
\langle a, x \rangle = \sum_{i=0}^{\infty} a_i \times x_i = 0.
$$

```
input : Un vector x de n componentes y un entero p
       output: Un vector a de n componentes tal que a \cdot x = 0, si lo hubiera
1 inicializaciones;
 2 \mid \mid \mathsf{M} \leftarrow 0; \ \gamma \leftarrow \texttt{Raiz2} ( 4/3 ); \mathsf{A}, \mathsf{B} \leftarrow I_{n \times n}; \mathsf{H} \leftarrow I_{n \times (n-1)}; \textsf{umbral} \leftarrow 10^{-p}; \textsf{over} \leftarrow 2^{np};3 for i ← 0 to n − 1 do
 \begin{array}{lcl} \mathsf{a} & \quad \mid & \quad \mathsf{S}\left[\mathsf{i}\right] \leftarrow \mathsf{R}\texttt{aiz2} \left( \ \sum_{j=i}^{n-1} x[j]^2 \ \right) ; \, \mathsf{y}\left[\mathsf{i}\right] \leftarrow \mathsf{x}\left[\mathsf{i}\right] \prime \mathsf{S}\left[\mathsf{0}\right] ; \, \mathsf{S}\left[\mathsf{i}\right] \leftarrow \mathsf{S}\left[\mathsf{i}\right] \prime \mathsf{S}\left[\mathsf{0}\right] ; \end{array}5 end
6 for i ← 0 to n − 1 do
7 if i < n-2 then
 8 H [ii] ← s [j+1] / s [j];
9 end
10 for j ← 0 to i − 1 do
11 H [ij] ← - y [i] y [j] / ( s [j] s [j+1]);
12 end
13 end
14 for i \leftarrow 2 to n do
15 for j \leftarrow i - 1 to 0 do
16 \left| \begin{array}{c} | \textbf{t} \leftarrow \text{Nint} \left( H[i]] / H[j]] \end{array} \right|; y_{[i]} \leftarrow y_{[j]} + t y_{[i]};
\begin{array}{|c|c|c|c|c|}\n\hline\n\text{17} & \text{if} & \text{for } k \leftarrow 0 \text{ to } j \text{ do} \\
\hline\n\end{array}18 H H [ik] ← H [ik] – t H [jk];
19 end
20 for k ← 0 to n − 1 do
21 \begin{vmatrix} 1 & 1 \end{vmatrix} A [ik] ← A [ik]- t A [ik]; B [ki] ← B [ki]+ t A [ki];
22 end
23 end
24 end
25 iteración;
26 while Maximo( A) < over ∧ 1/ Maximo_i( Abs( H[i] )) < 100 do
\left[\begin{array}{c|c} \mathsf{m} \leftarrow i tal que \textit{Maximo}_i ( \gamma^i <code>Abs</code> ( \;\mathsf{H}\left[ \textsf{ii}\right] ) \;\textsf{ii}28 Swap( y [m], y [m+1]); Swap( A [fila-m], A [fila-(m+1)]);
29 Swap( H [fila-m], H [fila-(m+1)]); Swap( B [col-m], B [col-(m+1)]);
30 if m < n − 2 then
31 t0 ← Raiz2( H \text{fmm}^2 + H \text{fmm} + 1^2); t1 ← H \text{fmm}<sub>1</sub> t0; t2 ← H \text{fmm}<sub>11</sub> t0;
32 for i ← m to n − 1 do
33 t3 ← H [im]; t4 ← H [i,m+1]; H [im] ← t1 t3 + t2 t4; H [i,m+1] ← t1 t4 − t2 t3;
34 end
35 end
36 for i \leftarrow m+1 to n-1 do
\mathbf{37} for i \leftarrow Minimo( i-1, m +1) to 0 do
38 \begin{bmatrix} \cdot & \cdot & \cdot \\ \cdot & \cdot & \cdot \\ \cdot & \cdot & \cdot \end{bmatrix} t \leftarrow Nint ( H [ij] / H [jj] ); y ij \leftarrow y ij + t y ii;
39 for k \leftarrow 0 to j do
40 H [ik] ← H [ik]− t H [jk];
41 end
42 for k ← 0 to n − 1 do
43 \begin{array}{|c|c|c|c|c|}\n\hline\n\end{array} \begin{array}{|c|c|c|c|c|}\n\end{array} \begin{array}{|c|c|c|c|}\n\hline\nA[ik] & \leftarrow & A[ik] - t & A[ik] \\ \hline\n\end{array} \begin{array}{|c|c|c|c|}\n\hline\nH[ik] & \leftarrow & B[ik] + t & A[ik] \\ \hline\n\end{array}44 end
45 end
46 end
\textbf{H} if \textit{Minimo}_i ( y [i] ) < umbral then
48 return B [col-i];
49 end
50 end
```
**Algoritmo 3.1:** Algoritmo PSLQ

Obviamente, esta ecuación tiene una solución trivial que es el vector nulo ( $a=\overrightarrow{0}$ ). Además, si una de las componentes  $x_i$  es cero, habría un conjunto infinito de soluciones dado por  $\{a \in \mathbf{R}^n:$  $a_i \in \mathbf{R}, a_{i \neq i} = 0$ . Por ello, se impone como condición extra que todos los elementos de x y al menos uno de  $a$  sean no nulos.

La fórmula anterior se satisface si y sólo si los datos  $a \, y \, x$ , vistos como vectores del espacio  $\mathbf{R}^n$ , son ortogonales (forman un ángulo de  $90^\circ$  entre ellos). No es complicado encontrar una recta perpendicular a otra dada. La dificultad radica en que la primera debe estar generada por un vector de enteros, lo cual no es siempre posible. Por ejemplo, tomando  $x = (\pi, m)$  en el plano, con m un número natural cualquiera,  $(-m, \pi)$  cumple la igualdad anterior, pero no es lo que buscamos. En este caso no hay solución posible, porque  $\pi$  tendría que ser racional.

Hay una gran cantidad de teoría algebraica detrás de este algoritmo. De hecho, la denominación PSLQ proviene del uso de un vector de suma-de-cuadrados parciales (Partial Sum-of-squares) y una factorización matricial ortogonal triangular inferior (LQ matrix factorization). En el pseudocódigo, el vector es la variable s y la matriz triangular H (de tamaño  $n \times (n-1)$ ) se inicializa a la matriz identidad. Al igual que las matrices A y B, éstas de tamaño  $n \times n$ . Asimismo, el algoritmo requiere que el vector  $x$  tenga módulo uno. Por este motivo, al principio se crea el vector unitario  $y$ , fruto de dividir cada componente de  $x$  por su módulo. El algoritmo finaliza con éxito cuando una componente del vector  $y$ , pongamos  $y_i$ , es menor que un umbral proporcionado, en cuyo caso el vector  $a$  buscado se encuentra en la columna  $i$ -ésima de  $B$ . En cambio, si algún componente del vector  $A$  supera la precisión numérica, el algoritmo falla. Además, el valor  $\frac{1}{\max_{0\leq i\leq n-2}|H_{ii}|}$  es una cota inferior del módulo de a, por lo que si se dispara es un indicio de que no existe solución.

### <span id="page-32-0"></span>**3.3. Fórmula BBP**

Durante el siglo XX, se creía que para conseguir el *n*-ésimo dígito de π, era necesario hallar todas las cifras previas. Esta sensación estaba generalizada sobre todas las constantes irracionales. Sin embargo, se descubrió la siguiente fórmula para el logaritmo natural de dos que arrojó luz sobre este problema:

$$
\ln(2) = \sum_{j=1}^{\infty} \frac{1}{j2^j}
$$

A partir de ella, se puede obtener el  $(n + 1)$ -ésimo número del desarrollo en binario de  $\ln(2)$ . Denotando  $\{x\}$  a la parte fraccionaria de x, el problema equivale a calcular  $\{2^n \ln(2)\}$ :

$$
\{2^n \ln(2)\} = \left\{ \sum_{j=1}^n \left\{ \frac{2^{n-j}}{j} \right\} \right\} + \left\{ \sum_{j=n+1}^\infty \frac{2^{n-j}}{j} \right\} = \left\{ \sum_{j=1}^n \frac{2^{n-j} \mod j}{j} \right\} + \left\{ \sum_{j=n+1}^\infty \frac{2^{n-j}}{j} \right\}
$$

Antonio Martín Masuda 19

En el primer paso, se ha utilizado la propiedad  $\{x + y\} = \{\{x\} + \{y\}\}\$ de manera recursiva y en el segundo, el hecho de que  $\{x/y\} = (x \mod y)/y$ . El n-ésimo dígito se puede computar de manera eficiente, utilizando el algoritmo de la exponenciación modular para el numerador de la primera serie, el cual se detalla más adelante. En cuanto a la segunda serie, sólo es necesario sumar unos pocos términos para asegurarse de que el redondeo es correcto.

Este hallazgo abrió las puertas a la posibilidad de encontrar una fórmula similar para otras constantes matemáticas, que permitieran aplicar el mismo proceso para obtener la  $n$ -ésima cifra. Aquí es donde entra en juego el algoritmo PSLQ. Si éste se ejecutara con el vector  $x=(\sum_{j=1}^\infty \frac{1}{j2}$  $\frac{1}{j2^j}, \ln(2))$ con una precisión suficientemente alta, el algoritmo convergería al vector  $a = (1, -1)$ . En general, para obtener una solución de  $n$  componentes con un máximo de  $d$  dígitos cada una, se necesita trabajar con una precisión aritmética de (al menos)  $n \times d$  dígitos.

<span id="page-33-0"></span>La idea de David Bailey, Peter Borwein y Simon Plouffe fue realizar una exploración exhaustiva y ejecutar el algoritmo PSLQ con una gran cantidad de vectores conteniendo π. Finalmente, el esfuerzo tuvo su recompensa y dieron con la fórmula BBP, nombrada así en honor a sus descubridores [\[6\]](#page-52-6):

$$
\left| \sum_{j=0}^{\infty} \frac{1}{16^j} \left( \frac{4}{8j+1} - \frac{2}{8j+4} - \frac{1}{8j+5} - \frac{1}{8j+6} \right) - \pi = 0 \right| \tag{3.1}
$$

En efecto, si se ejecutase el algoritmo PSLQ, cuyo código se encuentra en el apéndice [C](#page-70-0) junto con los de este capítulo, con el vector  $x=(x_1,...,x_8,\pi)$  con  $x_i=\sum_{j=0}^{\infty}\frac{1}{16}$  $\frac{1}{16^j} \left( \frac{1}{8^j} \right)$  $\frac{1}{8j+i}\Big),$  obtendríamos como salida el vector  $a = \pm (4, 0, 0, -2, -1, -1, 0, 0, -1)$ . Es decir, daría los coeficientes de cada elemento del vector  $x$  de la ecuación anterior. Hay que tener en cuenta que PSLQ no es 100 % fiable. Simplemente proporciona una posible solución, que es más probable que sea correcta cuanto menor es el umbral. Por ello, se incluyen en el apéndice [D](#page-84-0) las demostraciones de esta fórmula y de la encontrada por Bellard, que se detalla en la siguiente sección.

Con esta nueva identidad, se puede hallar el  $(n+1)$ -ésimo dígito de  $\pi$  en hexadecimal, siguiendo el mismo esquema que para el  $ln(2)$ :

$$
\left\{16^n\pi\right\} = \left\{4\left\{\sum_{j=0}^{\infty}\frac{16^{n-j}}{8j+1}\right\} - 2\left\{\sum_{j=0}^{\infty}\frac{16^{n-j}}{8j+4}\right\} - \left\{\sum_{j=0}^{\infty}\frac{16^{n-j}}{8j+5}\right\} - \left\{\sum_{j=0}^{\infty}\frac{16^{n-j}}{8j+6}\right\}\right\},\,
$$

donde cada una de las series del lado derecho se calcula de la siguiente manera:

$$
\left\{\sum_{j=0}^{\infty} \frac{16^{n-j}}{8j+i}\right\} \approx \left\{\left\{\sum_{j=0}^{n} \frac{16^{n-j} \mod(8j+i)}{8j+i}\right\} + \sum_{j=n+1}^{N} \frac{16^{n-j}}{8j+i}\right\}
$$

El dato N es un número ligeramente mayor que  $n \gamma$  se utiliza para evitar errores de redondeo. El resultado de esta operación es el número  $\pi$  en base hexadecimal empezando desde la posición  $n + 1$ . De nuevo, se ha introducido la exponenciación modular porque es una forma más eficiente

de elevar un número cuando el exponente es natural. Calcular el valor de  $a^b$  mediante el método usual requiere de  $b$  productos. En cambio, en la exponenciación binaria sólo hacen falta  $\log_2(b)$ multiplicaciones. Además, se puede reducir el resultado de cada producto a través del módulo, evitando que crezca más allá de un cierto valor y permitiendo usar una precisión aritmética más baja, lo que agiliza la computación. Escribiendo el exponente  $b$  en base dos, hallar la potencia de un número  $a$  módulo  $m$  equivale a:

$$
a^b \bmod m = a^{\sum_{j=0}^n c_j 2^j} \bmod m = \prod_{j=0}^n \left( a^{(2^j)} \right)^{c_j} \bmod m = \prod_{j=0}^n \left( a^{(2^j)} \bmod m \right)^{c_j} \bmod m.
$$

Esta forma de calcular el resultado, recorriendo el exponente desde el bit menos significativo al más significativo, es la exponenciación binaria de derecha a izquierda. Esto significa que existe el algoritmo de izquierda a derecha, el cual proviene de la siguiente iteración:

$$
a^b = a^{2 * \lfloor b/2 \rfloor} * a^{c_0} = p_n
$$
, donde  $p_k = a^{c_{n-k}} p_{k-1}^2$  y  $p_0 = 1$ .

<span id="page-34-0"></span>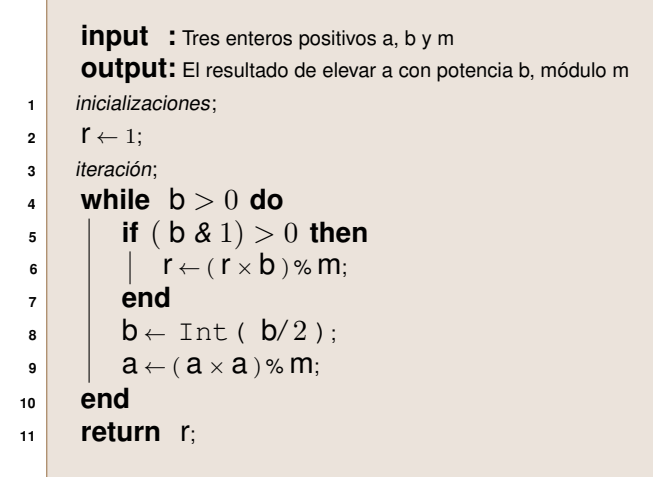

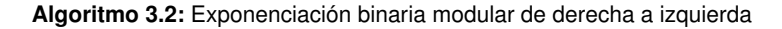

<span id="page-34-1"></span>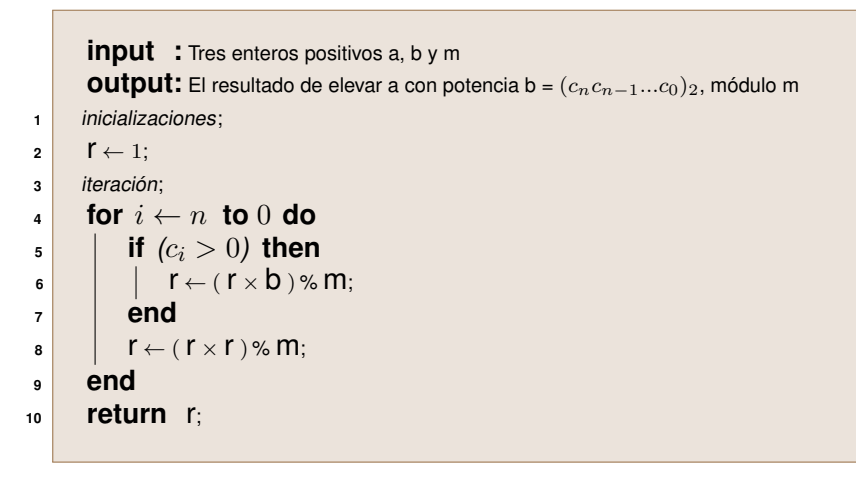

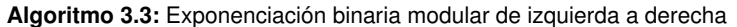

Finalmente, encontrar el  $n$ -ésimo dígito se reduce a desarrollar las cuatro series de la fórmula BBP, donde cada término se calcula utilizando el algoritmo anterior:

```
input : Dos enteros positivos i, n
     output: El resultado de la serie con denominador 8j + i hasta al menos n sumandos
1 inicializaciones;
2 \mathsf{N} \leftarrow \mathsf{n} + 100; \mathsf{r} \leftarrow 0;3 iteración;
4 for j \leftarrow i to n do
5 | r ← r + ExpModular ( 16, n − j, 8 j + i) / (8 j + i);
6 end
7 r ← r – Int (r);
8 for i \leftarrow n+1 to N do
9 \vert r ← r + Power ( 16, n – j ) / (8j + i);
10 end
11 return r;
```
**Algoritmo 3.4:** Cálculo de las series de la fórmula BBP

```
input : Un entero positivo n
         output: El (n+1)-ésimo dígito hexadecimal de π
1 inicializaciones;
\texttt{2} \mid \texttt{S1} \leftarrow \texttt{Series}(1, n);
\texttt{s2} \leftarrow \texttt{Series}(4, n);
\texttt{4} \mid \texttt{S3} \leftarrow \texttt{Series}(\texttt{5}, \texttt{n});
\mathsf{s} \mathsf{S4} \leftarrow \texttt{Series}(\mathsf{6}, \mathsf{n});
\mathsf{s} \mathsf{r} \leftarrow 4 \times \mathsf{s} \mathsf{1} - 2 \times \mathsf{s} \mathsf{2} - \mathsf{s} \mathsf{3} - \mathsf{s} \mathsf{4};r \leftarrow \text{ToHex}(\r - \text{Int}(\r));8 return r;
```
<span id="page-35-3"></span>**Algoritmo 3.5:** Algoritmo de la fórmula BBP

# <span id="page-35-0"></span>**3.4. Fórmula de Bellard**

Poco tiempo después del descubrimiento de la fórmula BBP, Fabrice Bellard consiguió encontrar otra ecuación similar, pero que mejora la eficiencia del cálculo [\[7\]](#page-52-7):

$$
\sum_{j=0}^{\infty} \frac{(-1)^j}{2^{10j}} \left( -\frac{2^{-1}}{4j+1} - \frac{2^{-6}}{4j+3} + \frac{2^2}{10j+1} - \frac{2^0}{10j+3} - \frac{2^{-4}}{10j+5} - \frac{2^{-4}}{10j+7} + \frac{2^{-6}}{10j+9} \right) - \pi = 0
$$
\n(3.2)

Repitiendo el proceso seguido con la fórmula BBP, el  $(n + 1)$ -ésimo dígito hexadecimal de  $\pi$  se puede obtener calculando la parte entera de cada serie por separado [\[8\]](#page-52-8):

$$
{16^n\pi} = -{16^nS(4, 1, -1, n)} - {16^nS(4, 3, -6, n)} - {16^nS(10, 1, 2, n)} - {16^nS(10, 3, 0, n)} - {16^nS(10, 5, -4, n)} - {16^nS(10, 7, -4, n)} - {16^nS(10, 9, -6, n)}
$$
Cada uno de los sumatorios es una función de cuatro parámetros:

$$
\{16^nS(a,b,e,n)\} = \left\{2^{4n}\sum_{j=0}^{\infty} \frac{(-1)^j}{2^{10j}} \frac{2^e}{aj+b}\right\} = \left\{\sum_{j=0}^{\infty} (-1)^j \frac{2^{4n+e-10j}}{aj+b}\right\}
$$

$$
\approx \left\{\left\{\sum_{j=0}^{\lfloor \frac{4n+e}{10} \rfloor} (-1)^j \frac{2^{4n+e-10j} \mod (aj+b)}{aj+b}\right\} + \sum_{j=\lfloor \frac{4n+e}{10} \rfloor+1}^{N} (-1)^j \frac{2^{4n+e-10j}}{aj+b}\right\}
$$

De nuevo,  $N$  es un número que asegura la corrección del primer dígito hexadecimal. La diferencia principal con respecto a la fórmula BBP es que, a pesar de que hay que calcular más series, cada una de ellas tiene sólo alrededor de  $|4n/10|$  sumandos, donde  $|x|$  denota la parte entera del dato  $x$ . Esto provoca que este método sea, alrededor de un 43% más rápido, según el propio Bellard.

Haciendo uso de la exponenciación modular descrita en la sección anterior, implementar el algoritmo de Bellard es muy similar al BBP:

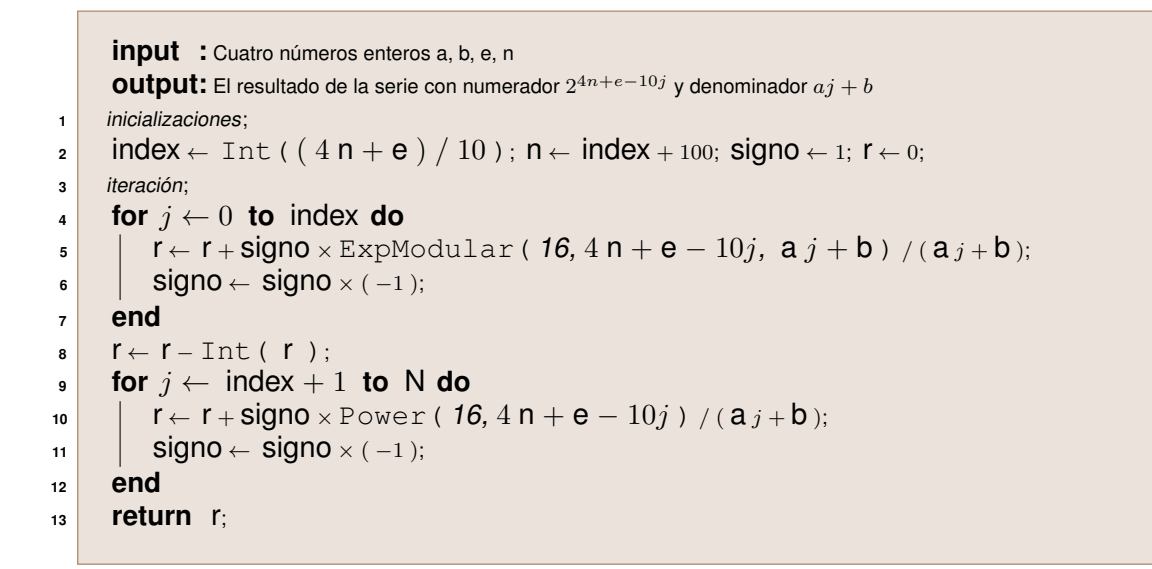

**Algoritmo 3.6:** Cálculo de las series de la fórmula de Bellard

```
input : Un entero positivo n
     output: El (n+1)-ésimo dígito hexadecimal de \pi1 inicializaciones;
2 \mathsf{S1} \leftarrow \text{Series}(4, 1, -1, n); \mathsf{S2} \leftarrow \text{Series}(4, 3, -6, n);3 \mathbf{S}^3 \leftarrow \text{Series}(\ 10, 1, 2, n); \mathbf{S}^4 \leftarrow \text{Service}(\ 10, 3, 0, n);4 5 ← Serie( 10, 5, -4, n); S6 ← Serie( 10, 7, -4, n);
 <b>S7</b> \leftarrow Serie(10, 9, -6, n);
6 r ← × s3 + s7 − s1 − s2 − s4 − s5 − s6;
r \leftarrow \text{ToHex}(\mathsf{r} - \text{Int}(\mathsf{r}));
8 return r;
```
**Algoritmo 3.7:** Algoritmo de la fórmula de Bellard

### **3.5. Comparación entre BBP y la fómula de Bellard**

Anteriormente hemos mencionado que el cálculo del  $n$ -ésimo dígito de  $\pi$  en hexadecimal es aproximadamente un 43 % más rápido mediante la fórmula de Bellard frente a la fórmula BBP. En este apartado vamos a comprobar esta afirmación.

El experimento consiste en medir los tiempos de ejecución de sus respectivos códigos, los cuales se pueden ver en el apéndice [C.](#page-70-0) El único parámetro que reciben es la posición del dígito que se quiere obtener. Como se explica en el apéndice, la implementación del algoritmo BBP es una optimización de la versión de David Bailey, quien comenta que proporciona la cifra correcta hasta una posición ligeramente superior a  $10^7$ . Por esta razón, no hemos cronometrado las ejecuciones más allá de este valor.

<span id="page-37-0"></span>Los tiempos se han determinado para posiciones empezando desde cero y aumentándolo en 50.000 (en total, 200 mediciones por algoritmo). De nuevo, cada una de ellas se ha repetido cinco veces para evitar errores. La gráfica siguiente muestra la media de los tiempos obtenidos en función de la posición del dígito:

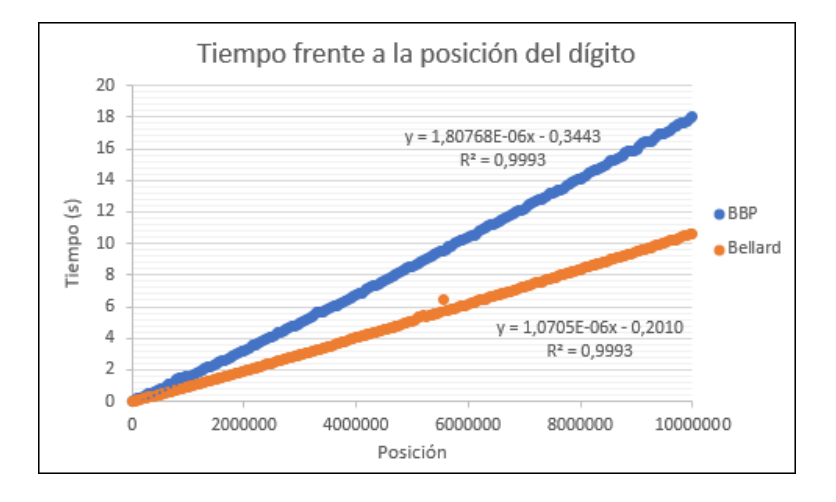

**Figura 3.1:** Comparación de la eficiencia del algoritmo BBP y Bellard

El algoritmo de Bellard es visiblemente más rápido que BBP. Curiosamente, ambos tienen una complejidad temporal lineal porque las respectivas regresiones lineales se ajustan muy bien a los datos con coeficientes de determinación  $(R^2)$  próximos a uno. Esto significa que la proporción entre sus tiempos de ejecución es constante e igual al cociente de las pendientes:

$$
\frac{T_{Bellard}}{T_{BBP}} \approx \frac{1,80768 * 10^{-6}}{1,07075 * 10^{-6}} \approx 59\%
$$

Es decir, el algoritmo de Bellard es aproximadamente un 41 % más eficiente que BBP, lo cual se acerca a la afirmación que queríamos comprobar.

# 4

## **E**studio

### DE LA NORMALIDAD DE  $\pi$

Un número irracional es simplemente normal en una base b si las cifras entre 0 y  $b - 1$  están uniformemente distribuidas en su parte fraccionaria. Es decir, si se cumple el siguiente valor asintótico:

$$
\lim_{n\to\infty}\frac{N(d,n)}{n}=\frac{1}{b},\text{para cada }d\in\{0,...,b-1\}.
$$

La función  $N$  devuelve la cantidad de ocurrencias de cada dígito  $d$  en los primeros  $n$  dígitos decimales. La normalidad extiende esta definición a secuencias de  $k$  dígitos. Un número irracional es normal en una base  $b$  si para cada natural  $k$  las posibles cadenas de  $k$  cifras aparecen con una frecuencia límite  $b^{-k}$  [\[1\]](#page-52-0):

$$
\lim_{n \to \infty} \frac{N(s, n)}{n} = b^{-k},
$$
para todo  $k \in \mathbf{N}$  y para cada secuencia  $s$  de  $k$  cifras.

Esta propiedad es un intento de definir de manera formal la aleatoriedad de un número, aunque se queda algo corto. Una secuencia aleatoria debe satisfacer diversas cualidades, entre las que se encuentra la normalidad. No obstante, un número normal no necesariamente es aleatorio. Por ejemplo, la constante de Champernowne, cuya parte fraccionaria está formada por la concatenación de los números naturales en orden, es normal en base 10. Sin embargo, no es aleatorio, porque todos los dígitos situados en posiciones  $10^n$ , para  $n$  natural, son unos.

En realidad, no hay ningún método que asegure si una secuencia es totalmente aleatoria o no. Pero sí podemos realizar una serie de test estadísticos que refuten o acepten la hipótesis de aleatoriedad con un determinado nivel de confianza. Es decir, si la secuencia pasa todos los test es altamente probable que sea aleatoria y, por tanto, normal.

Éste es el procedimiento que utilizaremos para analizar la normalidad del número  $\pi$ . Lógicamente, es imposible examinar la secuencia completa, pero estudiando sus primeras cifras en distintas bases lograremos decidir si la hipótesis de aleatoriedad es viable. En este capítulo se presentan la metodología del experimento y los resultados obtenidos de diversos test, los cuales se han seleccionado del libro Seminumerical algorithms de Knuth [\[9\]](#page-52-1) y del libro 100 statistical tests de Kanji [\[10\]](#page-52-2). Los códigos ejecutados y los datos producidos se encuentran en el apéndice [E.](#page-88-0)

### **4.1. Obtención de los datos**

Los test estadísticos se ejecutarán sobre los primeros dígitos de  $\pi$  en binario, decimal y hexadecimal. A modo de ejemplo, en el apéndice [F](#page-102-0) se pueden ver sus primeras cifras en estas tres bases. En el segundo capítulo vimos que la fórmula de los hérmanos Borwein (algoritmo [2.7\)](#page-24-0) es muy eficiente a la hora de computar  $\pi$  en base diez. Para los otros dos casos, usaremos la fórmula de Bellard (algoritmo [3.7\)](#page-36-0). Este programa proporciona al menos ocho dígitos hexadecimales correctos a partir de la posición  $n$ , por lo que se concatenan los resultados de su ejecución para posiciones múltiplos de ocho. Analizando la gráfica [3.1,](#page-37-0) el tiempo necesario para obtener los primeros k hexadecimales mediante este procedimiento es aproximadamente un octavo del área bajo la curva desde cero hasta  $k$ :

$$
T(k) = \frac{1}{8} \int_0^k 1,0705 \times 10^{-6} x - 0,205 dx = \frac{5,3525 \times 10^{-7} k^2 - 0,205 k}{8}
$$

Probando con diferentes valores de  $k$ , vemos que para dos millones se necesitarían alrededor de dos días y medio, lo cual es una cantidad suficiente de dígitos para nuestro estudio y un tiempo razonable.

Tras generar las cifras en base 16, se escribieron en veinte ficheros distintos, cada uno con cien mil dígitos. Los motivos son manejar ficheros más ligeros para acceder a ellos más rápidamente y realizar los test de manera progresiva para comparar la evolución de los resultados.

A partir de estos ficheros, conseguir las primeras ocho millones de cifras binarias consiste en leer cada carácter hexadecimal de ellos y transformarlos en su equivalente secuencia binaria de cuatro dígitos, generando así otros veinte archivos, esta vez con 400 mil números:

| Base 10 |      |      |      | ັ    |      |      | n    |      |      |      | 10   | . .  | 10<br>. . | 13   | 14   | ◡ |
|---------|------|------|------|------|------|------|------|------|------|------|------|------|-----------|------|------|---|
| Base 16 |      |      |      | ັ    |      |      |      |      |      |      | . .  | ◡    |           | ◡    | -    |   |
| Base 2  | 0000 | 0001 | 0010 | 0011 | 0100 | 0101 | 0110 | 0111 | 1000 | 1001 | 1010 | 1011 | 100 َ     | 1101 | 1110 |   |

**Tabla 4.1:** Las representaciones en binario, decimal y hexadecimal de cada número

Por último, sólo falta generar  $\pi$  en base diez. Una precisión de dos millones de cifras hexadecimales equivalen a aproximadamente 2.4 millones en decimal. Por tanto, se ejecuta el algoritmo de Borwein con una precisión de ocho millones de bits y se divide en trozos de 120 mil dígitos, cada uno de los cuales se escribe en un nuevo fichero.

Los siguientes test estadísticos se realizan sobre la expansión de  $\pi$  en las tres bases gradualmente. Se comienza analizando el respectivo primer fichero de los veinte de cada base. Después, en la segunda etapa se suman los resultados de los segundos archivos. Se repite este proceso hasta haber analizado las tres secuencias por separado. Esto nos permitirá ver la evolución de los resultados, esperando a que se hagan paulatinamente más uniformes.

### **4.2. Distribuciones de probabilidad**

### **4.2.1. Distribución normal**

La distribución de Gauss o normal es una de las más frecuentes en probabilidad. Se construye a partir de dos parámetros: la media y la varianza. La distribución estándar tiene media cero y varianza uno. No obstante, una variable aleatoria normal Z con datos genéricos  $\mu$  y  $\sigma$  se puede estandarizar:

$$
X = \frac{Z - \mu}{\sqrt{\sigma}} \sim \mathcal{N}(0, 1).
$$

En un test estadístico basado en esta distribución, tras analizar los datos se obtiene un valor para  $Z$ . Después, hay que estandarizarlo mediante la fórmula anterior para poder aceptar o rechazar nuestra hipótesis:

|      |       | $p = 0.90$   $p = 0.95$   $p = 0.975$   $p = 0.99$ |      |
|------|-------|----------------------------------------------------|------|
| 1.28 | 1.645 | 1.96                                               | 2.33 |

**Tabla 4.2:** Valores de la distribución normal según el nivel de confianza p

Los valores indican que la probabilidad de que  $X$  sea superior a los mostrados es menor que  $1-p$ . En la gráfica siguiente, sería el número a partir del cual, el área bajo la curva es 0.05. En nuestro caso, utilizaremos un nivel de confianza del 95 %, por lo que si el dato observado es mayor que 1,645, se rechazará la hipótesis con un error menor del 5 %. El intervalo de confianza (IC) al p % es el intervalo del eje X centrado alrededor de la media que acumula el p % del área. Por ejemplo, el 95 % IC de la normal estándar sería (−1,96, 1,96).

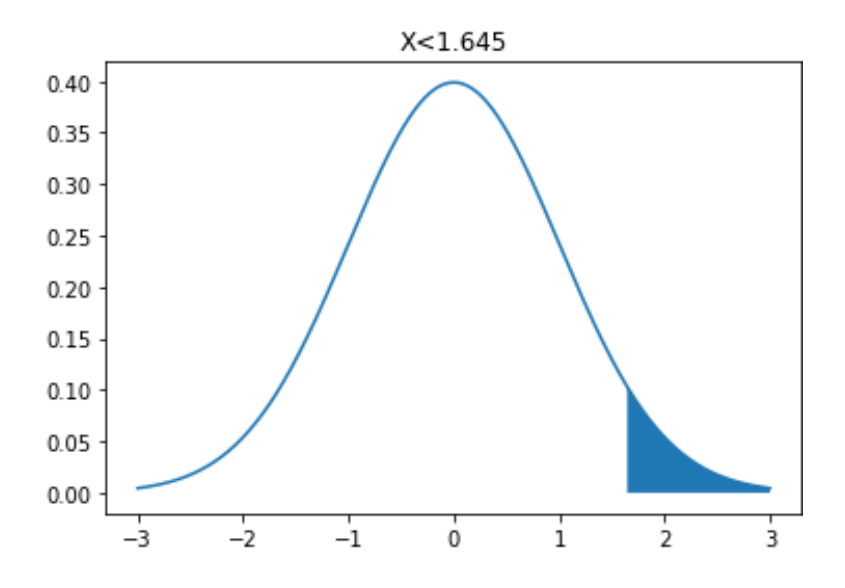

**Figura 4.1:** Función de densidad de la distribución normal

### **4.2.2. Distribución chi-cuadrado** ( $\chi^2$ )

La mayoría de los test estadísticos se basan en la distribución de Pearson, conocida como chicuadrado  $(\chi^2)$ . Dadas  $k$  variables aleatorias independientes que se comportan como una normal estándar  $(\mathcal{N}(0,1)),$  la suma de sus cuadrados se aproximan a una  $\chi^2$  con  $k$  grados de libertad:

$$
X = \sum_{i=1}^{k} Z_i^2 \sim {\chi_k}^2, \text{ donde } Z_i \sim \mathcal{N}(0, 1).
$$

En nuestro caso, en cada test se realizará un determinado número  $n$  de observaciones, los cuales tienen una probabilidad  $p_i$  de pertenecer a la categoría i-ésima de las k posibles. Llamando  $Y_i$  a la variable aleatoria relativa a la cantidad de observaciones que han caído en la clase  $i$ ,  $Z_i$  se puede definir en función de ella:

$$
Z_i = \frac{Y_i - np_i}{\sqrt{np_i}} \sim \mathcal{N}(0, 1).
$$

<span id="page-41-1"></span>Por tanto, la variable inicial, que hemos denotado como  $X$ , equivale a:

$$
X = \sum_{i=1}^{k} \frac{(Y_i - np_i)^2}{np_i} \sim \chi_{k-1}^2
$$
 (4.1)

Nótese que esta vez sólo hay  $k-1$  grados de libertad. Esto se debe a que, al haber un número fijo n de observaciones, el valor de las  $k-1$  primeras categorías determinan el valor de la  $k$ -ésima, puesto que la suma de todas ellas debe ser igual al total:  $\sum_{i=1}^k Y_i = n.$ 

<span id="page-41-0"></span>Una vez realizadas todas las observaciones, se computa el valor de  $X$  mediante la ecuación anterior. Este valor determinará si se acepta o se rechaza la hipótesis de aleatoriedad. Para ello, utilizaremos la siguiente tabla:

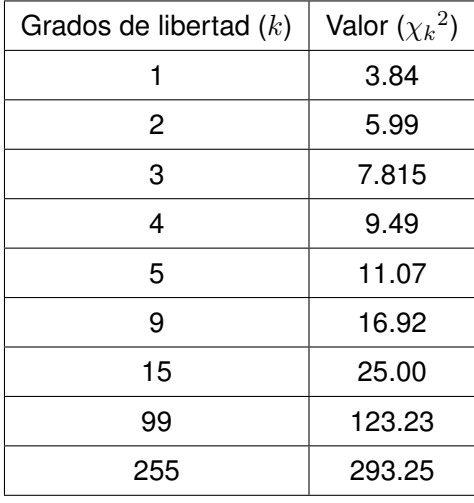

**Tabla 4.3:** Valores de la distribución chi-cuadrado al 95 % de nivel de confianza

Al igual que la distribución normal, los valores indican que la probabilidad de que  $X$  sea superior es menor del 5 % y, en ese supuesto, se rechazaría la hipótesis. En este caso, la gráfica de la función de densidad no es simétrica y depende del parámetro k:

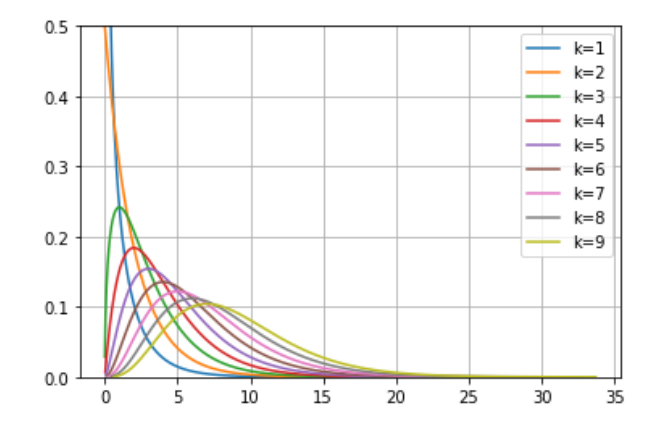

**Figura 4.2:** Función de densidad de la distribución chi-cuadrado

### **4.3. Test de frecuencias**

Este test sirve para comprobar la normalidad simple definida al principio del capítulo. Se empieza contando el número de ocurrencias  $Y_i$  de cada posible cifra i entre 0 y  $b-1$ , donde b denota la base. Usando que la probabilidad  $p_i$  de cada categoría es idéntica para todas ellas e igual a  $1/b$ y la cantidad de observaciones  $n$  es la cuantía de dígitos analizados tras cada etapa, se halla el valor de la función  $\chi^2$ . Este dato se compara con el de la fila correspondiente a  $b-1$  grados de libertad de la tabla [4.3.](#page-41-0) En la siguiente figura que muestra los resultados obtenidos, se destacan en rojo los valores superiores al de la tabla. En este caso concreto, esto significa que el test rechaza la hipótesis de aleatoriedad para los primeros 1.8 y 1.9 millones de cifras binarias. La columna "Núm. dígitos" indica la cantidad de hexadecimales analizados empezando siempre desde el primero.

| Núm. dígitos | Base 2     | Base 10    | Base 16    | Núm. dígitos | Base 2     | Base 10    | Base 16    |
|--------------|------------|------------|------------|--------------|------------|------------|------------|
| 100000       | 2.209      | 6.14699999 | 8.82111999 | 1100000      | 0.71524454 | 7.48689393 | 9.99095272 |
| 200000       | 0.2645     | 9 53841666 | 9.76464000 | 1200000      | 0.90480333 | 4.49202777 | 11.2173333 |
| 300000       | 0.17480333 | 9.90961111 | 14.5847466 | 1300000      | 0.91224692 | 6.29673076 | 10.0803938 |
| 400000       | 0.25921    | 7.430875   | 8.11512000 | 1400000      | 1.15388642 | 6.85       | 9.69792000 |
| 500000       | 0.1458     | 8.57029999 | 10.8159359 | 1500000      | 1.80621066 | 7.09441111 | 9.72290133 |
| 600000       | 0.20768166 | 9.32700000 | 8 84730666 | 1600000      | 2.3668225  | 7 38689583 | 10.68592   |
| 700000       | 1.07384142 | 5.17019047 | 10.7054628 | 1700000      | 2.74193    | 8.97390196 | 12.6399999 |
| 800000       | 1.48785125 | 5.55279166 | 10.36096   | 1800000      | 4.25656888 | 10.4174814 | 11.9038755 |
| 900000       | 0.88209    | 6.76362962 | 8.73208888 | 1900000      | 3.96580263 | 991735964  | 9.69306947 |
| 1000000      | 0.334084   | 6 74341666 | 8.430464   | 2000000      | 3.803282   | 10.0617916 | 11.473312  |

**Figura 4.3:** Resultados del test de frecuencias

### **4.4. Test serial**

En el test anterior examinamos la frecuencia de cada dígito. En éste vamos a realizar el mismo proceso pero considerando parejas de cifras. Por tanto, la cantidad de observaciones se reduce a la mitad y el número de categorías se eleva al cuadrado. Es decir, hay  $b^2$  posibilidades equiprobables, lo que implica que  $p_i = 1/b^2$ . La fórmula [4.1](#page-41-1) produce los siguientes datos, los cuales se han comparado con respecto al valor de  $\chi^2$  con  $b^2-1$  grados de libertad:

| Núm. dígitos<br>Base 2 |            | Base 10    | Base 16    | Núm. dígitos | Base 2     | Base 10    | Base 16    |
|------------------------|------------|------------|------------|--------------|------------|------------|------------|
| 100000                 | 2.66212    | 124.359999 | 244.229120 | 1100000      | 2.18479636 | 100.230000 | 239.060712 |
| 200000                 | 0.72298    | 114.930000 | 259.527680 | 1200000      | 2 94598333 | 91.0672222 | 247.522986 |
| 300000                 | 0.87828000 | 134 231111 | 242 095786 | 1300000      | 389659384  | 84 2256410 | 262 349193 |
| 400000                 | 1.88900000 | 114.776666 | 219.13344  | 1400000      | 3.53618    | 87 3383333 | 265 623405 |
| 500000                 | 2.257488   | 110.052666 | 246.309887 | 1500000      | 2.75681066 | 87.0555555 | 264.973311 |
| 600000                 | 2.18319333 | 122.122777 | 252 434773 | 1600000      | 3.61072500 | 84.4893750 | 274.91456  |
| 700000                 | 2.05770857 | 109.465714 | 251.985188 | 1700000      | 4 33985647 | 89.6690196 | 269.681543 |
| 800000                 | 3432195    | 97 97375   | 232.064    | 1800000      | 576935333  | 90 0179629 | 260 068693 |
| 900000                 | 2.74578222 | 103.129629 | 240.75776  | 1900000      | 4.75130736 | 86.3905263 | 261.826829 |
| 1000000                | 1.891592   | 99.0023333 | 242.947072 | 2000000      | 4.58707000 | 87.6721666 | 266.057728 |

**Figura 4.4:** Resultados del test serial

### **4.5. Test de la mano de poker**

Los dos test anteriores son muy útiles pero no suficientes para poder asegurar la aleatoriedad de una secuencia por ellos mismos. Por ejemplo, una secuencia que repita indefinidamente el periodo 00, 01, 02, ..., 97, 98, 99 no es nada aleatoria. Sin embargo, los pasaría perfectamente, dado que cada cifra y cada pareja aparece exactamente el mismo número de veces. Por este motivo, también es importante examinar los dígitos por grupos en busca de algún patrón o relación interna.

En el juego de cartas del póker, se reparten cinco cartas a cada jugador y gana aquél que tenga una mejor combinación según su probabilidad: escalera real (5), escalera de color (5), póker (2), full (2), color (5), escalera (5), trío (3), doble pareja (3), pareja (4), carta más alta (5). El dato entre paréntesis indica la cantidad de cartas con distinto número que conforma dicha mano. Tomando cada dígito como una carta sin palo, cada jugada de póker (excluyendo las referentes al color de las cartas) debería aparecer con una frecuencia cercana a su probabilidad, si realmente fuese aleatoria.

No obstante, se puede simplificar este proceso contando cuántos dígitos distintos hay en cada grupo de cinco, en vez de enumerar cuántas veces aparece cada mano. Es decir, las combinaciones con el mismo número asociado se consideran equivalentes. Además, habría que añadir la posibilidad de que se repita la misma cifra cinco veces, lo cual es imposible en el póker. Por otra parte, este planteamiento permite generalizar a grupos de cualquier tamaño.

En nuestro caso, hemos dividido la secuencia en tuplas de cuatro y cinco dígitos consecutivos. Por tanto, la cuantía de observaciones se reduce a la cuarta y quinta parte del número total de cifras, respectivamente. Cuanto mayor es el tamaño de los grupos, menor es el conjunto de datos disponible y los resultados pueden dejar de ser fiables, por lo que nos mantendremos en estos valores. Las categorías se corresponden con el número  $i$  de cifras distintas en la tupla, cuyas probabilidades  $p_i$  vienen dadas por:

$$
p_i = \frac{b(b-1)...(b-r+1)}{b^k} \begin{Bmatrix} k \\ i \end{Bmatrix}, k = 4 \text{ 6 } 5
$$

Las llaves denotan el número de Stirling de segunda especie y toman los siguientes valores:

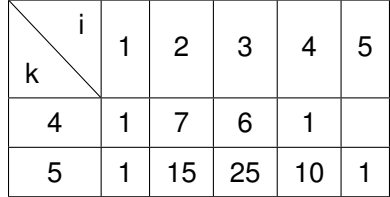

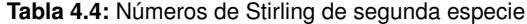

Para este test en particular, la secuencia en base dos se ha excluido porque únicamente hay dos posibilidades, o todas las cifras son iguales o no. Además, la primera de ellas es muy poco probable en comparación con la otra, puesto que sólo ocurre una de cada 16 o 32 tuplas, en función de si éstas son de cuatro o cinco dígitos, respectivamente. En cuanto a las bases decimal y hexadecimal, con estos datos se calcula el valor de  $X$  con la fórmula [4.1](#page-41-1) y se compara con el valor en la tabla correspondiente a  $k - 1$  grados de libertad:

| Núm. dígitos | Base 10    | Base 16    | Núm. dígitos | Base 10    | Base 16    |
|--------------|------------|------------|--------------|------------|------------|
| 100000       | 0.65363756 | 2.48365198 | 1100000      | 3.55572089 | 1.06667229 |
| 200000       | 3.51923500 | 4.87710694 | 1200000      | 3.80835354 | 0.63341214 |
| 300000       | 7.32535640 | 0.64628799 | 1300000      | 1.56725512 | 0.26555949 |
| 400000       | 10.9078400 | 0.40568404 | 1400000      | 1.92534328 | 0.65127703 |
| 500000       | 12.3372641 | 0.39256196 | 1500000      | 2.17946061 | 0.82591268 |
| 600000       | 11.5952950 | 0.68576784 | 1600000      | 1.42588527 | 1.47037585 |
| 700000       | 8.71482111 | 0.32940408 | 1700000      | 0.93275625 | 0.96429516 |
| 800000       | 6.40381668 | 0.26399445 | 1800000      | 1.06110070 | 1.16710507 |
| 900000       | 6.26843890 | 1.32599768 | 1900000      | 1.49516499 | 1.27887910 |
| 1000000      | 6.80002645 | 1.25147878 | 2000000      | 1.03483520 | 1.66737857 |
|              |            |            |              |            |            |

**Figura 4.5:** Resultados del test poker para 4-tuplas

| Núm. dígitos | Base 10    | Base 16    | Núm. dígitos | Base 10    | Base 16    |
|--------------|------------|------------|--------------|------------|------------|
| 100000       | 0.76051587 | 0.43384241 | 1100000      | 2.70652106 | 2.51591355 |
| 200000       | 2 22136243 | 3.08865106 | 1200000      | 3.00233686 | 3.56935775 |
| 300000       | 1.92927322 | 2.29185570 | 1300000      | 4.35887981 | 4.24717940 |
| 400000       | 1.71147073 | 2.40962928 | 1400000      | 2.82569326 | 3.30571491 |
| 500000       | 3.77192791 | 0.33973264 | 1500000      | 3.74277924 | 5.01625750 |
| 600000       | 3.42269896 | 0.55425698 | 1600000      | 4 19990182 | 471730443  |
| 700000       | 4.02892967 | 1.02807506 | 1700000      | 2.80782563 | 6.71133242 |
| 800000       | 4.81729015 | 1.55164682 | 1800000      | 1.59672527 | 6.48347121 |
| 900000       | 4.26865508 | 1.64490519 | 1900000      | 1.92306634 | 8.58931134 |
| 1000000      | 3.34573578 | 1.95304741 | 2000000      | 1.62516313 | 746208659  |

**Figura 4.6:** Resultados del test poker para 5-tuplas

### **4.6. Test de rachas**

Una racha es una secuencia de números consecutivos que satisfacen una misma propiedad. En nuestro caso, nos fijaremos en dos condiciones: que todos los dígitos sean mayores o menores que la mediana y que formen una sucesión creciente o decreciente. Nótese que ambas cualidades son idénticas en la base binaria, dado que el número de rachas mayores/menores que la media coincide con la cantidad de veces que crece/decrece la secuencia.

Este test sirve para observar si existe algún patrón de crecimiento. Si hubiera una cantidad muy alta de rachas, indicaría que la serie alterna demasiadas veces como para ser aleatoria. En cambio, si el número de rachas es muy bajo, significa que las secuencias son demasiado largas y, de alguna manera, predecibles. Por tanto, lo ideal es que esté en un punto intermedio.

La variable aleatoria relativa al número de rachas se distribuye como una normal en ambos casos. Respecto al crecimiento, la media y la varianza valen:

$$
\mu = \frac{2n-1}{3}, \quad \sigma = \frac{16n-29}{90}, \text{ donde n es el número de dígitos.}
$$

En cuanto a la mediana, expresando el número de rachas mayores que ella como  $r_1$  y las rachas menores como  $r_2$ , los respectivos valores son:

$$
\mu = \frac{2r_1r_2}{r_1+r_2} + 1, \quad \sigma = \frac{2r_1r_2(2r_1r_2 - r_1 - r_2)}{(r_1+r_2)^2(r_1+r_2 - 1)}.
$$

Tras contar las rachas en la secuencia de cifras del número  $\pi$  y estandarizar los datos conforme a las distribuciones anteriores, se comparan con el valor de la normal al  $95\%$  (1,645), produciendo los siguientes resultados:

| Núm. dígitos | Base 10    | Base 16    | Núm. dígitos | Base 10    | Base 16    |
|--------------|------------|------------|--------------|------------|------------|
| 100000       | 4.97518413 | 3.55753224 | 1100000      | 16.6789243 | 6.19154056 |
| 200000       | 6.60184779 | 3.71232742 | 1200000      | 16.9056787 | 6.73912610 |
| 300000       | 8.40640927 | 3.98661565 | 1300000      | 18.0805730 | 7.17505204 |
| 400000       | 9.85788355 | 3.88250879 | 1400000      | 18.5134443 | 7.39245073 |
| 500000       | 11.2942060 | 4.51127532 | 1500000      | 19.1849951 | 7.45291545 |
| 600000       | 12.2331706 | 4.93470866 | 1600000      | 20 2446340 | 7.59625430 |
| 700000       | 13.2561736 | 4.78031186 | 1700000      | 20.7925862 | 8.03278418 |
| 800000       | 14.0605565 | 4.79684106 | 1800000      | 21.3638154 | 8.35388157 |
| 900000       | 14 6211616 | 5.12667182 | 1900000      | 21.9233458 | 8.44192949 |
| 1000000      | 16.1355088 | 5.79250735 | 2000000      | 22.5638915 | 8.80619870 |

**Figura 4.7:** Resultados del test de rachas respecto al crecimiento

| Núm. dígitos | Base 2     | Base 10    | Base 16    | Núm. dígitos | Base 2     | Base 10    | Base 16    |
|--------------|------------|------------|------------|--------------|------------|------------|------------|
| 100000       | 0.62014107 | 0.58337690 | 1.89966884 | 1100000      | 0.32288292 | 1.67988197 | 0.18144360 |
| 200000       | 0.65934496 | 1.57592700 | 0.80863295 | 1200000      | 0.52357508 | 2.01535700 | 0.18392771 |
| 300000       | 0.46540486 | 1.93730520 | 0.41139781 | 1300000      | 0.98979872 | 1.62729691 | 0.35423924 |
| 400000       | 0.53105797 | 1.34524146 | 0.69303557 | 1400000      | 0.80494463 | 1.68090630 | 0.32115384 |
| 500000       | 0.08637015 | 1.50015426 | 0.95080110 | 1500000      | 0.58632388 | 1.78465613 | 0.06207553 |
| 600000       | 0.01949898 | 1.52801082 | 0 81345965 | 1600000      | 1.06712418 | 1.41745852 | 0.24043236 |
| 700000       | 0.30542521 | 1.91819379 | 1.34605997 | 1700000      | 0.90626853 | 1.50844972 | 0.42509890 |
| 800000       | 0.52183589 | 2.20259152 | 0.95061531 | 1800000      | 0 79370903 | 1.48896300 | 0.00731039 |
| 900000       | 0.40746907 | 2.35559710 | 0.35012105 | 1900000      | 0.60360899 | 1.48101172 | 0.35092381 |
| 1000000      | 0.18583299 | 1.79105410 | 0.44403483 | 2000000      | 0.73263256 | 1.18262619 | 0.12430329 |

**Figura 4.8:** Resultados del test de rachas respecto a la mediana

### **4.7. Test de autocorrelación**

Por último, vamos a realizar el test de autocorrelación, el cual sirve para probar si existe alguna dependencia entre los dígitos salteados k unidades (lag k). En este caso, la variable aleatoria  $R_k$ es la autocovarianza entre el  $n$ -ésimo decimal y el situado en la posíción  $n + k$ :

$$
R_k = \frac{1}{n-k} \sum_{i=1}^{n-k} \left( U_i - \frac{1}{2} \right) \left( U_{i+k} - \frac{1}{2} \right)
$$
 (4.2)

En la ecuación, n denota el número de cifras y  $U_i$  es el i-ésimo dígito  $d_i$  normalizado en la base  $b$ :  $\frac{d_i}{b-1}$ . Esta variable se distribuye como una normal con media cero y varianza  $\frac{1}{144(n-k)}$ . Una covarianza no nula implica que hay dependencia, por lo que el cero debe estar contenido en el intervalo de confianza al 95 %:  $\left(R_k-\frac{1,96}{12\sqrt{n-k}},R_k+\frac{1,96}{12\sqrt{n-k}}\right)$  . A continuación, se muestran los valores de  $R_k$  obtenidos y si su correspondiente IC contiene el cero (verde) o no (rojo):

| <b>Test autocorrelacion</b> | Lag 1        | Lag <sub>2</sub> | Lag <sub>3</sub> | Lag 4        | Lag <sub>5</sub> | Lag <sub>6</sub> | Lag <sub>7</sub> | Lag <sub>8</sub> | Lag <sub>9</sub> | Lag 10    |
|-----------------------------|--------------|------------------|------------------|--------------|------------------|------------------|------------------|------------------|------------------|-----------|
| 400000                      | $-0.0002444$ | $-0.0003525$     | $1.94e-05$       | 0.0007888    | $-0.0002269$     | 0.0002925        | 0.0003244        | 0.00022          | 7.81e-05         | 4.5e-05   |
| 800000                      | 0.0001841    | $-0.0003544$     | $-0.0001928$     | 0.000455     | $-0.0003541$     | 7.81e-05         | 0.0003684        | 0.0001481        | 0.0001734        | 0.0004481 |
| 1200000                     | 0.000106     | $-0.0002138$     | 3.85e-05         | 0.0001596    | $-0.0001323$     | 7.92e-05         | 0.0001473        | 0.0001288        | $-4.65e-05$      | 0.0003321 |
| 1600000                     | 0.0001048    | $-0.0002134$     | 0.0001211        | $-6.63e-05$  | $-0.0002089$     | 1.09e-05         | $-7.23e-05$      | 0.0001266        | $-9.58e-05$      | 0.0002741 |
| 2000000                     | $-1.54e-05$  | $-0.0002488$     | 0.0001729        | $-6.38e-05$  | $-0.0002451$     | 0.0001168        | 6.9e-06          | 0.000157         | $-9.14e-05$      | 0.0002808 |
| 2400000                     | $-3.2e-06$   | $-0.0001935$     | 0.0001584        | $-1.6e-05$   | $-8.2e-05$       | 0.00011          | 6.7e-05          | 0.000155         | $-5.22e-05$      | 0.0001556 |
| 2800000                     | $-4.56e-05$  | $-0.0002534$     | 8.15e-05         | $-2e-07$     | 8.3e-06          | $-1.66e-05$      | 5.04e-05         | 0.0001077        | $-5.72e-05$      | 0.000175  |
| 3200000                     | $-7.29e-05$  | $-0.0002172$     | 5.82e-05         | $-1.14e-05$  | 6.65e-05         | 6.7e-06          | 4.68e-05         | 8.45e-05         | $-8.95e-05$      | 0.0001888 |
| 3600000                     | 5.37e-05     | $-0.0001643$     | 7.85e-05         | 3.49e-05     | 2.88e-05         | $-5.33e-05$      | 5.73e-05         | 0.0001199        | $-0.0001033$     | 0.0002265 |
| 4000000                     | 2.32e-05     | $-7.28e-05$      | 0.0001288        | $-4e-06$     | 3.67e-05         | $-3.36e-05$      | 2.22e-05         | 0.0001486        | $-5.91e-05$      | 0.000212  |
| 4400000                     | 3.85e-05     | $-0.0001345$     | 0.0001009        | $-2.3e-06$   | 2.05e-05         | $-4.3e-06$       | 4.68e-05         | 0.0001603        | $-6.94e-05$      | 0.0001866 |
| 4800000                     | 5.97e-05     | $-9.28e-05$      | 4.79e-05         | 3.27e-05     | $-4.35e-05$      | 3.52e-05         | 5.82e-05         | $9.22e-05$       | $-0.0001261$     | 0.000179  |
| 5200000                     | 0.0001085    | $-4.13e-05$      | $1e-05$          | 4.15e-05     | $-0.0001127$     | 5.56e-05         | 6.76e-05         | 4.75e-05         | $-0.0001446$     | 0.0001524 |
| 5600000                     | 8.5e-05      | $-4.46e-05$      | $-1.93e-05$      | 7.8e-06      | $-6.67e-05$      | 5.59e-05         | $9.2e-05$        | $6.3e-06$        | $-7.35e-05$      | 0.0001297 |
| 6000000                     | 5.99e-05     | $-6.18e-05$      | $-5.66e-05$      | $-2.38e-05$  | $-9.35e-05$      | 8.16e-05         | 9.13e-05         | 3.89e-05         | $-3.91e-05$      | 0.0001493 |
| 6400000                     | 0.0001055    | $-8.53e-05$      | $-5.06e-05$      | $-6.09e-05$  | $-4.34e-05$      | 8.12e-05         | 7.03e-05         | 2.62e-05         | $-2.66e-05$      | 0.0001008 |
| 6800000                     | 8.69e-05     | $-8.98e-05$      | $-4.34e-05$      | $-5.44e-05$  | $-6.34e-05$      | 3.95e-05         | 6.86e-05         | 4.73e-05         | $-2.47e-05$      | 0.0001059 |
| 7200000                     | 7.41e-05     | $-6.15e-05$      | $-6.22e-05$      | $-5.49e-05$  | $-4.84e-05$      | 3.88e-05         | 4.77e-05         | 3.51e-05         | 1.31e-05         | 0.0001308 |
| 7600000                     | 5.48e-05     | $-6.84e-05$      | $-6.42e-05$      | $-6.76e-05$  | $-1.75e-05$      | 3.95e-05         | $2.9e-05$        | 3.89e-05         | 3.95e-05         | 0.0001489 |
| 8000000                     | 6.48e-05     | $-3.66e-05$      | $-7.4e-05$       | $-0.0001209$ | $-6.14e-05$      | 3.63e-05         | $-1.62e-05$      | 3.82e-05         | 2.65e-05         | 0.0001619 |

**Figura 4.9:** Resultados del test de autocorrelación sobre las cifras de π en binario

| <b>Test autocorrelacion</b> | Lag <sub>1</sub> | Lag <sub>2</sub> | Lag <sub>3</sub> | $L$ ag 4     | Lag 5        | Lag <sub>6</sub> | Lag <sub>7</sub> | Lag <sub>8</sub> | Lag <sub>9</sub> | Lag <sub>10</sub> |
|-----------------------------|------------------|------------------|------------------|--------------|--------------|------------------|------------------|------------------|------------------|-------------------|
| 120000                      | $-0.0001287$     | 0.0003197        | 4.97e-05         | $-0.0001974$ | $-9.89e-05$  | $-0.0001531$     | 0.0001599        | 0.0001311        | 0.000235         | $-0.0001698$      |
| 240000                      | $-0.0001609$     | 0.0004669        | 0.0001142        | $-1.23e-05$  | $-0.0001281$ | $-0.0001216$     | 0.0002076        | $-0.0002033$     | 0.0001547        | $-0.000161$       |
| 360000                      | $-8.51e-05$      | 0.0004638        | $-6.32e-05$      | 0.0001291    | $-0.0001298$ | $-0.0001301$     | 0.0002249        | $-0.0001191$     | 0.0002024        | $-0.000238$       |
| 480000                      | $-3.68e-05$      | 0.0003643        | 3.54e-05         | 0.0001395    | $-0.0002018$ | $-2.73e-05$      | 3.56e-05         | $-4.79e-05$      | 0.0001594        | $-0.0001853$      |
| 600000                      | $-4.18e-05$      | 0.0002186        | $-4.99e-05$      | 8.13e-05     | $-0.0001388$ | $-9.54e-05$      | 9.73e-05         | $-3.13e-05$      | 7.91e-05         | $-7.67e-05$       |
| 720000                      | $-1.86e-05$      | 0.0001307        | 1.92e-05         | 0.0001203    | $-0.0001029$ | $-0.0001081$     | 0.0002126        | $-9.87e-05$      | 2.35e-05         | $-0.0001537$      |
| 840000                      | $-5.72e-05$      | 5.53e-05         | $-2.81e-05$      | 0.0001049    | $-9.5e-05$   | $-5.52e-05$      | 0.0001739        | $-5.39e-05$      | 5.08e-05         | $-0.0001767$      |
| 960000                      | $-0.0001074$     | 3.25e-05         | $-5.82e-05$      | 0.0001092    | $-3.66e-05$  | $-3.52e-05$      | 0.0001264        | $-7.58e-05$      | 3.44e-05         | $-0.0002151$      |
| 1080000                     | $-0.0001691$     | $-5.7e-06$       | $-1.21e-05$      | 9.03e-05     | $-2.48e-05$  | $-8.98e-05$      | 3.39e-05         | $-0.0001012$     | 8.4e-06          | $-0.0002009$      |
| 1200000                     | $-0.0001257$     | $-3e-06$         | $-7.08e-05$      | 2.02e-05     | $-3.32e-05$  | $-0.0001139$     | $-4.13e-05$      | $-0.0001538$     | 3.09e-05         | $-0.000164$       |
| 1320000                     | $-0.0001194$     | 1.9e-05          | $-8.21e-05$      | 1.2e-05      | $-8.7e-06$   | $-0.0001268$     | $-6.82e-05$      | $-0.0001563$     | 2.62e-05         | $-9.42e-05$       |
| 1440000                     | $-0.000147$      | 4.86e-05         | $-5.66e-05$      | 2.31e-05     | 1.7e-06      | $-9.58e-05$      | $-9.35e-05$      | $-0.0001425$     | $-4.9e-06$       | $-8.18e-05$       |
| 1560000                     | $-0.000127$      | 2.8e-05          | $-9.05e-05$      | 1.08e-05     | 4.2e-05      | $-7.92e-05$      | $-8.17e-05$      | $-0.0001182$     | $1.4e-06$        | $-8.4e-05$        |
| 1680000                     | $-0.0001131$     | 1.47e-05         | $-7.47e-05$      | 1.64e-05     | $1.3e-05$    | $-9.3e-05$       | $-6.14e-05$      | $-0.000117$      | $-2.52e-05$      | $-9.37e-05$       |
| 1800000                     | $-0.000119$      | 1.96e-05         | $-7.46e-05$      | $-2.4e-06$   | 2.41e-05     | $-9.99e-05$      | $-6.21e-05$      | $-0.0001241$     | $-2.53e-05$      | $-8.6e-05$        |
| 1920000                     | $-0.000109$      | 1.15e-05         | $-7.6e-05$       | $-2.79e-05$  | 5.94e-05     | $-9e-05$         | $-5.42e-05$      | $-7.93e-05$      | $-2.58e-05$      | $-6.26e-05$       |
| 2040000                     | $-0.0001167$     | 2.74e-05         | $-5.41e-05$      | $-4.21e-05$  | 9.52e-05     | $-0.0001002$     | $-4.97e-05$      | $-7.89e-05$      | $-2.67e-05$      | $-7.57e-05$       |
| 2160000                     | $-0.0001306$     | 3.13e-05         | $-6.03e-05$      | $-5.28e-05$  | 0.0001067    | $-9.75e-05$      | $-5.99e-05$      | $-8.19e-05$      | $-1.88e-05$      | $-7.05e-05$       |
| 2280000                     | $-0.0001198$     | 2.65e-05         | $-6.41e-05$      | $-4.55e-05$  | 9.32e-05     | $-9.72e-05$      | $-3.65e-05$      | $-3.95e-05$      | $-2.5e-06$       | $-3.55e-05$       |
| 2400000                     | $-0.0001063$     | 3.98e-05         | $-5.83e-05$      | $-5.87e-05$  | $9e-05$      | $-0.0001115$     | $-3.96e-05$      | $-2.51e-0.5$     | $-9.2e-06$       | $-2.62e-05$       |

**Figura 4.10:** Resultados del test de autocorrelación sobre las cifras de π en decimal

| <b>Test autocorrelacion</b> | Lag <sub>1</sub> | Lag <sub>2</sub> | Lag <sub>3</sub> | Lag 4        | Lag 5     | Lag 6        | Lag <sub>7</sub> | Lag <sub>8</sub> | Lag <sub>9</sub> | Lag <sub>10</sub> |
|-----------------------------|------------------|------------------|------------------|--------------|-----------|--------------|------------------|------------------|------------------|-------------------|
| 100000                      | 0.0005183        | 4e-06            | 0.0003752        | 2.93e-05     | 0.000518  | $-0.0001666$ | 0.0007299        | $-0.0001632$     | $-4.9e-06$       | $-6.64e-05$       |
| 200000                      | 6.85e-05         | 0.0001447        | 0.0003162        | $-8.14e-05$  | 0.0002566 | $-5.19e-05$  | 0.0003828        | $-6.38e-05$      | $-0.0002745$     | $-0.0001454$      |
| 300000                      | 1.55e-05         | $-2.11e-05$      | 0.0001612        | $-0.0002125$ | 0.0003532 | $-0.0001229$ | 0.0001633        | 0.0001746        | $-0.0001615$     | $9e-05$           |
| 400000                      | $-8.54e-05$      | $-0.0001172$     | 0.0001556        | $-0.0001176$ | 0.0002832 | $-0.0002341$ | 0.0002001        | 0.0001616        | $-8e-07$         | $9e-05$           |
| 500000                      | $-2.58e-05$      | $-7.48e-05$      | 0.0001636        | $-0.0001321$ | 0.0002347 | $-0.000142$  | 0.0002123        | 0.0001406        | 2.05e-05         | 0.0001754         |
| 600000                      | 3.3e-06          | $-8.85e-05$      | 0.0001297        | $-0.000131$  | 0.0001759 | $-0.0001137$ | 8.16e-05         | 0.0001123        | 4.33e-05         | 0.0001874         |
| 700000                      | $-6.23e-05$      | $-8.9e-05$       | 0.0001366        | $-0.000142$  | 0.0001177 | $-9.59e-05$  | 9.96e-05         | 0.0001173        | 6.92e-05         | 0.0001737         |
| 800000                      | $-2.02e-05$      | $-9.7e-05$       | 0.0001759        | $-9.12e-05$  | 8.3e-05   | $-7.16e-05$  | 5.83e-05         | 3.89e-05         | 6.66e-05         | 0.0001901         |
| 900000                      | 5.6e-06          | $-9.45e-05$      | 0.0001469        | $-0.0001042$ | 0.0001268 | $-5.83e-05$  | 4.96e-05         | 3.86e-05         | 2.29e-05         | 0.0002046         |
| 1000000                     | 1.79e-05         | $-5.83e-05$      | 0.0001407        | $-0.0001444$ | 8.1e-05   | $-2.26e-05$  | 0.0001113        | 5.85e-05         | 3.22e-05         | 0.0001276         |
| 1100000                     | $5.1e-06$        | $-3.8e-05$       | 0.0001609        | $-0.0001165$ | $6.2e-05$ | $-2.98e-05$  | 9.7e-05          | 4.03e-05         | 1.46e-05         | 0.0001318         |
| 1200000                     | 1.69e-05         | $-6.94e-05$      | 0.0001769        | $-8.93e-05$  | 6.48e-05  | $-7e-06$     | 6.72e-05         | 7.59e-05         | 1.04e-05         | 8.21e-05          |
| 1300000                     | 1.31e-05         | $-0.0001011$     | 0.0001672        | $-0.0001167$ | 7.52e-05  | $-3.09e-05$  | 6.7e-05          | 5.78e-05         | 1.55e-05         | 9.74e-05          |
| 1400000                     | 7.9e-06          | $-0.000103$      | 0.000133         | $-0.0001154$ | 5.89e-05  | $-3.84e-05$  | 6.38e-05         | 4.17e-05         | 5e-06            | 6.48e-05          |
| 1500000                     | $-3.31e-05$      | $-8.74e-05$      | 0.0001345        | $-0.000142$  | 5.9e-05   | $-3.16e-05$  | 8.83e-05         | 5.33e-05         | 3.84e-05         | 6.51e-05          |
| 1600000                     | $-4.43e-05$      | $-0.0001065$     | 0.0001448        | $-0.0001074$ | 4.97e-05  | $-1.14e-05$  | 0.0001045        | 3.09e-05         | 2.18e-05         | 6.43e-05          |
| 1700000                     | $-4.74e-05$      | $-9.08e-05$      | 0.0001352        | $-0.0001401$ | 4.88e-05  | $-1.53e-05$  | 9.78e-05         | $-2.6e-06$       | $-3.1e-06$       | 3.54e-05          |
| 1800000                     | $-2.05e-05$      | $-8.28e-05$      | 0.0001289        | $-0.0001379$ | 4.43e-05  | $-8.6e-06$   | 9.26e-05         | 1.02e-05         | 1.49e-05         | 4.18e-05          |
| 1900000                     | $-6.2e-06$       | $-6.67e-05$      | 0.0001041        | $-0.0001256$ | 3.3e-05   | $-5.66e-05$  | 6.86e-05         | 1.9e-05          | 1.07e-05         | 4.64e-05          |
| 2000000                     | $-3.67e-05$      | $-8.28e-05$      | 8.76e-05         | $-0.0001071$ | 5.75e-05  | $-3.85e-05$  | 6.32e-05         | 1.95e-05         | 1.41e-05         | 6.73e-05          |

**Figura 4.11:** Resultados del test de autocorrelación sobre las cifras de π en hexadecimal

### **4.8. Discusión de los resultados**

Los test más significativos para la hipótesis de normalidad son el de frecuencias y el serial porque son los que analizan la frecuencia con la que aparecen los dígitos individualmente y por parejas. El primero parece indicar que el número  $\pi$  es simplemente normal en las tres bases, al menos en sus primeras cifras. No se puede garantizar que este hecho se mantenga hasta el infinito porque para ello habría que considerar todos los decimales, pero no hay ningún motivo que apunte lo contrario, dado que prácticamente todas las celdas aparecen en verde, al igual que en el test serial.

En cuanto a la aleatoriedad, los resultados no son tan concluyentes. Tanto el test de la mano de poker como el test de rachas con respecto a la mediana aceptan la hipótesis, especialmente a partir del millón y medio de cifras hexadecimales. En cambio, el test de rachas con respecto al crecimiento la rechaza de manera contundente, al estar todas las celdas en rojo. Finalmente, el test de autocorrelación presenta muy buenos datos en decimal y en hexadecimal, pero en binario, parece haber una cierta dependencia entre las cifras en posiciones múltiplos de diez. Por tanto, el número  $\pi$  es probable que sea normal, pero para comprobar la aleatoriedad habría que analizar una mayor cantidad de dígitos.

# 5

# **C**onclusion **´**

El número  $\pi$  es una constante matemática conocida desde la Edad Antigua. Dada su relación con numerosos y diversos campos de las matemáticas, tiene una gran cantidad de aplicaciones y no sólo en el mundo de la ciencia. Es por ello que, a lo largo de la historia, muchas personas de la talla de Arquímedes, Newton o Gauss le han dedicado su tiempo a examinarlo, con el fin de obtener mejores y más exactas representaciones. De hecho, en las últimas décadas se ha ido superando el récord de mayor cantidad de dígitos computados de  $\pi$ .

Ha sido muy interesante, desde un punto de vista histórico, haber podido indagar sobre el origen y la evolución de los algoritmos para calcular  $\pi$  con una precisión arbitrariamente grande. En el capítulo [2,](#page-16-0) se presentan algunos de los métodos más utilizados para este propósito, empezando con el más primitivo, pero no menos creativo: el de Arquímedes, basado completamente en relaciones geométricas. Hubo que esperar hasta la llegada del cálculo por parte de Newton y Leibniz para tener una forma alternativa, aunque no mucho mejor. Ya en el siglo XVIII, Machin descubrió identidades involucrando la función arcotangente, una de las cuales superaba en gran medida la eficiencia de los dos anteriores. El último de los algoritmos lineales analizados, y el que más rápidamente converge de ellos, es el de Chudnovsky, generado a partir de los estudios de Ramanujan. Sin embargo, los más rápidos son el de Salamin-Brent, generado a partir de la fórmula de Gauss, y el de los hérmanos Borwein porque tienen un orden de convergencia cuadrático y cuártico, respectivamente. Sin embargo, a pesar de que dos iteraciones del primero equivalen a uno del segundo, prácticamente tardan lo mismo para una precisión fijada.

Otra manera de obtener las cifras de  $\pi$  es hallando el n-ésimo dígito directamente, sin tener que calcular todas las previas. Este problema fue muy costoso de resolver y hubo que recurrir a uno de los diez mejores algoritmos del siglo pasado: el algoritmo PSLQ. Éste busca una relación de números enteros dado un vector de reales. Su implementación, que se encuentra en el apéndice [3,](#page-30-0) fue probablemente el mayor reto, no sólo por la longitud del código, sino por toda la teoría algebraica detrás de él. Tras una búsqueda meticulosa, David Bailey, Peter Borwein y Simon Plouffe encontraron la fórmula BBP, denominada así en honor a sus descubridores. Posteriormente, Fabrice Bellard consiguió una fórmula de aspecto similar, pero más eficiente. Tras efectuar un nuevo análisis entre sus tiempos de ejecución, aunque ambos muestran una correlación lineal, el segundo resultó ser cerca de un 41 % más rápido, dato cercano al 43 % que estipulaba el propio Bellard.

Finalmente, a partir de este último algoritmo y del de los hermanos Borwein, obtuvimos los primeros dos millones de dígitos de  $\pi$  en hexadecimal, que se convirtieron en los ocho primeros millones en binario tras el cambio de base, y 1.2 millones de decimales. Esto permitió estudiar una de las conjeturas sobre  $\pi$  de más actualidad con un enfoque estadístico. Se cree que esta constante es normal, es decir, todas las palabras de una determinada cantidad de cifras aparecen con la misma frecuencia. La aleatoriedad de la secuencia de decimales implicaría la normalidad, pero no al revés, por lo que se realizaron una serie de test estadísticos que pueden refutar la hipótesis de aleatoriedad con un 5 % de error. Aunque de por sí no aseguran que las cifras sean aleatorias, en general, los resultados son satisfactorios. En particular, los test más significativos con respecto a la normalidad son el de frecuencias y el serial, los cuales aparecen en verde prácticamente al completo, indicando que la hipótesis es cierta con gran probabilidad. No obstante, el límite de cifras es un condicionante a tener en cuenta, pues que un número tenga esta propiedad al comienzo, no implica que lo mantenga para siempre. Sin embargo, no existe ningún indicio de que vaya a cambiar esta tendencia, dado que la evolución cada 100.000 dígitos (hexadecimales) muestra una estabilidad, especialmente a partir del millón de cifras. En cuanto a la aleatoriedad, los datos no son concluyentes porque el test de rachas con respecto al crecimiento lo refuta, mientras que el resto lo aceptan en su mayoría. Para esclarecer este problema, habría que analizar una mayor cantidad de dígitos.

Este recorrido a través de la historia del número  $\pi$ , desde sus orígenes en la antigua Grecia hasta los problemas más actuales, permite un gran acercamiento a una de las constantes matemáticas más importantes. No obstante, a pesar de la antigüedad de este legendario número, tras miles de años de investigación seguimos desconociendo algunas de sus propiedades y seguirá estando presente en nuestro día a día.

### **B**ibliograf **´** ia

- <span id="page-52-0"></span>[1] D. H. Bailey and J. M. Borwein, Pi: the next generation. Springer International Publishing, first ed., 2016.
- [2] J. G. Goyanes, "Historia de las fórmulas y algoritmos para  $\pi$ ," Gaceta de la Real Sociedad Matemática Española, vol. 10, no. 1, pp. 159–178, 2007. [\(Descargar\).](http://gaceta.rsme.es/abrir.php?id=611)
- [3] D. Shanks and J. W. Wrench, Jr., "Calculation of  $\pi$  to 100,000 decimals," Math. Comp., vol. 16, no. 77, pp. 76–99, 1962. [\(Descargar\).](https://www.ams.org/journals/mcom/1962-16-077/S0025-5718-1962-0136051-9/S0025-5718-1962-0136051-9.pdf)
- [4] L. Milla, "Easy proof of three recursive  $\pi$ -algorithms einfacher beweis dreier rekursiver  $\pi$ -algorithmen," arXiv e-prints, 2019. [\(Descargar\).](https://arxiv.org/pdf/1907.04110.pdf)
- [5] D. H. Bailey, "Integer relation detection," Computing in Science Engineering, vol. 2, no. 1, pp. 24–28, 2000. [\(Ver abstract\).](https://www.computer.org/csdl/magazine/cs/2000/01/c1024/13rRUEgs2EZ)
- [6] D. H. Bailey, S. M. Plouffe, P. B. Borwein, and J. M. Borwein, "The quest for pi," Mathematical Intelligencer, vol. 19, pp. 50–56, 1997. [\(Descargar\).](https://www.davidhbailey.com/dhbpapers/pi-quest.pdf)
- [7] F. Bellard, "A new formula to compute the nth binary digit of  $\pi$ ," January 1997. [\(Descargar\).](https://bellard.org/pi/pi_bin.pdf)
- [8] D. Takahashi, "Computation of the 100 quadrillionth hexadecimal digit of  $\pi$  on a cluster of intel xeon phi processors.," Parallel Computing, vol. 75, pp. 1–10, 2018. [\(Descargar\).](http://plouffe.fr/simon/1-s2.0-S0167819118300334-main.pdf)
- <span id="page-52-1"></span>[9] D. E. Knuth, The art of computer programming, vol. 2 (Seminumerical algorithms). Addison-Wesley, 1969.
- <span id="page-52-2"></span>[10] G. K. Kanji, 100 statistical tests, vol. 2 (Seminumerical algorithms). Sage publications, third ed., 2006.

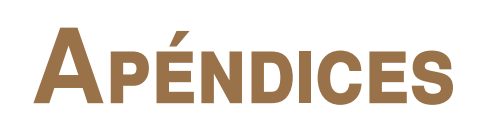

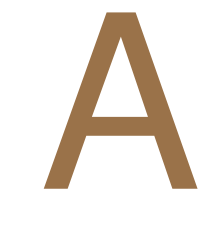

# $C$ ódigo:

### **ALGORITMOS PARA CALCULAR**  $\pi$

En este apéndice se incluyen las implementaciones de los algoritmos presentados en el capítulo [2](#page-16-0) y los códigos para generar las gráficas. Las funciones reciben como parámetro la precisión aritmética con la que se quieren realizar las operaciones y devuelve el cómputo del número  $\pi$  y la cantidad de iteraciones necesitadas.

### **A.1. Algoritmos**

• Algoritmo de Arquímedes (250 A.C.)

**Código A.1:** Implementación del algoritmo de Arquímedes en Python.

```
1 import sys
2 from bigfloat import *
3
 4 '''
5 Metodo de Arquimedes:
6
7 a_0 = 12^{**}(0.5)8 b 0 = 39 Iteracion:
10 a (n+1) = (2 *a_n *b_n)/(a_n + b_n)11 b (n+1) = (a \cdot n^*b \cdot n)^{**}(0.5)12 '''
13 def arquimedes(prec):
14 iteracion = 015 setcontext(precision(prec+100))
16 err = pow(2, -prec)17 a = \text{sqrt}(12)18 b = BigFloat(3)19
20 while sub(a,b) > err:
21 a = \text{div}(2^*a^*b, a+b)22 b = sqrt(a^*b)
23 iteracion+=1
24
25 return a, iteracion
```
• Algoritmo de Newton (1666)

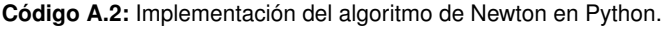

```
1 import sys
2 from bigfloat import *
3
 4 def newton(prec):
5 setcontext(precision(prec+100))
6 err = \mathbf{pow}(2,\text{-prec})7 suma_ini = Bigfloat(0)8 suma_fin = BigFloat(1)
9 potencia = Bigfloat(1)10 exponencial = Bigfloat(1)11 binomio = \text{BigFloat}(2)12 impar = 113
14 while sub(suma_fin, suma_ini) > err:
15 impar += 216 exponencial * = 1617 suma \text{ini} = \text{sum} fin
18 suma_fin += div(binomio, impar*exponencial)
19 potencia += impar
20 binomio = (impar+1)*impar*div(binomio, potencia)
21
22 return 3*suma fin, int((impar-1)/2)
```
• Algoritmo de Machin (1706)

**Código A.3:** Implementación del algoritmo de Machin en Python. Las dos llamadas a la función arcotangente se realizan en paralelo.

```
1 import sys
2 from bigfloat import *
3 from multiprocessing import Pool
 4
5 '''
6 Optimizacion del calculo de la arcotangente
7 '''
8 def arcotan(m, err):
9 err = BigFloat(err)
10 m2 = \text{sqr}(m)11 m3 = m \cdot (m, m2)12 m4 = \text{sqr}(m2)13 pot = m414 aux = 4*sub(m3, m)15 op1 = \text{sub}(3^* \text{m}3, \text{m})16 op2 = BigFloat(3)17 s ini = BigFloat(0)
18 s_fin = div(op1, op2*pot)
19 k = 120 while \text{sub}(s_{fin}, s_{ini}) > \text{err}:
21 op1 += aux22 op2 += 32^*k23 pot * = m424 s ini = s fin
25 s_fin += div(op1, op2*pot)
26 k += 1
27 return str(s_fin)
28
29 '''
30 Metodo de Machin:
31
32 pi = 16 * \arctan(0.2) -4 * \arctan(1/239)33 '''
34 def machin(prec):
35 setcontext(precision(prec+100))
36 p = Pool(2)37 err = str(pow(2, prec))38 results = [p.appendy_async(arcotan, (m, err)) for m in [5, 239]39 return 16*BigFloat(results[0].get())-4*BigFloat(results[1].get())
```
**Código A.4:** Implementación del algoritmo de Machin en Python. Las dos llamadas a la función arcotangente se realizan en serie.

```
1 def machinSerie(prec):
```
**2** setcontext(precision(prec+100))

**3** err =  $str(pow(2, -prec))$ 

- **4** res1, iters1 =  $arcotan(5, err)$
- **5** res2, iters2 =  $arcotan(239, err)$
- **6** return  $16*$ res1-4 $*$ res2, iters1
- Algoritmo de Gauss (1800)

**Código A.5:** Implementación del algoritmo de Salamin-Brent a partir de la fórmula de Gauss.

```
1 import sys
 2 from bigfloat import *
 3
 4 def agm(prec):
 5 iterador = 16 setcontext(precision(prec+100))
 7 err = \mathbf{pow}(2,\text{-prec})8 a = \text{div}(1+\text{sqrt}(2)/2, 2)9 b = sqrt\left(\frac{\text{sqrt}(2)}{2}\right)10 s = 2^* \text{sub}(\text{sqr}(a), \text{sqr}(b))11 pow2 = BigFloat(2)12 res_ini = BigFloat(4)
13 res fin = div(2*sqrt(a), 0.5-s)14 while sub(res_ini, res_fin) > err:
15 iterador += 116 a, b = div(a+b, 2), sqrt(a*b)
17 a2 = \text{sqr}(a)18 pow2^* = 219 s += pow2*sub(a2, sqr(b))20 res\_ini = res\_fin21 res fin = div(2*a2, 0.5-s)22 return res_fin, iterador
```
• Algoritmo de Ramanujan-Chudnovsky (1914)

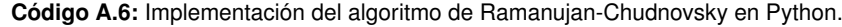

```
1 import sys
2 from bigfloat import *
3
 4 def ramanujan(prec):
\bullet iterador = 16 setcontext(precision(prec+100))
 7 err = \mathbf{pow}(2,\text{-prec})8 divisor = \mathbf{pow}(-640320, 3)9 cubo = divisor
10 factor = BigFloat(558731543)11 inc = BigFloat(545140134)
12 \text{aux} = \text{BigFloat}(18)13 \text{coeff} = \text{BigFloat}(120)14 res_ini = \text{BigFloat}(13591409)15 res_{fin} = res_{ini} + (coef^*div(factor, divisor))16 while \text{abs}(\text{sub(res\_fin, res\_ini})) > \text{err:}17 iterador += 118 divisor, factor, aux, coef = divisor*cubo, factor+inc, aux+12, coef*div(pow(aux, 3) -16*aux,
                 pow(iterador, 3))
19 res\_ini = res\_fin20 res_fin = res_fin + div(mul(factor, coef), divisor)
21 return div(sqrt(-cubo), 12<sup>*</sup>res fin), iterador
```
• Algoritmo de Borwein-Borwein (1987)

```
1 import sys
2 from bigfloat import *
 3
 4 '''
 5 Metodo de cuartico de Borwein:
 6
 7 s 0 = 2^{**}(0.5) -1
 8 y 0 = 6 -4 *(2^{**}(0.5))9 Iteracion:
10 aux = (1 - s \ n^{**}4)^{**}0.2511 s (n+1) = (1 - \text{aux})/(1 + \text{aux})12 y_-(n+1) = y_n^*(1 + s_n(n+1)^{**}4) - 2^{**}(2n+3) {^*s_n}_-(n+1) {^*t_1}_-(n+1) + s_n(n+1) {^{**}2}13
14 pi = 1/y15 '''
16 def borwein(prec):
17 iteracion = 018 setcontext(precision(prec+100))
19 err = pow(2, -prec)20 s = \text{sub}(\text{sqrt}(2), 1)21 t ini = BigFloat(0)
22 t_fin = \text{sub}(6, 4^*\text{sqrt}(2))23 while \text{abs}(\text{sub}(t\_fin, t\_ini)) > \text{err}:
24 \text{aux} = \text{sqrt}(\text{sqrt}((1-\text{pow}(s, 4))))25 s = div(1-aux, 1+aux)
26 t ini = t fin
27 t_fin = t_ini*pow(1+s, 4)-pow(2, 2*iteracion+3)*s*(1+s+pow(s, 2))
28 iteracion+=1
29 return div(1, t_fin), iteracion
```
**Código A.7:** Implementación del algoritmo de los hermanos Borwein en Python.

### **A.2. Análisis de los algoritmos**

• Análisis de tiempos

**Código A.8:** Este código ejecuta cada uno de los algoritmos cinco veces con diferentes valores de precisión y genera la gráfica sobre la media de los tiempos de ejecución.

- **1** import matplotlib.pyplot as plt
- **2** import numpy as np
- **3** from timeit import timeit
- **4** from arquimedes import arquimedes

```
5 from newton import newton
 6 from machin import machin
 7 from agm import agm
 8 from ramanujan import ramanujan
 9 from borwein import borwein
10
11 min = 500012 max = 200000
13 inc = 4014 reps = 315
16 x = np.linspace(min, max, inc)
17
18 \arg = [0]^* \text{len}(x)19 new = [0]^*len(x)20 mac = [0]^*len(x)
21 mag = [0]^*len(x)
22 \mathbf{r} ram = [0]^* \mathbf{len}(x)23 bor = [0]^*len(x)
24
25 for rep in range(reps):
26 for i in range(len(x)):
27 print("rep:
\mathbf{r} = \mathbf{r} + \mathbf{r} + \mathbf{r}(rep) + "
\mathbf{r} = \mathbf{r} + \mathbf{r} + \mathbf{r} + \mathbf{r}28 \text{arg}[i] \rightarrow \text{timeit}(\text{lambda: arguments}(x[i]), \text{number} = 1)29 new[i] += timent(lambda: newton(x[i]), number = 1)
30 mac[i] += timeit(lambda: machin(x[i]), number = 1)
31 mag[i] += timeit(lambda: \text{agm}(x[i]), \text{number} = 1)
32 ram[i] += timeit(lambda: ramanujan(x[i]), number = 1)
33 bor[i] += timent(lambda: borwein(x[i]), number = 1)
34
35
36 with open('tiempo 5 5000 200000.txt', 'a') as f:
37 f.write("Prec.\tArq.\tNew.\tMac.\tAGM\tRam.\tBor.\n")
38 \left| \int_{\mathbb{R}} \frac{f(\mathbf{x}[i]) + \mathbf{y}[t] + \mathbf{x}[i]}{\mathbf{x}[i]} + \mathbf{x}[i] \right| \leq \frac{1}{2} \left( \frac{1}{2} \mathbf{x}[i] + \mathbf{x}[i] \right) \leq \frac{1}{2} \left( \frac{1}{2} \mathbf{x}[i] + \mathbf{x}[i] \right) \leq \frac{1}{2} \left( \frac{1}{2} \mathbf{x}[i] + \mathbf{x}[i] \right) \leq \frac{1}{2} \left( \frac{1}{2} \mathbf{x}[i] + \mathbf{x}[i] \right) \leq \frac39 "\t"+str(mag[i]/reps)+"\t"+str(ram[i]/reps)+"\t"+str(bor[i]/reps)+"\n") for i in
                       range(len(x))]40
41 plt.plot(x, \text{[arg[i]/reps for i in range(len(x))]}, \text{label='Arguímedes}\_ (250 \text{A.C.})')42 plt.plot(x, [new[i]/reps for i in range(len(x))], label='Newton<sub>-</sub>(1666)')
43 plt.plot(x, \text{[mac[i]/reps} for i in range(len(x))], label='Machín<sub>-</sub>(1706)')
44 plt.plot(x, [\text{mag}[i]/\text{reps} for i in range(len(x))], label='Agm<sub>-</sub>(1800)')
45 plt.plot(x, \text{ram[i]/reps} for i in range(len(x))], label='Ramanujan<sub>-</sub>(1914)')
46 plt.plot(x, [bor[i]/reps for i in range(len(x))], label='Borwein<sub>-</sub>(1987)')
47
48 plt.xlabel('Precisión␣(bits)')
49 plt.ylabel('Tiempo␣(s)')
50
51 plt.title("Tiempos␣de␣ejecución")
52
53 plt.legend()
54
55 plt.show()
```
**Código A.9:** Este código compara los tiempos de ejecución entre el algoritmo de Gauss y el de los hermanos Borwein siguiendo el mismo esquema.

```
1 import matplotlib.pyplot as plt
 2 import numpy as np
 3 from timeit import timeit
 4 import sys
 5 from agm import agm
 6 from borwein import borwein
 7
 8 min = 2000009 max = 1000000010 \int inc = 141
11 reps = 512
13 x = np.linspace(min, max, inc)
14
15 \max = [0]^* \text{len}(x)16 bor = [0]^*len(x)
17
18 for rep in range(reps):
19 for i in range(len(x)):
20 print("rep:
\mathbf{r} = \mathbf{str}(\mathbf{r}) + \mathbf{r}(\mathbf{r}) + \mathbf{r}(\mathbf{r}) + \mathbf{r}(\mathbf{r}(\mathbf{r}))21 mag[i] += timeit(lambda: \text{agm}(x[i]), number = 1)
22 bor[i] += timeit(lambda: borwein(x[i]), number = 1)
23
24 with open('tiempo 5 200000 10000000.txt', 'a') as f:
25 f.write("Prec.\tAGM\tBor.\n")
26 [f.write(str(x[i]) + "\t" + str(mag[i]/reps) + "\t" + str(bor[i]/reps) + "\n") for i in range(len(x))]
27
28 plt.plot(x, [\text{mag}[i]/\text{reps} for i in range(len(x))], label='Agm<sub>-</sub>(1800)')
29 plt.plot(x, [bor[i]/reps for i in range(len(x))], label='Borwein_(1987)')
30
31 plt.xlabel('Precisión␣(bits)')
32 plt.ylabel('Tiempo␣(s)')
33
34 plt.title("Tiempos␣de␣ejecución")
35
36 plt.legend()
37
38 plt.show()
```
#### • Análisis de iteraciones

**Código A.10:** Este código ejecuta el algoritmo de Gauss y el de los hermanos Borwein con diferentes valores de precisión y genera la gráfica sobre el número de iteraciones.

```
1 import matplotlib.pyplot as plt
 2 import numpy as np
 3 from agm import agm
 4 from borwein import borwein
 5
 6 min = 50007 max = 2000008 inc = 409 y = np.linspace(min, max, inc)
10
11 min = 270000
12 max = 1000000013 inc = 14014 z = np.linspace(min, max, inc)
15
16 x = (*y, *z]17
18 \max = [0]^*len(x)19 bor = [0]^*len(x)
20
21 for i in range(len(x)):
22 print("prec:\mathbf{u}" + str(x[i]))
23 res, mag[i] = \text{agm}(x[i])24 res, bor[i] = borwein(x[i])
25
26 with open('iters 5000 10000000.txt', 'w') as f:
27 f.write("Prec.\tAGM\tBor.\n")
28 [f.write(str(x[i]) + "\t" + str(mag[i]) + "\t" + str(bor[i]) + "\n") for i in range(len(x))]
29
30 plt.plot(x, mag, label='Agm␣(1800)')
31 plt.plot(x, bor, label='Borwein\cup(1987)')
32
33 plt.xlabel('Precisión␣(bits)')
34 plt.ylabel('Iteraciones')
35
36 plt.title("Número␣de␣iteraciones")
37 plt.legend()
38 plt.show()
```
**Código A.11:** Este código ejecuta los seis algoritmos con valores menores de precisión y genera la gráfica correspondiente sobre el número de iteraciones.

```
1 import matplotlib.pyplot as plt
 2 import numpy as np
 3 from arquimedes import arquimedes
 4 from newton import newton
 5 from machin serie import machinSerie
 6 from ramanujan import ramanujan
 7
8 min = 50009 max = 200000
10 \vert inc = 40
11 x = np.linspace(min, max, inc)
12
13 \arg = [0]^* \text{len}(x)14 new = [0]^*len(x)15 mac = [0]^*len(x)
16 \arctan = [0]^* \text{len}(x)17
18 for i in range(len(x)):
19 print("prec:
" + str(x[i]))
20 res, \text{arg}[i] = \text{arquimedes}(x[i])21 res, new[i] = newton(x[i])
22 res, mac[i] = machinSerie(x[i])
23 res, ram[i] = ramanujan(x[i])
24
25 with open('iters 5000 200000.txt', 'w') as f:
26 f.write("Prec.\tArq.\tNew.\tMac.\tAGM\tRam.\tBor.\n")
27 \begin{bmatrix} \text{f.write}(\text{str}(x[i]) + "\text{tr}(arq[i]) + "\text{tr}(new[i]) + "\text{tr}(new[i]) + "\text{tr}(new[i]) \end{bmatrix}28 str(max[i])+"\t"+str(ram[i])+"\n") for i in range(len(x))]
29
30 plt.plot(x, arq, label='Arquímedes(250 \text{ A.C.})')
31 plt.plot(x, new, label='Newton(1666)')
32 plt.plot(x, mac, label='Machín\cup(1706)')
33 plt.plot(x, ram, label='Ramanujan␣(1914)')
34
35 plt.xlabel('Precisión␣(bits)')
36 plt.ylabel('Iteraciones')
37
38 plt.title("Número␣de␣iteraciones")
39
40 plt.legend()
41
42 plt.show()
```
B

## **A**lgoritmos equivalentes

Dos algoritmos son equivalentes si producen la misma salida. En este apéndice vamos a ver que el resultado proporcionado por el algoritmo de los hermanos Borwein [\(2.7\)](#page-24-0) tras la  $n$ -ésima iteración coincide con el del algoritmo Salamin-Brent [\(2.5\)](#page-22-0) en la  $2n$ -ésima iteración. Por tanto, ambos son equivalentes, pero el primero duplica en orden de convergencia al segundo.

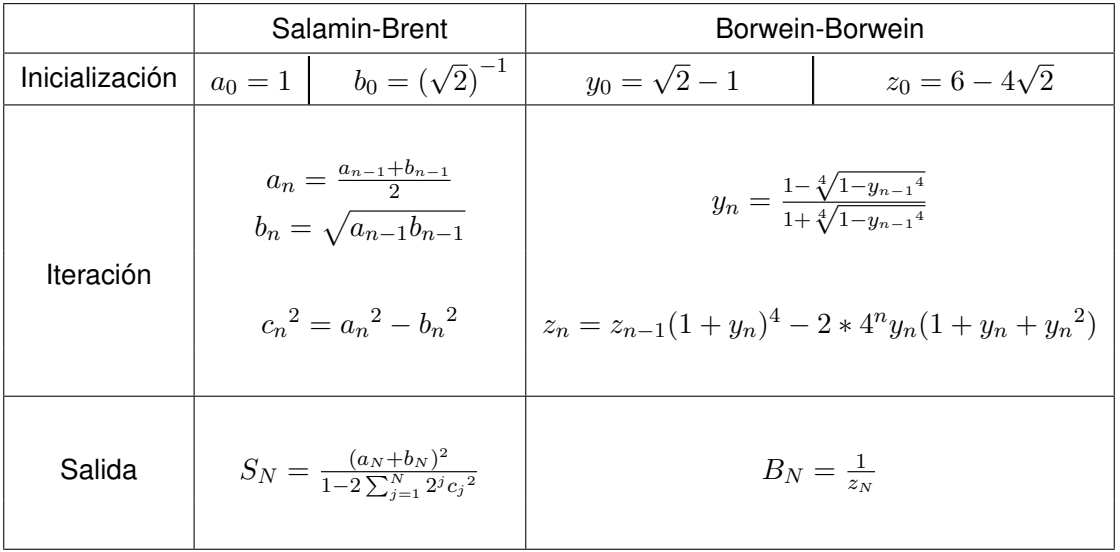

Primero, recordemos las iteraciones de ambos algoritmos:

**Tabla B.1:** Comparación entre el algortimo de Salamin-Brent y el de los hermanos Borwein

A continuación vamos a ver que  $B_N = S_{2N}$ :

Demostración. Para llegar al objetivo, necesitamos el siguiente resultado intermedio que probaremos por inducción sobre el índice  $n$ :

$$
y_n = \sqrt{\frac{a_{2n}}{a_{2n+1}} - 1}
$$

Caso base: la igualdad es cierta para  $n = 0$ :

$$
\sqrt{\frac{a_0}{a_1} - 1} = \sqrt{\frac{1}{\frac{1 + \frac{1}{\sqrt{2}}}{2}} - 1} = \sqrt{\frac{2\sqrt{2}}{\sqrt{2} + 1} - 1} = \sqrt{3 - 2\sqrt{2}} = \sqrt{\left(\sqrt{2} - 1\right)^2} = y_0
$$

Paso inductivo: suponemos que la fórmula se cumple para todo  $m < n$ , entonces vamos a comprobar que se cumple para  $m = n$ .

Sea  $k_m$  el radicando, de forma que  $y_m = \frac{1}{2}$ √  $\overline{k_{2m}}.$  Realizando algunas operaciones, tenemos que:

$$
k_m = \frac{a_m}{a_{m+1}} - 1 = \frac{a_m - \frac{a_m + b_m}{2}}{\frac{a_m + b_m}{2}} = \frac{a_m - b_m}{a_m + b_m}
$$

Por un lado, elevando ambos miembros al cuadrado:

$$
k_m^2 = \left(\frac{a_m - b_m}{a_m + b_m}\right)^2 = \frac{(a_m + b_m)^2 - 4a_m b_m}{(a_m + b_m)^2} = 1 - \frac{(\sqrt{a_m b_m})^2}{\left(\frac{a_m + b_m}{2}\right)^2} = 1 - \frac{b_{m+1}^2}{a_{m+1}^2}
$$

Es decir,  $\sqrt{1 - k_m^2} = \frac{b_{m+1}}{a_{m+1}}$  $\frac{a_{m+1}}{a_{m+1}}$ . Por otro lado, usando esta ecuación:

$$
k_m = \frac{a_m - b_m}{a_m + b_m} = \frac{1 - b_m/a_m}{1 + b_m/a_m} = \frac{1 - \sqrt{1 - k_{m-1}^2}}{1 + \sqrt{1 - k_{m-1}^2}} \Rightarrow \sqrt{1 - k_{m-1}^2} = \frac{1 - k_m}{1 + k_m}
$$

Despejamos km−<sup>1</sup> de esta última igualdad:

$$
k_{m-1} = \sqrt{1 - \left(\frac{1 - k_m}{1 + k_m}\right)^2} = \sqrt{\frac{(1 + k_m^2) - (1 - k_m)^2}{(1 + k_m)^2}} = \frac{2\sqrt{k_m}}{1 + k_m}
$$

Por inducción:

$$
k_{2n-1} = \frac{1 - \sqrt{1 - k_{2n-2}^2}}{1 + \sqrt{1 - k_{2n-2}^2}} = \frac{1 - \sqrt{1 - y_{n-1}^4}}{1 + \sqrt{1 - y_{n-1}^4}}
$$

Juntando las dos últimos identidades:

$$
\sqrt{1 - y_{n-1}^4} = \frac{1 - k_{2n-1}}{1 + k_{2n-1}} = \frac{1 - \frac{2\sqrt{k_{2n}}}{1 + k_{2n}}}{1 + \frac{2\sqrt{k_{2n}}}{1 + k_{2n}}} = \frac{1 + k_{2n} - 2\sqrt{k_{2n}}}{1 + k_{2n} + 2\sqrt{k_{2n}}} = \frac{(1 - \sqrt{k_{2n}})^2}{(1 + \sqrt{k_{2n}})^2}
$$

Finalmente, tomando la raíz cuadrada en ambos lados, obtenemos el resultado intermedio que buscábamos:

$$
\sqrt[4]{1-y_{n-1}^4} = \frac{1-\sqrt{k_{2n}}}{1+\sqrt{k_{2n}}} \Rightarrow \sqrt{k_{2n}} = \frac{1-\sqrt[4]{1-y_{n-1}^4}}{1+\sqrt[4]{1-y_{n-1}^4}} = y_n
$$

La equivalencia la demostraremos también por inducción, siendo el caso base  $N = 0$ :

$$
B_0 = \frac{1}{6 - 4\sqrt{2}} = \frac{6 + 4\sqrt{2}}{4} = \left(\frac{2 + \sqrt{2}}{2}\right)^2 = \left(1 + \frac{1}{\sqrt{2}}\right)^2 = (a_0 + b_0)^2 = S_0
$$

Paso inductivo: suponemos que  $1/S_{2m} = 1/B_m = z_m$  para todo  $m < n$  y queremos ver que, de nuevo, se cumple para  $m = n$ .

Partimos desde el lado izquierdo:

$$
\frac{1}{S_{2n}} = \frac{1 - 2\sum_{j=1}^{2n} 2^j c_j^2}{(a_{2n} + b_{2n})^2} = \frac{1 - 2\sum_{j=1}^{2n-2} 2^j c_j^2}{(a_{2n} + b_{2n})^2} - \frac{2^{2n} c_{2n-1}^2}{(a_{2n} + b_{2n})^2} - \frac{2^{2n+1} c_{2n}^2}{(a_{2n} + b_{2n})^2}
$$

$$
= \frac{(a_{2n-2} + b_{2n-2})^2}{(a_{2n} + b_{2n})^2} \frac{1}{S_{2n-2}} - \frac{2^{2n} c_{2n-1}^2}{(a_{2n} + b_{2n})^2} - \frac{2^{2n+1} c_{2n}^2}{(a_{2n} + b_{2n})^2}
$$

$$
= \frac{(a_{2n-2} + b_{2n-2})^2}{(a_{2n} + b_{2n})^2} z_{n-1} - 2 * 4^n \left( \frac{a_{2n-1}^2 - b_{2n-1}^2}{2(a_{2n} + b_{2n})^2} + \frac{a_{2n}^2 - b_{2n}^2}{(a_{2n} + b_{2n})^2} \right)
$$

Si comparamos esta relación con la iteración de  $z_n$ , falta ver que el coeficiente de  $z_{n-1}$  es igual a  $(1+y_n)^4$  y el coeficiente de  $4^n$  coincide con  $y_n(1+y_n+y_n^2).$  Para ello, necesitaremos estas tres identidades donde será útil el resultado intermedio anterior:

 $\bullet$   $\frac{a_{2n}^2-b_{2n}^2}{(a_{2n}+b_{2n})^2}=y_n^2$ 

•

$$
\frac{a_{2n}^2 - b_{2n}^2}{(a_{2n} + b_{2n})^2} = \frac{a_{2n} - b_{2n}}{a_{2n} + b_{2n}} = \frac{2a_{2n}}{a_{2n} + b_{2n}} - \frac{a_{2n} + b_{2n}}{a_{2n} + b_{2n}} = \frac{a_{2n}}{a_{2n-1}} - 1 = y_n^2
$$

$$
\frac{a_{2n-1}^2 - b_{2n-1}^2}{2(a_{2n} + b_{2n})^2} = y_n(1 + y_n^2)
$$

A partir del punto anterior:

$$
4y_n^2 = \frac{a_{2n}^2 - b_{2n}^2}{\left(\frac{a_{2n} + b_{2n}}{2}\right)^2} = \frac{c_{2n}^2}{a_{n+1}^2} \Rightarrow y_n = \frac{c_{2n}}{2a_{2n+1}}
$$

Por otra parte:

$$
c_{2n} = \sqrt{a_{2n}^2 - b_{2n}^2} = \sqrt{\frac{(a_{2n-1} + b_{2n-1})^2}{4} - a_{2n-1}b_{2n-1}} = \frac{a_{2n-1} - b_{2n-1}}{2}
$$

Uniendo ambas ecuaciones:

$$
\frac{a_{2n-1} - b_{2n-1}}{4a_{2n+1}} = \frac{c_{2n}}{2a_{2n+1}} = y_n
$$

Finalmente:

$$
\frac{a_{2n-1}^2 - b_{2n-1}^2}{2(a_{2n} + b_{2n})^2} = \frac{a_{2n-1} + b_{2n-1}}{2} \frac{a_{2n-1} - b_{2n-1}}{(2a_{2n+1})^2} = \frac{a_{2n}}{a_{2n+1}} \frac{a_{2n-1} - b_{2n-1}}{4a_{2n+1}} = (1 + y_n^2)y_n
$$

$$
\bullet \ \frac{(a_{2n-2}+b_{2n-2})^2}{(a_{2n}+b_{2n})^2}=(1+y_n)^4
$$

#### Usando las fórmulas anteriores:

$$
(1+y_n^4) = 1+6y_n^2 + 4(y_n+y_n^3) + y_n^4 = 1+6\frac{a_{2n}^2 - b_{2n}^2}{(a_{2n} + b_{2n})^2} + 2\frac{a_{2n-1}^2 - b_{2n-1}^2}{(a_{2n} + b_{2n})^2} + \frac{(a_{2n}^2 - b_{2n}^2)^2}{(a_{2n} + b_{2n})^4}
$$

#### Antonio Martín Masuda 55

Quitando los denominadores:

$$
(a_{2n} + b_{2n})^2 (1 + y_n^4) = (a_{2n} + b_{2n})^2 + 6(a_{2n}^2 - b_{2n}^2) + 2(a_{2n-1}^2 - b_{2n-1}^2) + (a_{2n} - b_{2n})^2
$$
  
=  $8a_{2n}^2 - 4b_{2n}^2 + 2(a_{2n-1}^2 - b_{2n-1}^2)$   
=  $2(a_{2n-1} + b_{2n-1})^2 - 4a_{2n-1}b_{2n-1} + 2(a_{2n-1}^2 - b_{2n-1}^2)$   
=  $4a_{2n-1}^2 = (a_{2n-2} + b_{2n-2})^2 \Rightarrow \frac{(a_{2n-2} + b_{2n-2})^2}{(a_{2n} + b_{2n})^2} = (1 + y_n)^4$ 

Uniendo todas las igualdades, llegamos a nuestro objetivo:

$$
\frac{1}{S_{2n}} = \frac{(a_{2n-2} + b_{2n-2})^2}{(a_{2n} + b_{2n})^2} z_{n-1} - 2 * 4^n \left( \frac{a_{2n-1}^2 - b_{2n-1}^2}{2(a_{2n} + b_{2n})^2} + \frac{a_{2n}^2 - b_{2n}^2}{(a_{2n} + b_{2n})^2} \right)
$$
  
=  $(1 + y_n^4) z_{n-1} - 2 * 4^n (y_n (1 + y_n^2) + y_n^2) = (1 + y_n^4) z_{n-1} - 2 * 4^n y_n (1 + y_n + y_n^2) = z_n$ 

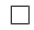

# C

# <span id="page-70-0"></span> $C$ ÓDIGO:

### algoritmos pslq**,** bbp y bellard

En este apéndice se muestran los códigos correspondientes a los algoritmos del capítulo [3.](#page-30-0)

• Algoritmo PSLQ

**Código C.1:** Este código implementa el algoritmo PSLQ. Recibe como parámetros la precisión, el umbral y el fichero con el tamaño del vector y una componente por línea.

```
1 \#include \ltstdio.h>2 #include \ltstdlib.h>
 3 #include \langlestring.h\rangle4 | #include \langlegmp.h>5 \neq #include <mpfr.h>
 6
7 #define TAM 10000
 8
 9 /*
10 Implementación del algoritmo PSLQ, basado en el pseudocódigo de David H. Bailey,
11 para obtener la fórmula BBP. Se busca un vector de números enteros a_i tales que
12 sum [a_i^*x_i] = 0, con algún a_i distinto de 0.
13 Pseudocódigo: http://www.cecm.sfu.ca/organics/papers/bailey/paper/html/node3.html
14 *15 int main(int argc, char<sup>*</sup> argv[]){
16 short flag;
17 int i, j, k, maxIndex, minIndex, prec, umbral, tam, ret;
18 mpfr t aux, norma, max, min, t, t0, t1, t2, t3, t4, overflow, underflow;
19 mpfr_t *gamma_pow, *s, *x, *y;
20 mpfr<sub>_t</sub> **A, **B, **H;
21 char num[TAM];
22 FILE* f = NULL;
23
24 if(\arg c := 4){
25 printf("Se necesitan tres argumentos:\langle n'' \rangle;
26 printf("\tPrecision: indica el numero de digitos maximo de los coeficientes a buscar.\n");
27 printf("\tUmbral: condicion de parada -la relacion es menor que 10^{\circ}(-umbral).\ln");
28 printf("\tFichero: debe contener el tamaño del vector y sus componentes, uno por línea.\n");
29 return -1;
30 }
31
32 \qquad \text{prec} = \text{atoi}(\text{argv}[1]);
```

```
33 if(prec \leq = 0){
34 printf("La␣precision␣debe␣ser␣un␣numero␣positivo.\n");
35 return -1;
36 }
37
38 umbral = atoi(argv[2]);
39 if(umbral \langle 0 | 0 \rangle40 printf("El␣umbral␣debe␣ser␣un␣numero␣positivo.\n");
41 return -1;
42 }
43
44 f = \text{fopen}(\text{argv}[3], "r");45 if(!f){
46 printf("No␣se␣pudo␣abrir␣el␣fichero.\n");
47 return -1;
48 }
49 fscanf(f, " %d", &tam);
50 if(tam \leq 1){
51 printf("El␣tamaño␣del␣vector␣debe␣ser␣al␣menos␣dos.\n");
52 fclose(f);
53 return -1:
54 }
55
56 /* Reserva de memoria de variables y lectura del fichero dado */
57 mpfr set default prec(tam*prec+50);58 mpfr inits2(tam*prec, aux, norma, max, min, t, t0, t1, t2, t3, t4, overflow, underflow, NULL);
59 gamma_pow = (mpfr_t*)malloc(tam*sizeof(mpfr_t));
60 if(!gamma_pow){
61 printf("Error

reservando

memoria.\n\cdot n");
62 mpfr clears(aux, norma, \textbf{max}, \textbf{min}, t, t0, t1, t2, t3, t4, overflow, underflow, NULL);
63 fclose(f);
64 return -1;
65 }
66
67 s = (mpfr_t^*)malloc(tam*sizeof(mpfr_t));
68 if(!s){
69 printf("Error

reservando

memoria.\n\cdot n");
70 free(gamma_pow);
71 mpfr_clears(aux, norma, max, min, t, t0, t1, t2, t3, t4, overflow, underflow, NULL);
72 fclose(f);
73 return -1;
74 }
75
76 y = (mpfr-t*)\text{malloc}(\text{tam}*sizeof(mpfr-t));77 if(!y)78 printf("Error␣reservando␣memoria.\n");
79 free(gamma_pow);
80 free(s);
81 mpfr clears(aux, norma, \max, \min, t, t0, t1, t2, t3, t4, overflow, underflow, NULL);
82 fclose(f);
83 return -1;
84 }
85
86 A = (mpfr t^{**})malloc(tam*sizeof(mpfr t^*));
```
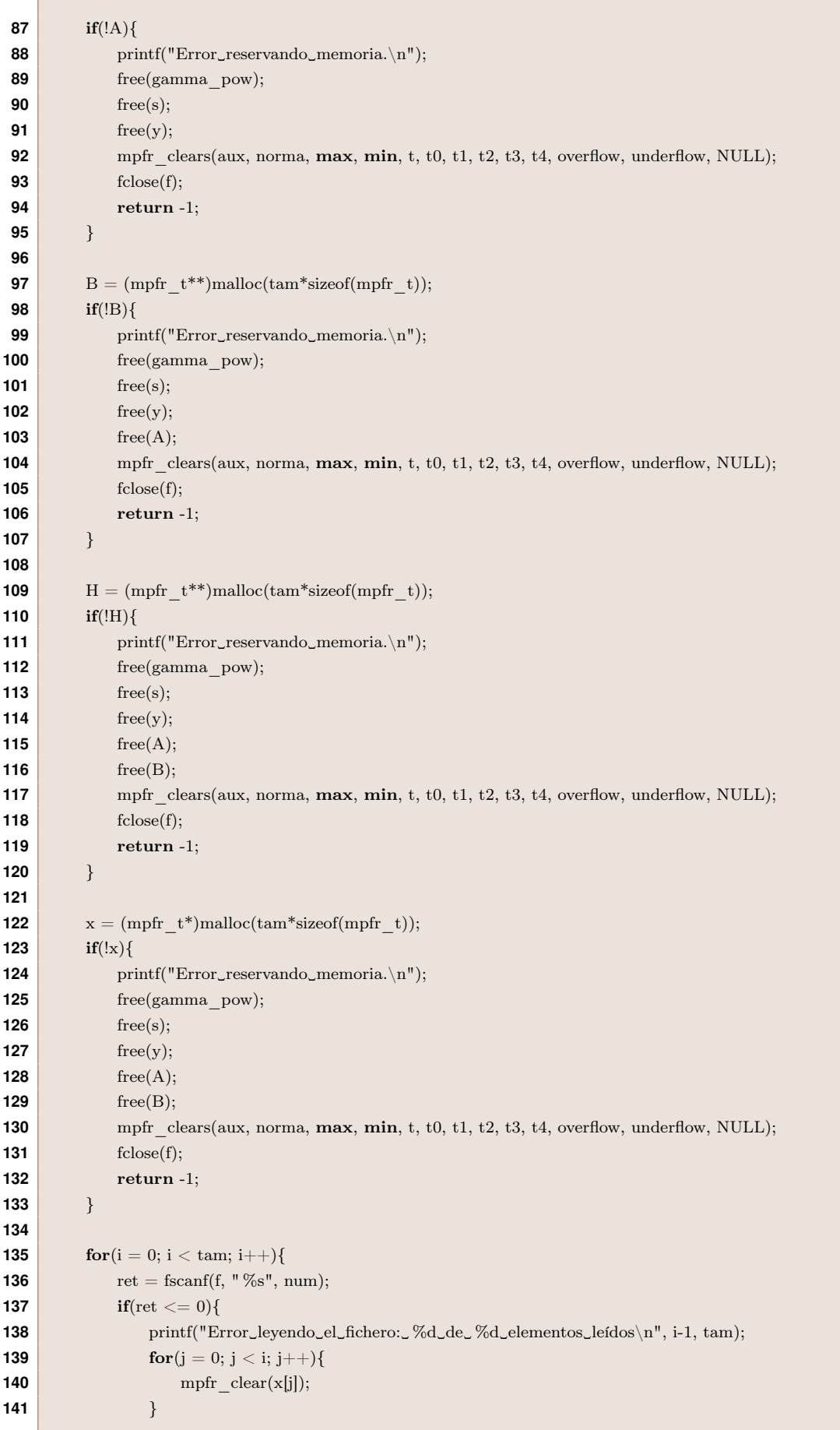

ı

п

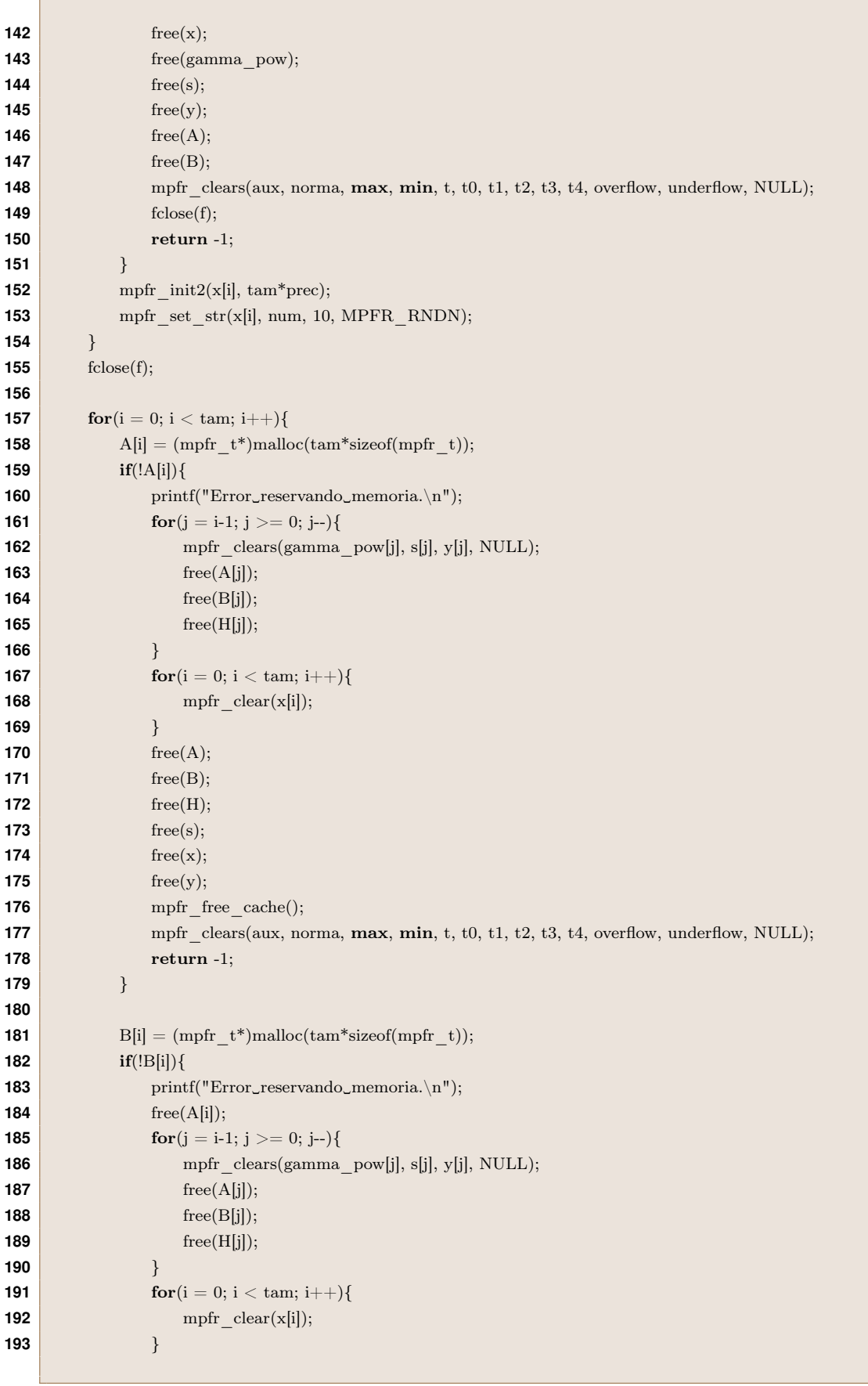

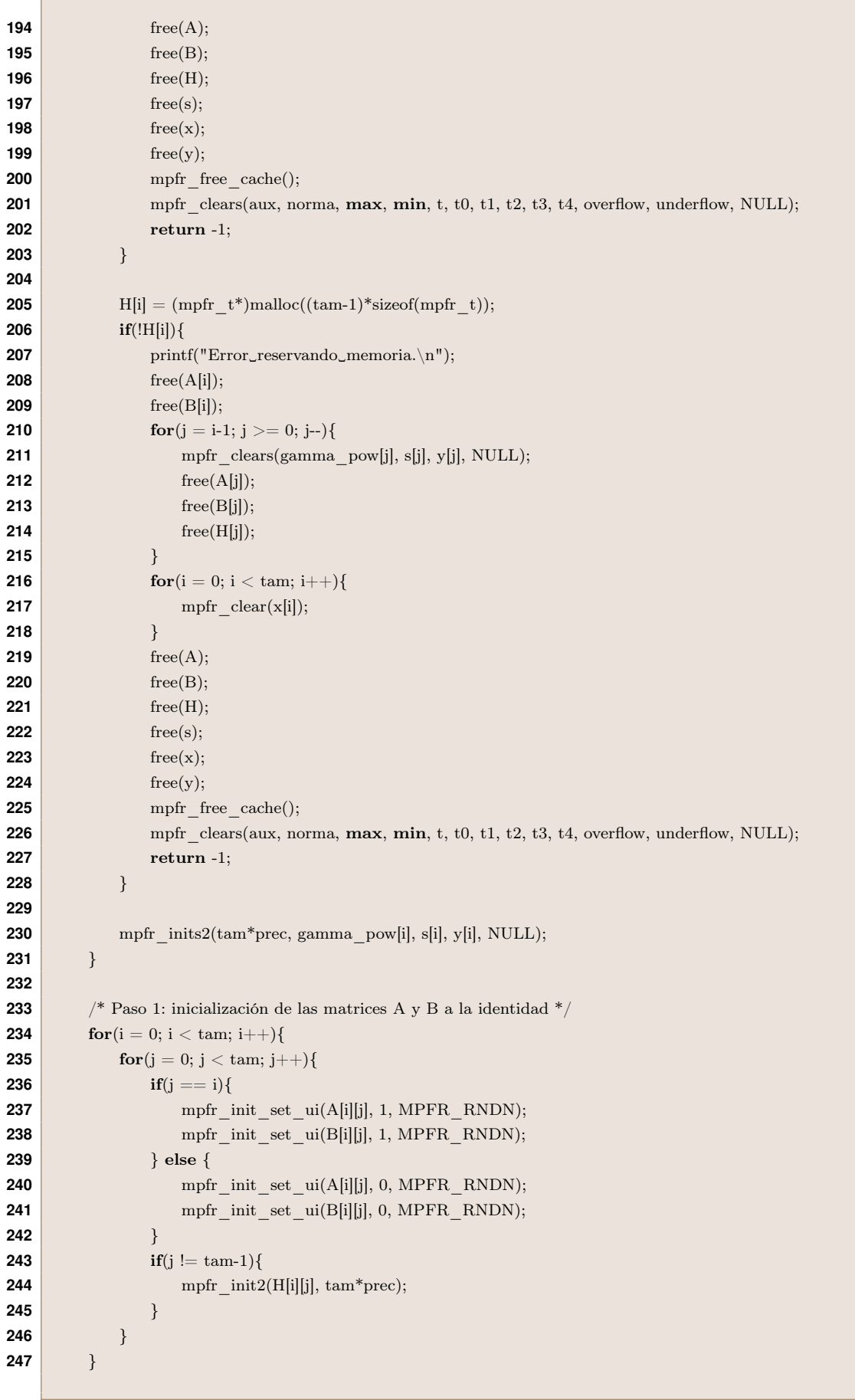

Ē

```
248 /* Vector de potencias de gamma: g[0] = 1, g[1] = sqrt(4/3), g[i] = g[i]^i, 1 < i < tam */
249 mpfr_set_d(gamma_pow[1], 0.75, MPFR_RNDN);
250 mpfr_rec_sqrt(gamma_pow[1], gamma_pow[1], MPFR_RNDN);
251 mpfr_set_ui(gamma_pow[0], 1, MPFR_RNDN);
252 for (i = 2; i < \text{tam}; i++){
253 mpfr_mul(gamma_pow[i], gamma_pow[i-1], gamma_pow[1], MPFR_RNDN);
254 }
255 /* Paso 2: Cálculo del vector s: s[i] = \sqrt{\text{sqrt}[(s[i]^{2}], j=i a N} */
256 mpfr_mul(t, x[tam-1], x[tam-1], MPFR_RNDN);
\begin{tabular}{c} {\bf 257} \qquad \quad \  \  \text{mpfr\_set(s[tam-1], x[tam-1], MPFR\_RNDN)}; \end{tabular}258 for (i = \text{tam-2}; i > 0; i-)259 mpfr f_{\text{ma}}(t, x[i], x[i], t, \text{MPFR} RNDN);
260 mpfr_sqrt(s[i], t, MPFR_RNDN);
261 }
262 mpfr f_{\text{ma}}(t, x[0], x[0], t, \text{MPFR} RNDN);
263 mpfr_sqrt(t, t, MPFR_RNDN);
264 \left| \begin{array}{c} * & t = s[0], s[k] = s[k] / t \text{ y } y[k] = y[k] / t \end{array} \right|265 mpfr_set_ui(s[0], 1, MPFR_RNDN);
266 mpfr div(y[0], x[0], t, MPFR_RNDN);
267 for (i = 1; i < \text{tam}; i++){
268 mpfr_div(y[i], x[i], t, MPFR_RNDN);
269 mpfr div(s[i], s[i], t, MPFR_RNDN);
270 }
271 /* Paso 3: inicialización de la matriz H de tamaño tam x (tam-1) y triangular inferior */
272 for (i = 0; i < \text{tam}; i++){
273 /* H[i][j] = 0, para j > i */
274 for (j = i+1; j < \text{tam-1}; j++)275 mpfr_set_ui(H[i][j], 0, MPFR_RNDN);
276 }
277 /* H[i][i] = s[i+1]/s[i] */
278 if (i := \tan^{-1}){
279 if(mpfr_regular_p(s[i])){
280 mpfr_div(H[i][i], s[i+1], s[i], MPFR_RNDN);
281 } else {
282 mpfr_set_ui(H[i][i], 0, MPFR_RNDN);
283 }
284 }
285 \frac{\text{# } H[i][j]}{=} -y[i]y[j]/(s[j]s[j+1]), para j < i */
286 for (j = 0; j < i; j++){
287 mpfr_mul(aux, s[j], s[j+1], MPFR_RNDN);
288 if(mpfr_regular_p(aux)){
289 mpfr_mul(H[i][j], y[i], y[j], MPFR_RNDN);
290 mpfr div(H[i][j], H[i][j], aux, MPFR_RNDN);
291 mpfr_neg(H[i][j], H[i][j], MPFR_RNDN);
292 } else {
293 mpfr_set_ui(H[i][j], 0, MPFR_RNDN);
294 }
295 }
296 }
297 /* Paso 4: actualización de las matrices A, B, H y el vector y*/
298 for (i = 1; i < \text{tam}; i++){
299 for (j = i-1; j >= 0; j-)300 if(mpfr_regular_p(H[j][j])){
301 /* t = H[i][j]/H[j][j] redondeado al entero más próximo */
302 mpfr_div(t, H[i][j], H[j][j], MPFR_RNDN);
303 mpfr \text{rint} \text{round}(t, t, \text{MPFR} \text{ RNDN});
```
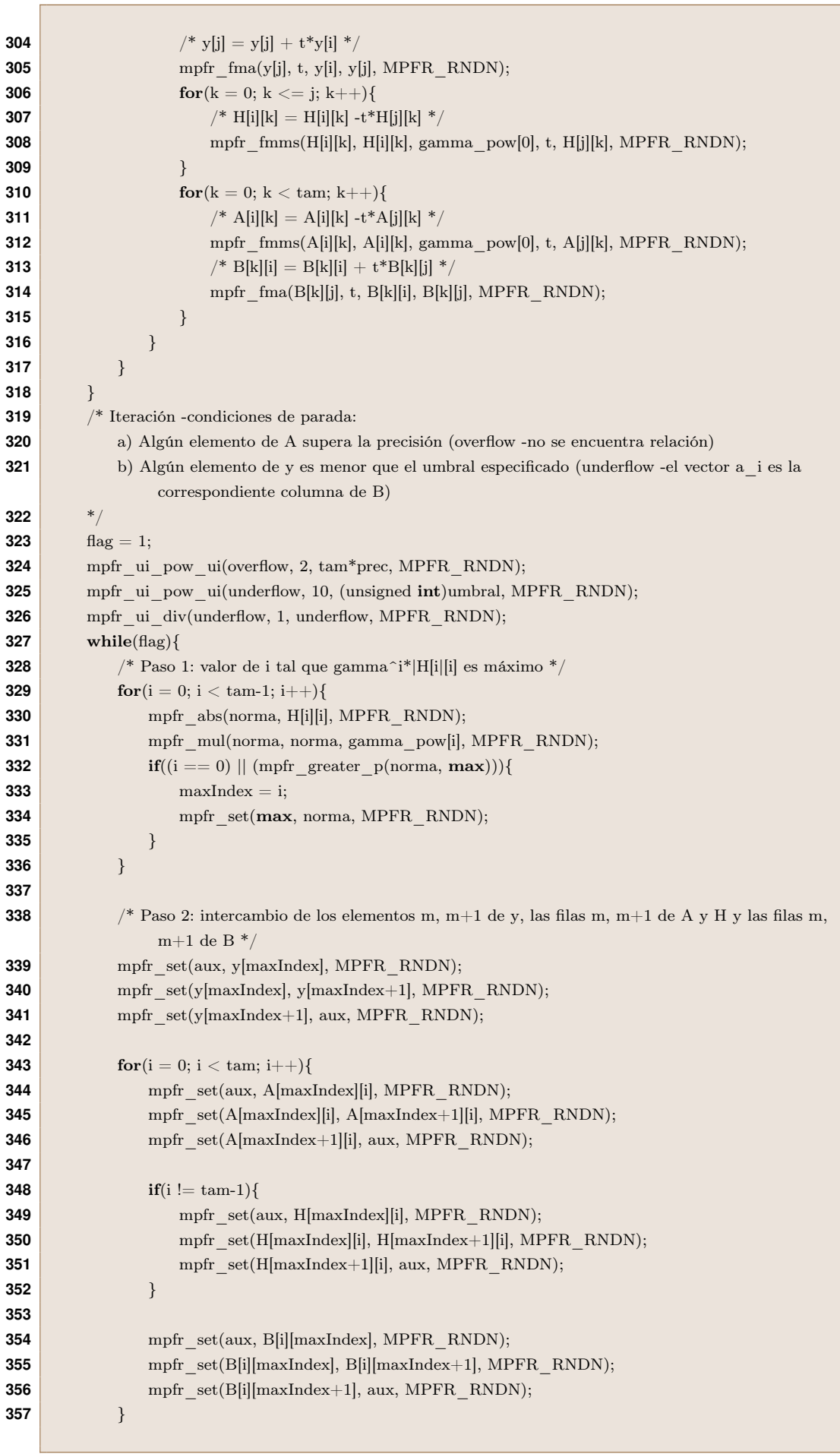

Г

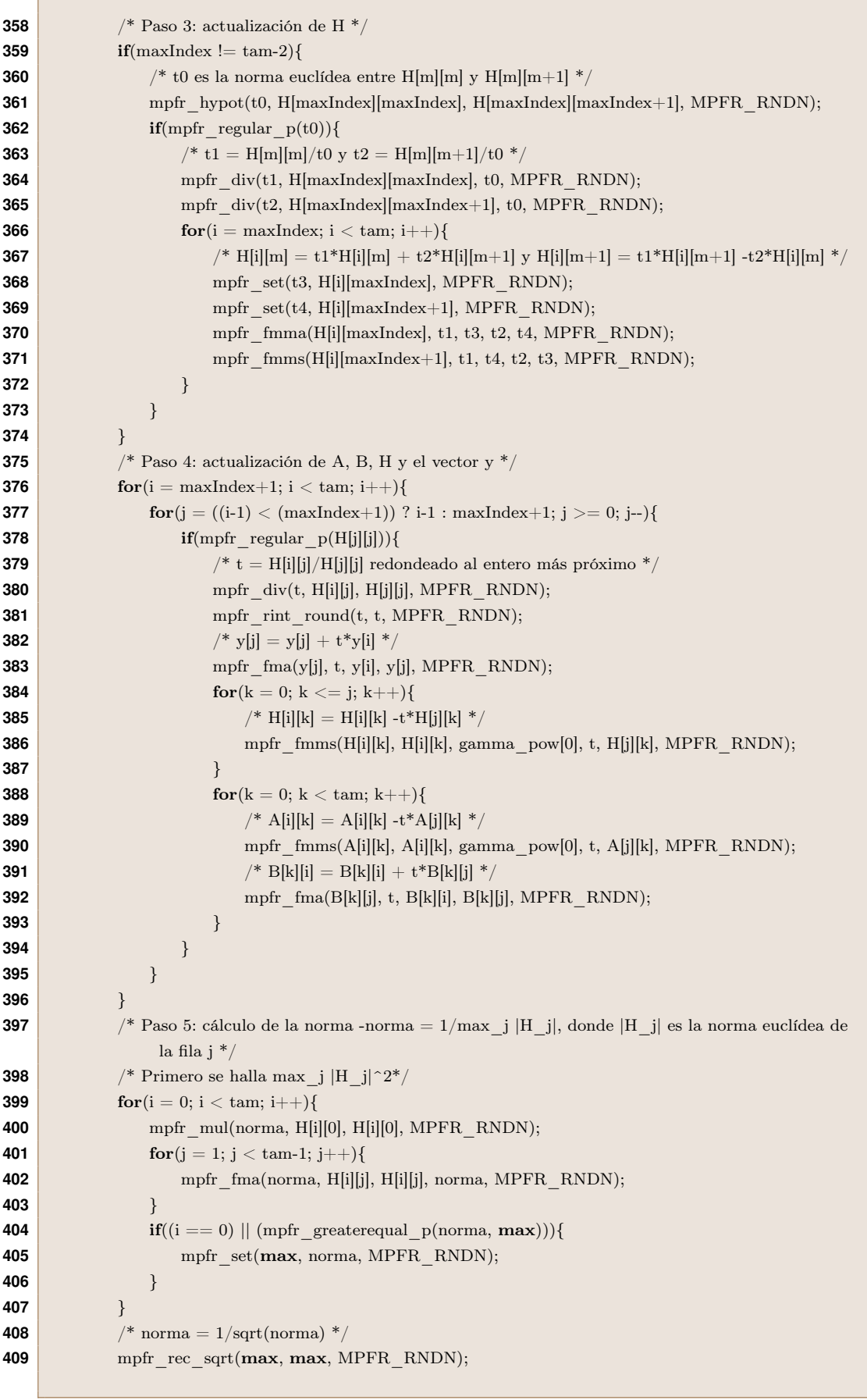

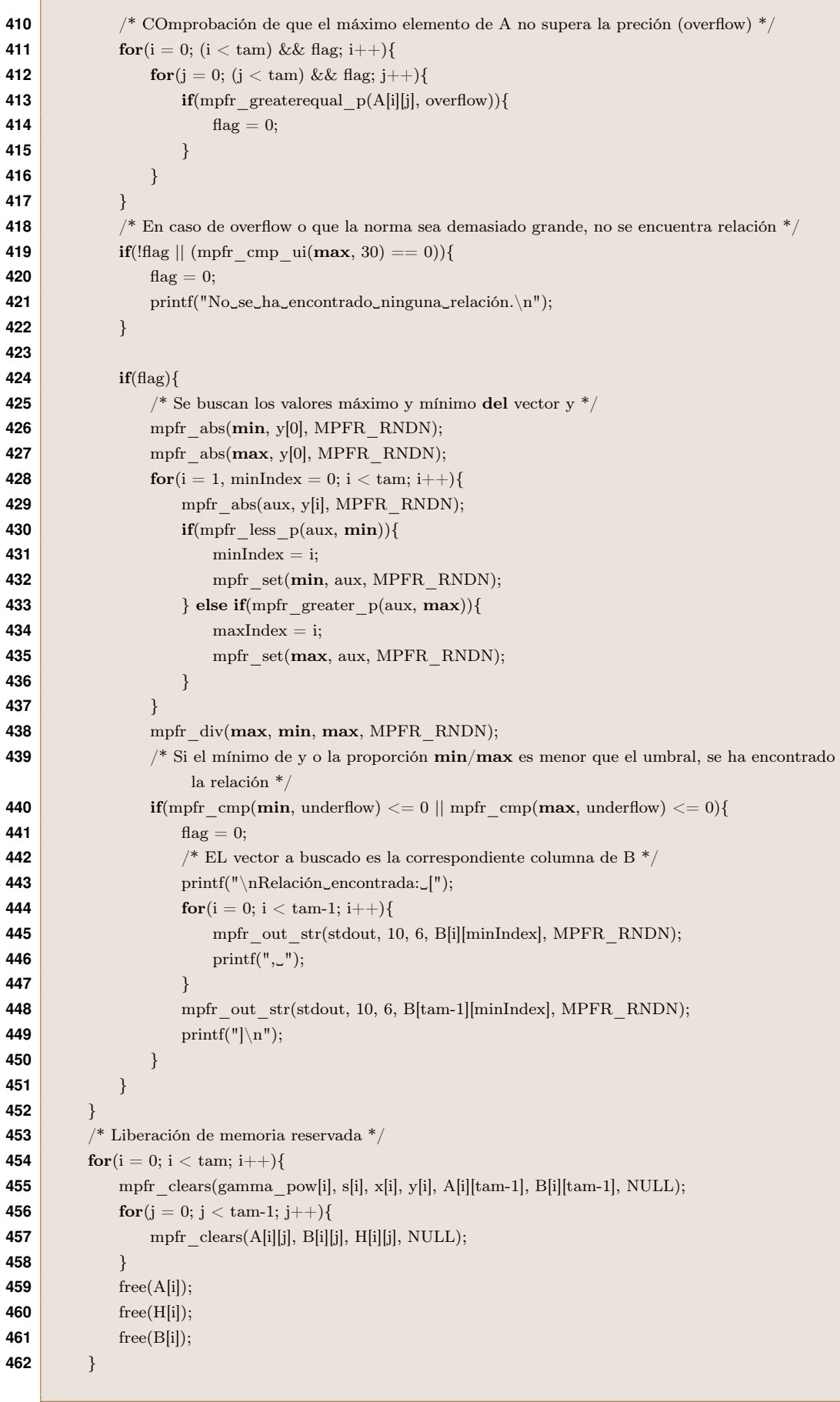

 $\overline{\phantom{a}}$ 

Г

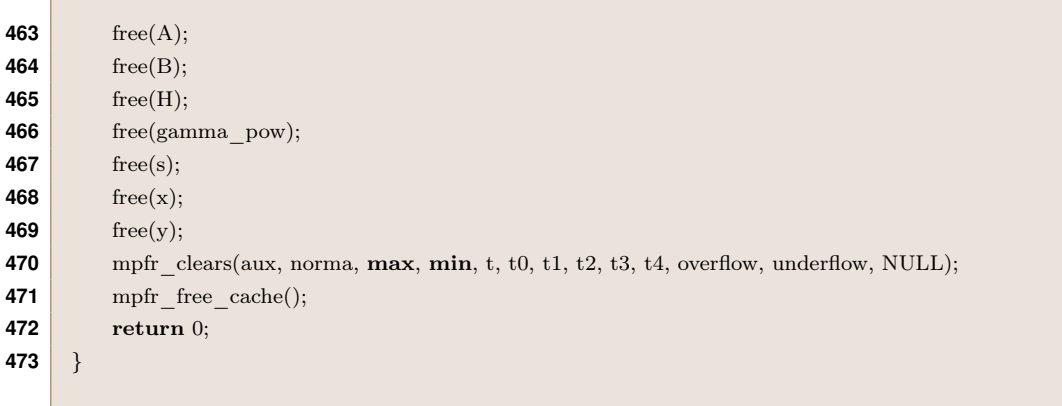

• Algoritmo BBP

Г

**Código C.2:** Este código implementa el algoritmo BBP por David H. Bailey. Recibe como parámetro un entero positivo  $n$  e imprime por pantalla los dígitos hexadecimales de  $\pi$  desde  $n + 1$ .

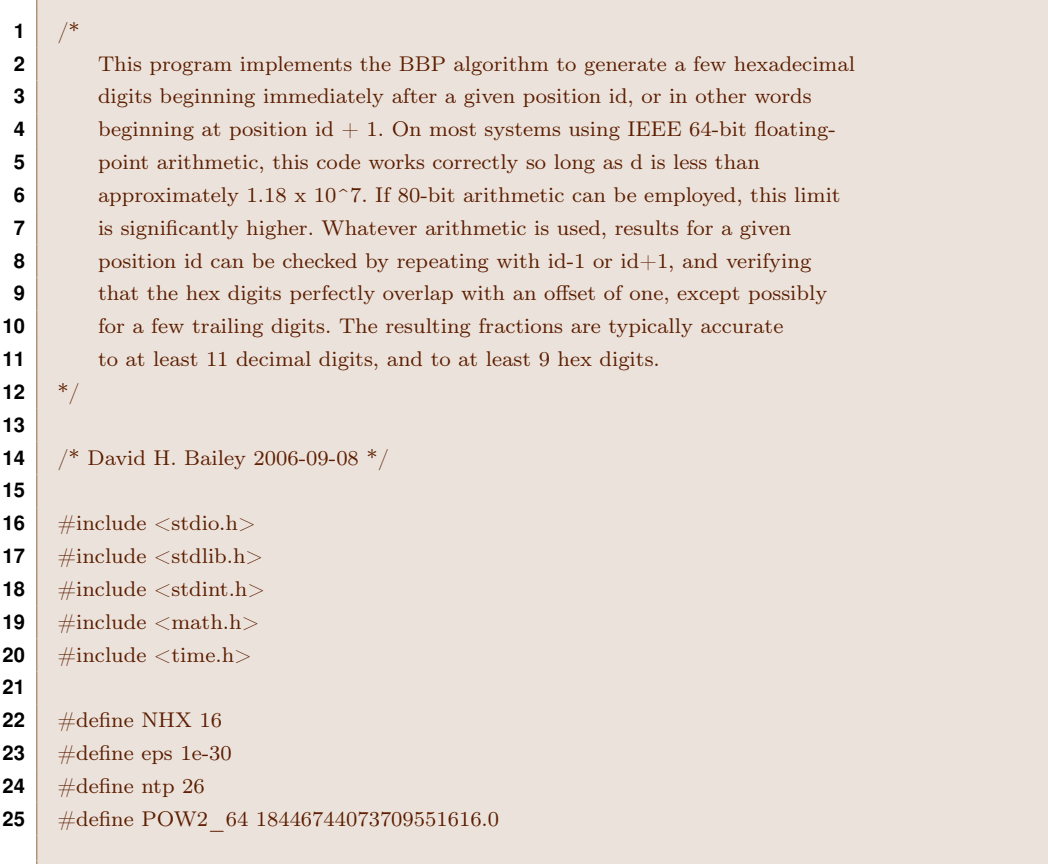

Continuación del código: función exponenciación binaria modular [\(3.3\)](#page-34-0). Recibe como argumentos la base  $b$ , el exponente  $e$ , el módulo  $m$  y devuelve  $b^e$  mod  $m$ . Se ha modificado el código original para que reciba un cuarto parámetro, la máxima potencia de dos menor que e.

```
26 /* Exponenciación modular: expm = 2^{\circ}p mod (mod) */
27 uint64_t expm (uint64_t p, uint64_t mod, int pow2)\{28 int i, size;
29 uint64_t res;
30 double potencia;
31
32 if(mod == 1)
33 return 0;
34
35 /* Si el exponente es pequeño, se calcula directamente */
36 if(p < 16)
37 return ((\text{uint64 } t)(\text{pow}(16., p))) % mod;
38
39 /* Si no, se usa el algoritmo de exponenciación binaria modular */
40 res = 1;41 for (i = pow2; i >= 0; i-)42 res = (res*res) \% mod;43 if(p & (1 \ll i))
44 res <<=4;
45 if(res >= mod)46 res = res \ % \bmod;47 }
48
49 return res;
50 }
```
Continuación del código: función que computa el valor de cada serie [\(3.4\)](#page-35-0). Recibe como argumentos el índice del denominador  $b$ , la posición  $id$  y la máxima potencia de dos hasta  $id$ .

```
51 \binom{*}{\text{sum k}} 16^{\text{-}}(\textbf{id-k})/(a^*k+b)^*/52 double series (int b, int id, int pow2){
53 uint64 t k, t;
54 double ak, p, q, r, s;
55
56 s = 0.;
57 ak = b;
58 p = id;
59
60 /* Suma hasta id */
61
62 for (k = 0; k \leq \mathbf{id}; k++, p-, ak += 8)63 /* Se comprueba que la máxima potencia de dos sea menor o igual que p */
64 if(!((uint64_t) p & (1 \lt \lt \text{pow2}))}
65 pow2--;
66 }
67 t = \text{expm (p, ak, pow2)};68 s += (t / ak);
69 }
```

```
70 s = (int) s;71
72 /* Se calcunas algunos términos más de la serie con k >= id.*/
73 for (k = id + 1; k \le id + 100; k++, p-, ak += 8)74 r = \text{pow}(16., p) / ak;75 if (r < eps) break;
76 s += r;
77 }
78
79 return s;
80 }
```
Continuación del código: función que transforma la parte fraccionaria a hexadecimal. Recibe como argumentos el resultado de la fórmula BBP [\(3.1\)](#page-33-0) y devuelve los dígitos hexadecimales.

```
81 /* Devuelve en chx, los primeros nhx dígitos hexadecimales de la parte fraccionarioa de x. */
82 void ihex (double x, int nhx, char chx[]){
83 int i;
84 double y;
85 char hx[ = "0123456789ABCDEF";
86
87 y = \text{fabs } (x);88
89 for (i = 0; i < nhx; i++){
90 y = 16. * (y - floor (y));91 chx[i] = hx[(int) y];
92 }
93 }
```
Continuación del código: función main que implementa el algoritmo BBP [\(3.5\)](#page-35-1). También imprime el tiempo de ejecución y la parte fraccionaria en decimal.

```
94 void main(int argc, char<sup>*</sup> argv[])
95 {
 96 int aux, i, id, max_pow2;
 97 double pid, s1, s2, s3, s4, s5, s6, s7, time_spent;
 98 char chx[NHX];
99 clock t begin, end;
100
101 if(argc != 2) return;
102 begin = clock();
103 /* id es la posición a partir de la cual se obtienen los dígitos hexadecimales de pi. */
104 id = atoi(argv[1]);
105
106 /* max pow2 es la potencia de dos más grande menor que id -para la exp. modular */
107 max pow2 = 0;108 \qquad \text{aux} = \text{id};
109 while(\text{aux} \geq 1)
110 max pow2++;
```

```
111 s1 = \text{series } (1, \text{id}, \text{max} \text{ pow2});112 s2 = series (4, id, max pow2);113 s3 = series (5, id, max pow2);
114 \text{s}4 = \text{series } (6, \text{id}, \text{max} \text{ pow2});115
116 pid = 4*_{s1} - 2*_{s2} - s3 - s4;
117 pid = pid -(int) pid + 1.;
118 ihex (pid, NHX, chx);
119
120 end = clock();
121 time spent = (double)(end -begin) / CLOCKS PER SEC;
122
123 printf ("sosition=_\%i\n_fractive = \%15f_\nhex\_digits = _\%10.10s\n_Tiempo = _\%f\n'',
124 id, pid, chx, time spent);
125 exit(0);
126 }
```
• Algoritmo de Bellard

Se reutiliza el código del algoritmo BBP, cambiando la función que calcula el valor de las series y el main. Los prototipos de ambos métodos se mantienen.

```
/* sum k 2^(4*id+power-10k)/(a*k+b) */
 \mathbf{1}\overline{\mathbf{2}}double series (int a, int b, int id, int power, int pow2){
 3
        short sgn = 1;
 \Deltauint64 t k, t;
 5
        double ak, p, q, r, s;
 6
 \overline{7}s = 0.;
 8
        ak = b;9
        p = 4*id + power;10q = p/10;11
12/* Se ajusta el valor de la máxima potencia de dos para ser menor o igual que 4*id + power*/13\textbf{if}((\text{uint64\_t}) \text{ p \& } (1 << (\text{pow2} + 1))){
14pow2++;15} else if(!((uint64 t) p & (1 \lt < pow2))){
16
          pow2-;
17\mathcal{F}18
      /* Suma hasta floor(4*id+power/10) */
19
20
21
        for (k = 0; k \leq q; k++, p == 10, ak += a, sgn *= (-1)){
22
           /* Se comprueba que la máxima potencia de dos sea menor o igual que p */if(!((uint64_t) p & (1 << pow2))){
2324
             pow2-;
25
          \mathcal{E}26
          t = \text{expm (p, ak, pow2)};27
          s \mathrel{+}= sgn^*(t / ak);28
        \mathcal{E}
```
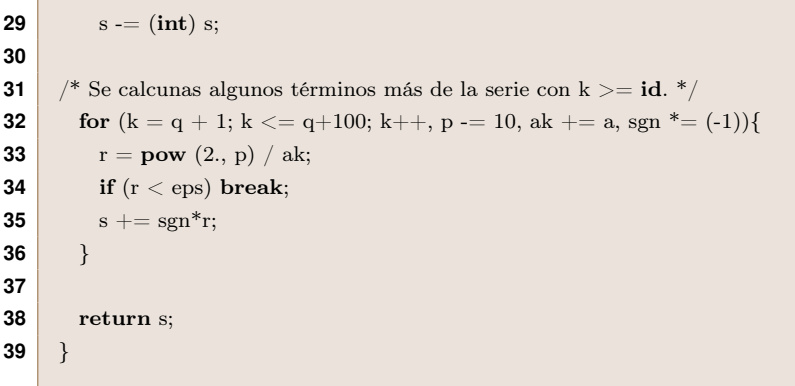

**Código C.3:** Función main que implementa el algoritmo de Bellard [\(3.7\)](#page-36-0). También imprime el tiempo de ejecución y la parte fraccionaria en decimal.

```
1 void main(int argc, char<sup>*</sup> argv[])
2 {
 3 int aux, i, id, max pow2;
 4 double pid, s1, s2, s3, s4, s5, s6, s7, time_spent;
 5 char chx[NHX];
 6 clock_t begin, end;
 7
 8 if(argc != 2) return;
 9 begin = clock();
10
11 /* id es la posición a partir de la cual se obtienen los dígitos hexadecimales de pi. */
12 id = atoi(argv[1]);
13
14 /* max_pow2 es la máxima potencia de dos menor o igual que 4*id -para la exp. modular. */
15 max pow2 = 2;16 \alpha aux = id;
17 while(\text{aux} \geq 1)
18 max pow2++;19
20 s1 = series (4, 1, id, -1, max_{\text{pow2}});21 s2 = series (4, 3, id, -6, max-pow2);22 s3 = series (10, 1, id, 2, max pow2);
23 s4 = series (10, 3, id, 0, max pow2);
24 s5 = series (10, 5, id, -4, max pow2);
25 s6 = series (10, 7, id, -4, max_{\text{pow2}});26 s7 = series (10, 9, id, -6, max pow2);
27
28 pid = s3 + s7 - s1 - s2 - s4 - s5 - s6;
29 pid = pid -(int) pid + 1.;
30 ihex (pid, NHX, chx);
31
32 end = clock();
33 time\_spent = (double)(end -begin) / CLOCKS\_PER\_SEC;34
35 printf (" position = %i\n fraction = %.15f \n hex digits = %10.10s\n Tiempo = %f\n",
36 id, pid, chx, time_spent);
37 exit(0);
38 }
```
# D

# DEMOSTRACIÓN:

# formulas bbp y bellard **´**

# **D.1. Demostración de la fórmula BBP**

$$
\pi = \sum_{i=0}^{\infty} \frac{1}{16^i} \left( \frac{4}{8i+1} - \frac{2}{8i+4} - \frac{1}{8i+5} - \frac{1}{8i+6} \right)
$$

Demostración. La prueba se basa en la siguiente igualdad entre el sumatorio y la integral:

$$
\sum_{i=0}^{\infty} \frac{1}{16^i} \left( \frac{1}{8i+n} \right) = \sum_{i=0}^{\infty} \sqrt{2}^n \frac{x^{8i+n}}{8i+n} \Big|_0^{1/\sqrt{2}} = \sqrt{2}^n \sum_{i=0}^{\infty} \int_0^{1/\sqrt{2}} x^{8i+n-1} dx
$$
  

$$
\sqrt{2}^n \int_0^{1/\sqrt{2}} \sum_{i=0}^{\infty} x^{8i+n-1} dx = \sqrt{2}^n \int_0^{1/\sqrt{2}} x^{n-1} \sum_{i=0}^{\infty} (x^8)^i dx = \sqrt{2}^n \int_0^{1/\sqrt{2}} \frac{x^{n-1}}{1-x^8}
$$

Aplicando este resultado a la fórmula BBP:

$$
\sum_{i=0}^{\infty} \frac{1}{16^i} \left( \frac{4}{8i+1} - \frac{2}{8i+4} - \frac{1}{8i+5} - \frac{1}{8i+6} \right) = \int_0^{1/\sqrt{2}} \frac{4\sqrt{2} - 8x^3 - 4\sqrt{2}x^4 - 8x^5}{1 - x^8} dx \ y = \frac{\sqrt{2}x}{2}
$$
  
\n
$$
16 \int_0^1 \frac{4 - 2y^3 - y^4 - y^5}{16 - y^8} dy = 16 \int_0^1 \frac{(y - 1)(-y^4 - 2y^3 - 4y^2 - 4y - 4)}{(y^4 - 2y^3 + 4y - 4)(-y^4 - 2y^3 - 4y^2 - 4y - 4)} dy =
$$
  
\n
$$
16 \int_0^1 \frac{y - 1}{y^4 - 2y^3 + 4y - 4} dy = 16 \int_0^1 \frac{y - 1}{(y^2 - 2)(y^2 - 2y + 2)} = \int_0^1 \frac{4y}{y^2 - 2} + \int_0^1 \frac{8 - 4y}{y^2 - 2y + 2} =
$$
  
\n
$$
2ln(|y^2 - 2|)|_0^1 - 2ln(|y^2 - 2y + 2|)|_0^1 + \int_0^1 \frac{4}{y^2 - 2y + 2} = -2ln(2) + 2ln(2) + 4 \int_0^1 \frac{1}{1 + (y - 1)^2} =
$$
  
\n
$$
4arctan(y - 1)|_0^1 = -4arctan(-1) = \pi
$$

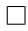

## **D.2. Demostración de la fórmula de Bellard**

$$
\pi = \frac{1}{64} \sum_{n=0}^{\infty} \frac{(-1)^n}{2^{10n}} \left( -\frac{2^5}{4n+1} - \frac{1}{4n+3} + \frac{2^8}{10n+1} - \frac{2^6}{10n+3} - \frac{2^2}{10n+5} - \frac{2^2}{10n+7} + \frac{1}{10n+9} \right)
$$

Demostración. Antes de pasar a la demostración, se necesitan algunas propiedades de los números complejos y de la función arcotangente:

$$
z = x + iy = re^{i\theta} \to ln(z) = lnr + i\theta \to Im(ln(z)) = \theta = arctan\left(\frac{x}{y}\right)
$$

De aquí:  $\qquad \qquad \arctan \Big( \frac{1}{2} \Big)$  $a-1$  $\bigg) = Im \left( ln \left( 1 + \frac{i-1}{n} \right) \right)$  $\left(\frac{-1}{a}\right)\right);$ 

A partir del desarrollo de Taylor del logaritmo neperiano:

$$
ln(1+u) = \sum_{n=0}^{\infty} \frac{(-1)^n}{n+1} u^{n+1} \to ln\left(1 + \frac{i-1}{a}\right) = \sum_{n=0}^{\infty} \frac{(-1)^n}{n+1} \left(\frac{i-1}{a}\right)^{n+1} =
$$
  

$$
\sum_{n=0}^{\infty} \frac{(-1)^n}{n+1} \left(\frac{\sqrt{2}e^{3\pi i/4}}{a}\right)^{n+1} = \sum_{n=0}^{\infty} \frac{(-1)^n \sqrt{2}^{n+1}}{(n+1)a^{n+1}} \left(\cos\frac{3\pi (n+1)}{4} + i\sin\frac{3\pi (n+1)}{4}\right)
$$

Tomando la parte imaginaria:

$$
Im\left(ln\left(1+\frac{i-1}{a}\right)\right) = \sum_{n=0}^{\infty} \frac{(-1)^n \sqrt{2}^{n+1}}{(n+1)a^{n+1}} \left(\sin\frac{3\pi(n+1)}{4}\right) =
$$
  

$$
\sum_{n=0}^{\infty} \left(\frac{\sqrt{2}^{8n+1}}{(8n+1)a^{8n+1}} \frac{\sqrt{2}}{2} + \frac{\sqrt{2}^{8n+2}}{(8n+2)a^{8n+2}} + \frac{\sqrt{2}^{8n+3}}{(8n+3)a^{8n+3}} \frac{\sqrt{2}}{2}\right) -
$$
  

$$
\sum_{n=0}^{\infty} \left(\frac{\sqrt{2}^{8n+5}}{(8n+5)a^{8n+5}} \frac{\sqrt{2}}{2} + \frac{\sqrt{2}^{8n+6}}{(8n+6)a^{8n+6}} + \frac{\sqrt{2}^{8n+7}}{(8n+7)a^{8n+7}} \frac{\sqrt{2}}{2}\right) =
$$
  

$$
\sum_{n=0}^{\infty} \left(\frac{2^{4n}}{(8n+1)a^{8n+1}} + \frac{2^{4n+1}}{(8n+2)a^{8n+2}} + \frac{2^{4n+1}}{(8n+3)a^{8n+3}}\right) -
$$
  

$$
\sum_{n=0}^{\infty} \left(\frac{2^{4n+2}}{(8n+5)a^{8n+5}} + \frac{2^{4n+3}}{(8n+6)a^{8n+6}} + \frac{2^{4n+3}}{(8n+7)a^{8n+7}}\right) =
$$
  

$$
\sum_{n=0}^{\infty} \frac{(-1)^n 2^{2n}}{a^{4n+3}} \left(\frac{a^2}{4n+1} + \frac{2a}{4n+2} + \frac{2}{4n+3}\right) = (*)
$$

Por otra parte, el desarrollo de taylor de la arcotangente es:

$$
arctan(x) = \sum_{n=0}^{\infty} \frac{(-1)^n x^{2n+1}}{2n+1} \Rightarrow arctan(\frac{1}{x}) = \sum_{n=0}^{\infty} \frac{(-1)^n}{(2n+1)x^{2n+1}} = (**)
$$

Además, se tiene esta identidad entre  $\pi$  y la arcotangente:

$$
\frac{\pi}{4} = 2\arctan\left(\frac{1}{2}\right) - \arctan\left(\frac{1}{7}\right)
$$

Sustituyendo en  $(*) a = 8 y$  en  $(**) x = 2 y$  reordenando los términos:

$$
\pi = 8 \sum_{n=0}^{\infty} \frac{(-1)^n}{(2n+1)2^{2n+1}} - 4 \sum_{n=0}^{\infty} \frac{(-1)^n 2^{2n}}{8^{4n+3}} \left( \frac{64}{4n+1} + \frac{16}{4n+2} + \frac{2}{4n+3} \right) = \frac{1}{64} \sum_{n=0}^{\infty} \frac{(-1)^n}{1024^n} \left( \frac{2^8}{10n+1} \right)
$$
  
+  $\frac{1}{64} \sum_{n=0}^{\infty} \frac{(-1)^n}{1024^n} \left( \frac{-2^6}{10n+3} \right) + \frac{1}{64} \sum_{n=0}^{\infty} \frac{(-1)^n}{1024^n} \left( \frac{2^4}{10n+5} \right) + \frac{1}{64} \sum_{n=0}^{\infty} \frac{(-1)^n}{1024^n} \left( \frac{-2^2}{10n+7} \right)$   
+  $\frac{1}{64} \sum_{n=0}^{\infty} \frac{(-1)^n}{1024^n} \left( \frac{1}{10n+9} \right) + \frac{1}{64} \sum_{n=0}^{\infty} \frac{(-1)^n}{1024^n} \left( \frac{-20}{10n+5} \right) + \frac{1}{64} \sum_{n=0}^{\infty} \frac{(-1)^n}{2^{10n}} \left( -\frac{2^5}{4n+1} - \frac{1}{4n+3} \right) =$   
 $\frac{1}{64} \sum_{n=0}^{\infty} \frac{(-1)^n}{2^{10n}} \left( -\frac{2^5}{4n+1} - \frac{1}{4n+3} + \frac{2^8}{10n+1} - \frac{2^6}{10n+3} - \frac{2^2}{10n+5} - \frac{2^2}{10n+7} + \frac{1}{10n+9} \right)$ 

 $\Box$ 

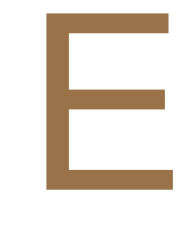

# **C**odigo**:** test estad **´** isticos

En este apéndice se muestran los códigos ejecutados en un notebook de Jupyter para realizar los análisis estadísticos sobre la normalidad y aleatoriedad de los dígitos de  $\pi$ , cuyos resultados se han expuesto en el capítulo [4.](#page-38-0)

# **E.1. Procesamiento de los dígitos de** π

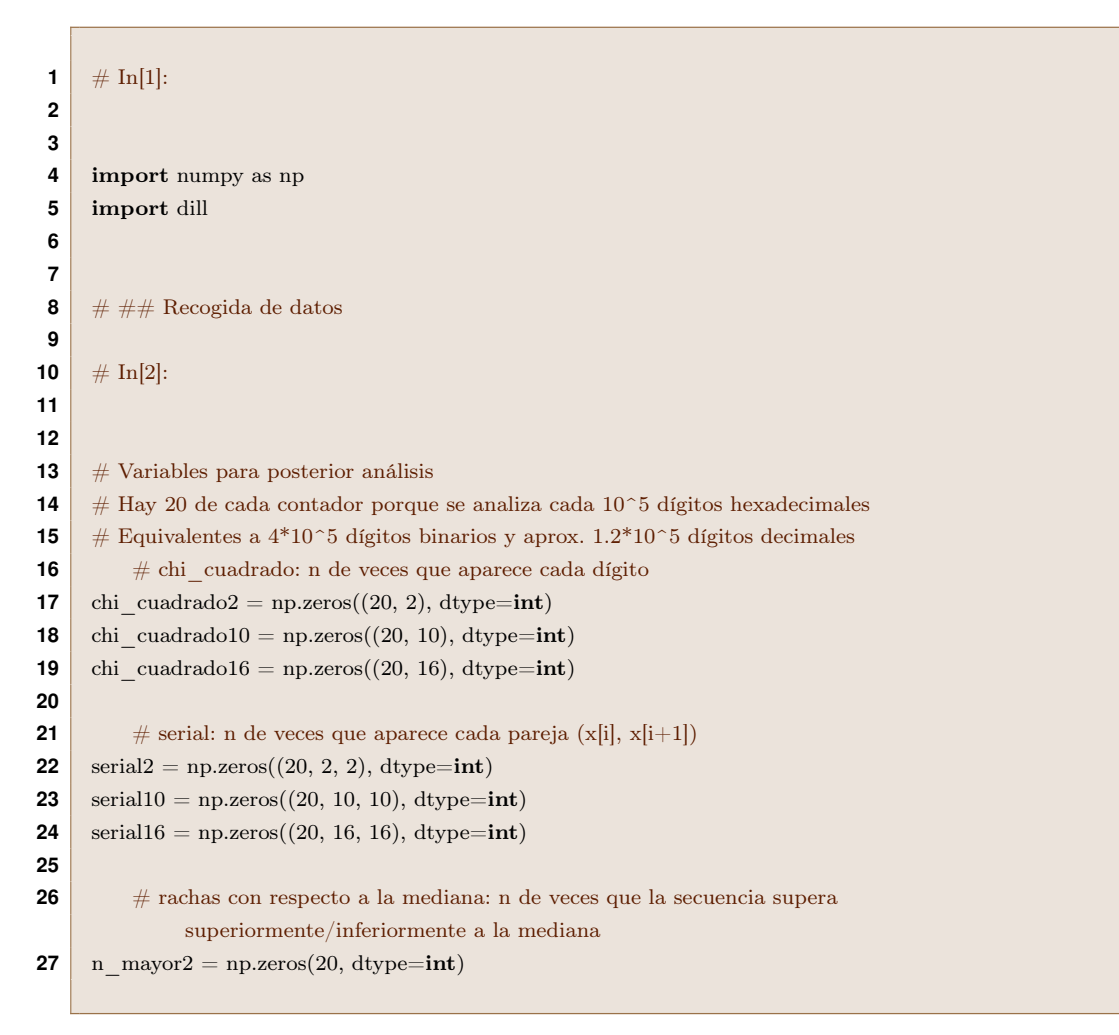

**Código E.1:** Declaración de las variables que almacenarán los datos procesados de cada test.

```
28 n_menor2 = np.zeros(20, dtype=int)
29 n_rachas_mediana2 = np.zeros(20, dtype=int)
30
31 n_mayor10 = np.zeros(20, dtype=int)
32 n menor10 = np.zeros(20, dtype=int)
33 n rachas mediana10 = np.zeros(20, dtype=int)
34
35 n mayor16 = np.zeros(20, dtype=int)
36 \boxed{\text{n} menor16 = np.zeros(20, dtype=int)
37 n_rachas_mediana16 = np.zeros(20, dtype=int)
38
39 # rachas con respecto al crecimiento: n de veces que crece/decrece la secuencia y n de rachas
40 # Sólo se consideran bases 10 y 16, porque en binario equivale al test anterior
41 n \mathrm{crece10} = \mathrm{np}.\mathrm{zeros}(20, \mathrm{dtype}=int)42 n decrece10 = np.zeros(20, dtype=int)
43 n rachas creciente10 = np.zeros(20, dtype=int)
44
45 n \operatorname{crece16} = \operatorname{np.zeros}(20, \operatorname{dtype}=int)46 \boxed{\text{n} \text{decrece16} = \text{np.} \text{zeros}(20, \text{dtype}= \text{int})}47 n rachas creciente16 = np.zeros(20, dtype=int)
48
49 # autocorrelaciones: se almacena cada dígito normalizado menos la media (x[i]/base -0.5)
50 secuencia normalizada2 = np.empty(8000000)
51 secuencia normalizada10 = np.empty(2400000)
52 secuencia_normalizada16 = np.empty(2000000)
53
54 \# poker: n de 4-tuplas que contienen 1, 2, 3 ó4 número(s) distinto(s)
55 n distintos 410 = np{\textcdot}zeros((20, 4), dtype=int)56 n_distintos 4\overline{16} = np{\text .}zeros((20, 4), dtype=int)57
58 \# \text{ poker: } n \text{ de } 5\text{-tuples que contienen 1, 2, 3, 4, 65 número(s) distinto(s) }59 n distintos 5\ 10 = np{\text{.zeros}}((20, 5), \text{dtype}=int)60 \boxed{\text{n}_\text{distributions}_5 = 16 = \text{np}.\text{zeros}((20, 5), \text{dtype}=\text{int})}
```
**Código E.2:** Esta función procesa los dígitos de  $\pi$  dados el fichero, el número de dígitos del fichero, la base, la última racha con respecto a la mediana, con respecto al crecimiento y el último dígito del fichero anterior. Retorna las variables actualizadas.

```
1 \# In[3]:
2
 3
 4 def datos(digitos, n_digitos, base, racha_actual_mediana=True, racha_actual_creciente=True,
         digito previo=None):
 5 # Inicialización de las variables
 6 chi cuadrado = np.zeros(base, dtype=int) # contador de apariciones de cada dígito
 7 serial = np.zeros((base, base), dtype=int) # contador de apariciones de cada pareja de dígitos
 8 mediana = (base-1)/2.09 n_mayor = 0 \# n de dígitos superiores a la mediana
10 n menor = 0 \# n de dígitos inferiores a la mediana
11 n rachas mediana = 0 \# n de rachas (dígitos consecutivos superiores o inferiores a la mediana)
```
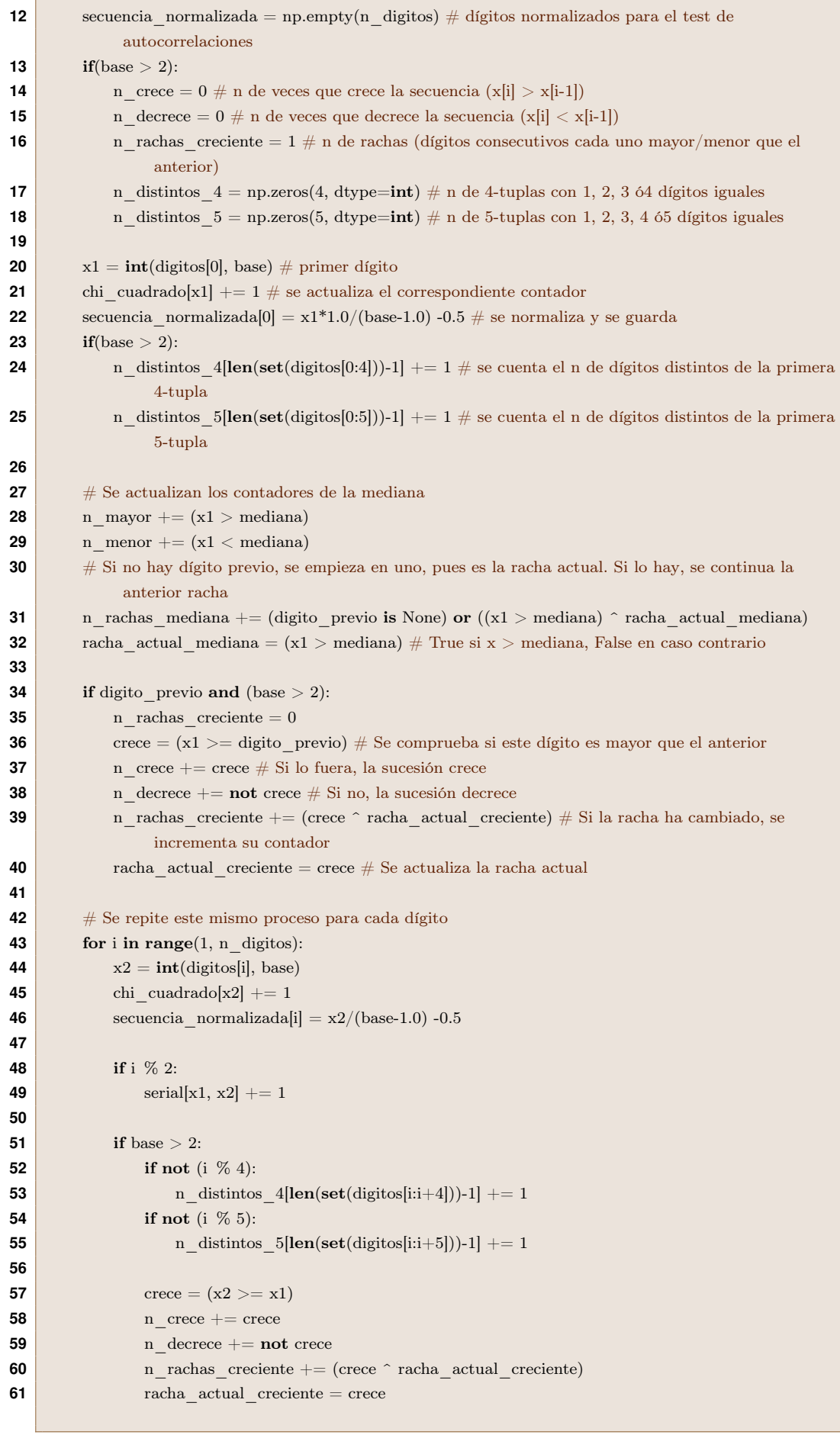

 $\mathbb{R}^n$ 

Г

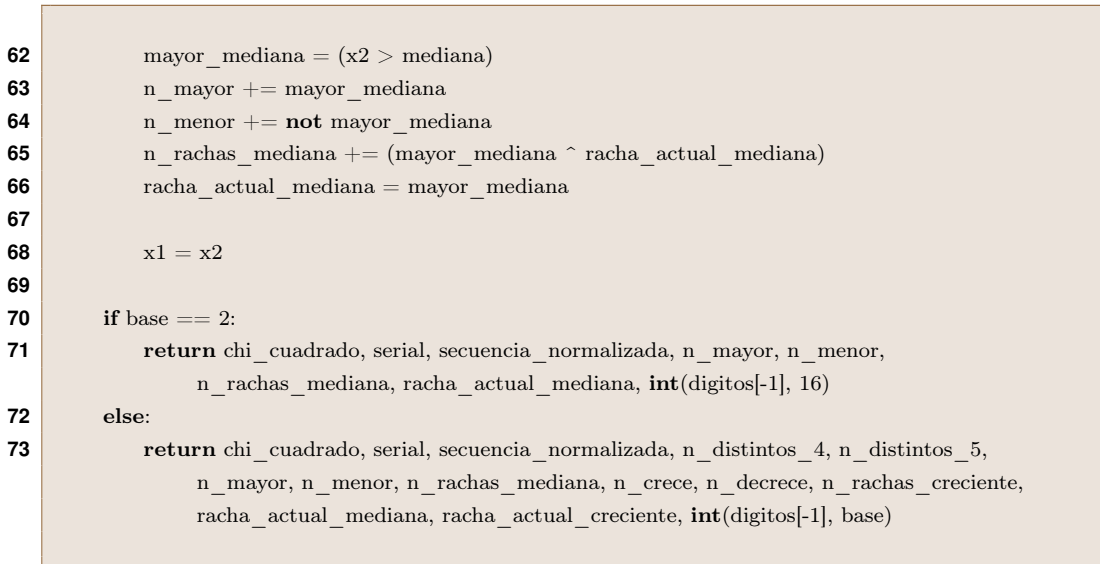

**Código E.3:** Esta celda llama al método anterior para procesar cada uno de los 60 ficheros de manera independiente.

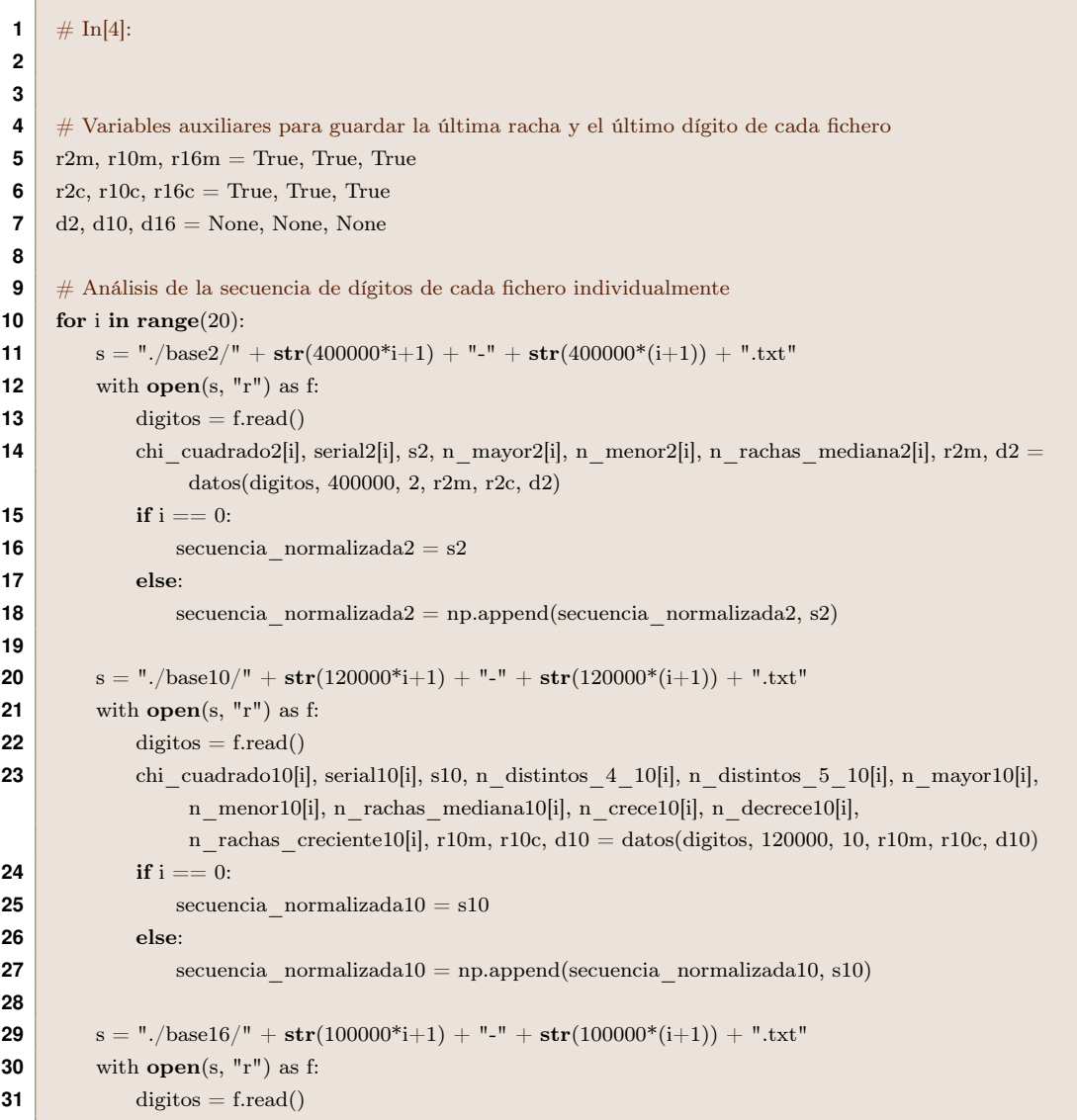

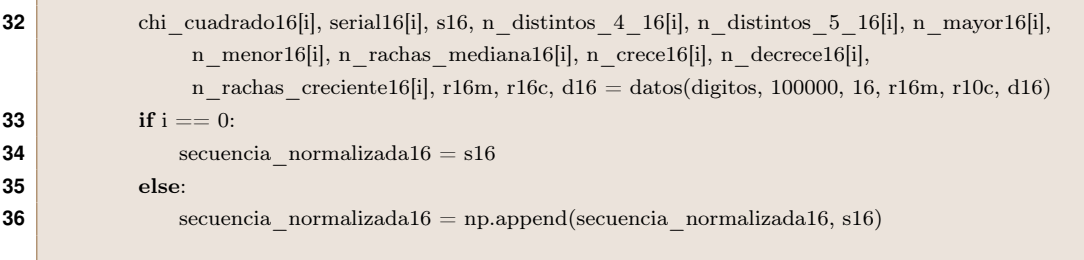

**Código E.4:** A cada contador se le suma la información de los dígitos previos para tener los datos acumulados desde el primer dígito hasta el  $n$ -ésimo.

```
1 # In[5]:
 2
 3
 4 # Cada contador se actualiza sumando los resultados de los dígitos previos
 5 # para tener los datos desde el primer dígito hasta el n-ésimo
 6 for i in range(1, 20):
 7 chi_cuadrado2[i] += chi_cuadrado2[i-1]
 8 chi cuadrado10[i] += chi cuadrado10[i-1]
 9 chi cuadrado16[i] += chi cuadrado16[i-1]
10
11 serial2[i] += serial2[i-1]
12 serial10[i] += serial10[i-1]
13 serial16[i] += serial16[i-1]
14
15 \left| \right| n_distintos_4_10[i] \left| \right| += n_distintos_4_10[i-1]
16 \left| \right| n_distintos_4_16[i-1] \left| +\right| n_distintos_4_16[i-1]
17
18 \begin{bmatrix} n_{\text{min}} & n_{\text{min}} & n_{\text{min}} & n_{\text{min}} \\ n_{\text{min}} & n_{\text{min}} & n_{\text{min}} & n_{\text{min}} \\ n_{\text{min}} & n_{\text{min}} & n_{\text{min}} & n_{\text{min}} \end{bmatrix}19 n distintos 5 \t16[i] += n distintos 5 \t16[i-1]20
21 n_mayor2[i] += n_mayor2[i-1]
22 n menor2[i] += n menor2[i-1]
23 n_rachas_mediana2[i] += n_rachas_mediana2[i-1]
24
25 n_{max}or10[i] += n_{max}or10[i-1]
26 n menor10[i] += n menor10[i-1]
27 n_rachas_mediana10[i] += n_rachas_mediana10[i-1]
28
29 n_mayor16[i] += n_mayor16[i-1]
30 n menor16[i] += n menor16[i-1]
31 n rachas mediana16[i] += n rachas mediana16[i-1]
32
33 n_{\text{c}rece10[i]} += n_{\text{c}rece10[i-1]}34 n decrece10[i] += n decrece10[i-1]
35 n_rachas_creciente10[i] += n_rachas_creciente10[i-1]
36
37 n \mathrm{crec16}[i] += n \mathrm{crec16}[i-1]38 \left| \begin{array}{cc} n \text{ } \text{decrece16}[i] += n \text{ } \text{decrece16}[i-1] \end{array} \right|39 n rachas creciente16[i] += n rachas creciente16[i-1]
```

```
40 dill.dump_session('Datos.db')
```
# **E.2. Análisis de los datos**

**Código E.5:** Importación de los datos y de las librerías utilizadas para el análisis.

```
1 import numpy
```
- **2** import pandas as pd
- **3** import dill
- **4** dill.load\_session('Datos.db') # Se recuperan las variables de la recogida de datos
- Distribución chi-cuadrado  $(\chi^2)$

**Código E.6:** Esta función calcula el valor de la distribución chi-cuadrado (χ<sup>2</sup>) conforme a la ecuación [4.1.](#page-41-0) Recibe el número de observaciones, las observaciones, el número de categorías y sus probabilidades.

```
1 def chi square test(n, \text{obs}, n \text{obs}, \text{probs}):
2 chi_square = 0.03 for i in range(n obs):
4 chi_square + = ((obs[i] -n*probs[i])**2) / (n*probs[i])
5 return chi square
```
• Test de frecuencias

**Código E.7:** Esta celda analiza los datos relativos al test de frecuencias.

```
1 tabla_chi = [3.841, 16.92, 25]
2 chi = np.empty((10,8), \text{dtype=np.dtype('U10'))3 for j in range(2):
 4 for i in range(10):
 5 chi[i][4*j] = str(100000*(10*j+i+1))6 chi[i][4^*j+1] = str(chi_square_test(400000<sup>*</sup>(10<sup>*</sup>j+i+1), chi_cuadrado2[10<sup>*</sup>j+i], 2, 2<sup>*</sup>[1/2]))
 7 chi[i][[4^*j+2] = str(chi_square_test(120000*(10*j+i+1), chi_cuadrado10[10*j+i], 10,
                  10*[1/10])8 chi[i][[4^*j+3] = str(chi_square_test(100000*(10*j+i+1), chi_cuadrado16[10*j+i], 16,
                  16*[1/16])9 df = pd.DataFrame(chi, columns=['Núm.␣dígitos', 'Base␣2', 'Base␣10', 'Base␣16', 'Núm.␣dígitos␣',
          'Base␣2␣', 'Base␣10␣', 'Base␣16␣'])
10 df.style.apply(lambda x: ["" if (i % 4) == 0 else ("background:_red" if float(x[i]) >
          tabla_chi[(i%4)-1] else "background:
ulghtgreen") for i in range(8)], axis = 1)
```
#### • Test serial

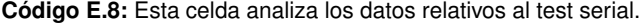

```
1 # \# # \# Serial
 2
 3 # Este test comprueba la uniformidad de cada par de dígitos. Es decir, cada pareja de números debe
          aparecer N/(b^2) veces, donde N es el número de dígitos y b la base
 4
 5 \# In[5]:
 6
 7
 8 chi = np.empty((10,8), \text{dtype}=np.\text{dtype}('U10'))9 s2 = np{\text{.}zeros}(20)10 for j in range(2):
11 s2 += [chi_square_test(200000*(i+1), serial2[i, j], 2, 2*[1/4]) for i in range(20)]
12
13 s10 = np{\text .}zeros(20)14 for j in range(10):
15 s10 += [chi_square_test(60000*(i+1), serial10[i, j], 10, 10*[1/100]) for i in range(20)]
16
17 s16 = np{\text .}zeros(20)18 for j in range(16):
19 s16 += [chi_square_test(50000*(i+1), serial16[i, j], 16, 16*[1/256]) for i in range(20)]
20
21 for j in range(2):
22 for i in range(10):
23 chi[i][4*j] = str(100000*(10*j+i+1))24 chi[i][4*j+1] = s2[10*j+i]
25 chi[i][4*j+2] = s10[10*j+i]
26 chi[i][4*j+3] = s16[10*j+i]
27
28 tabla_chi = [7.815, 123.23, 293.248]
29 df = pd.DataFrame(chi, columns=['Núm.␣dígitos', 'Base␣2', 'Base␣10', 'Base␣16', 'Núm.␣dígitos␣',
          'Base␣2␣', 'Base␣10␣', 'Base␣16␣'])
30 df.style.apply(lambda x: ["" if (i%4) == 0 else ("background:_red" if float(x[i]) >
          tabla chi[(i \%4)-1] else "background:
Ughtgreen") for i in range(8)], axis = 1)
```
• Test de la mano de poker

**Código E.9:** Esta celda analiza los datos relativos al test poker en grupos de cuatro dígitos.

```
1 # \# # Poker
2
 3 # Este test comprueba que el número de k-tuplas que tiene d dígitos distintos se aproxime a lo
          estadísticamente esperado en una secuencia aleatoria
 4
5 # \# \# \# 4-tuplas
 6
7 \# In[6]:
8
9
10 n_combinatorios = np.array([1, 7, 6, 1])
11 \text{prob10} = \text{np.} \text{zeros}(4)12 \text{prob10}[0] = 1.013 for i in range(1, 4):
14 prob10[i] = prob10[i-1]*(10-i)
15 prob10 /=(10^{**}3)16 p10 = [chi_square_test(30000*(i+1), n_distintos 4_10[i], 4, prob10*n_combinatorios) for i in
          range(20)]
17
18 prob16 = np{\textcdot}zeros(4)19 \boxed{\text{prob16}[0]} = 1.020 for i in range(1, 4):
21 prob16[i] = prob16[i-1]*(16-i)
22 prob16 /=(16**3)23 p16 = [chi_square_test(25000*(i+1), n_distintos 4_16[i], 4, prob16*n_combinatorios) for i in
          range(20)]
24
25 chi = np.empty((10,6), dtype=np.dtype('U10'))
26 for j in range(2):
27 for i in range(10):
28 chi[i][3*j] = str(100000*(10*j+i+1))29 chi[i][3*j+1] = p10[10*j+i]
30 chi[i][3*j+2] = p16[10*j+i]
31
32 df = pd.DataFrame(chi, columns=['Núm.␣dígitos', 'Base␣10', 'Base␣16', 'Núm.␣dígitos␣', 'Base␣10␣',
          'Base␣16␣'])
33 df.style.apply(lambda x: ["" if (i\%3) == 0 else ("background:
_red" if float(x[i]) > 7.815 else
          "background: _lightgreen") for i in range(6)], axis = 1)
```
**Código E.10:** Esta celda analiza los datos relativos al test poker en grupos de cinco dígitos.

```
1 # \# \# \# \# 5-tuplas
 2
 3 # In[7]:
 4
 5
 6 \boxed{\text{n\_combinatorios = np.array([1, 15, 25, 10, 1])}}7 prob10 = np{\text .}zeros(5)8 prob10[0] = 1.0
 9 for i in range(1, 5):
10 prob10[i] = prob10[i-1]*(10-i)
11 prob10 /= (10^{**}4)12 p10 = [chi_square_test(24000*(i+1), n_distintos_5_10[i], 5, prob10*n_combinatorios) for i in
          range(20)]
13
14 \text{prob16} = \text{np.} \text{zeros}(5)15 \boxed{\text{prob16}[0]} = 1.016 for i in range(1, 5):
17 prob16[i] = prob16[i-1]*(16-i)
18 prob16 /= (16^{**}4)19 p16 = [chi_square_test(20000*(i+1), n_distintos \overline{5} 16[i], 5, prob16*n_combinatorios) for i in
           range(20)]
20
21 chi = np.empty((10,6), \text{ dtype=np.dtype}('U10'))22 for j in range(2):
23 for i in range(10):
24 chi[i][3*j] = str(100000*(10*j+i+1))25 chi[i][3*j+1] = p10[10*j+i]
26 chi[i][3*j+2] = p16[10*j+i]
27
28 df = pd.DataFrame(chi, columns=['Núm.␣dígitos', 'Base␣10', 'Base␣16', 'Núm.␣dígitos␣', 'Base␣10␣',
           'Base␣16␣'])
29 df.style.apply(lambda x: ["" if (i\%3) == 0 else ("background:
cred" if float(x[i]) > 9.488 else
           "background: _lightgreen") for i in range(6)], axis = 1)
```
#### • Test de rachas

**Código E.11:** Esta celda analiza los datos relativos al test de rachas con respecto al crecimiento.

```
1 # \# # Rachas
2
 3 # \# \# \mathbb{R} Respecto al crecimiento
 4
 5 # Una secuencia aleatoria no debe tener patrones de crecimiento o decrecimiento. Es decir, debe estar
          en un punto intermedio entre ser monótona y alternar. Si no, se podría predecir que el siguiente
          dígito es mayor/menor que el anterior.
 6
 7 \# In[8]:
8
9
10 N = np.array([120000^*i for i in range(1, 21)])
11 media10 = (2.0 *N -1)/312 desviacion10 = np.sqrt((16*N-29) / 90)13 z10 = np.absolute(n rachas creciente10 -media10) / desviacion10
14
15 N = N = np.array([100000^*i for i in range(1, 21)])16 media16 = (2.0 *N -1)/317 desviacion16 = np.sqrt((16*N-29) / 90)18 z16 = np. absolute(n \text{ rachas} \text{ creciente16 -median16}) / desviacion1619
20 chi = np.empty((10,6), \text{dtype=np.} \text{dtype}('U10'))21 for i in range(2):
22 for i in range(10):
23 chi[i][3*j] = str(100000*(10*j+i+1))24 chi[i][3*j+1] = z10[10*j+i]
25 chi[i][3*j+2] = z16[10*j+i]
26 df = pd.DataFrame(chi, columns=['Núm.␣dígitos', 'Base␣10', 'Base␣16', 'Núm.␣dígitos␣', 'Base␣10␣',
          'Base␣16␣'])
27 df.style.apply(lambda x: ["" if (i %3) = 0 else ("background:_red" if float(x[i]) > 1.645 else
          "background:
Unit lightgreen") for i in range(6)], axis = 1)
```
#### **Código E.12:** Esta celda analiza los datos relativos al test de rachas con respecto a la mediana.

```
1 # \# \# \# Respecto a la mediana
 2
 3 # Al igual que con el crecimiento, tampoco se debe poder predecir si el siguiente número es
             mayor/menor que el valor medio. La secuencia no debe ser siempre mayor/menor o alternar un
             dígito mayor con otro menor.
 4
 5 \# In[10]:
 6
 7
 8 N = n mayor2 + n_menor2
 9 media2 = 1.0 + (2.0 *n \text{ mayor2} *n \text{ menor2})/N10 varianza2 = (2.0 * (n \text{ mayor2} / N) * (n \text{ menor2} / N)) *((2.0 * n \text{ mayor2} * n \text{ menor2} - N)/(N-1))11 z^2 = np.absolute(n rachas mediana2 -media2) / np.sqrt(varianza2)
12
13 N = n mayor10 + n_menor10
14 media10 = 1.0 + (2.0 *n mayor10 *n menor10)/N
15 varianza10 = (2.0 * (n_{maxor}10 / N) * (n_{maxor}10 / N)) * ((2.0 * n_{maxor}10 * n_{maxor}10 - N)/(N-1))16 z10 = np.absolute(n_rachas_mediana10 -media10) / np.sqrt(varianza10)
17
18 N = n mayor16 + n_menor16
19 media16 = 1.0 + (2.0 *n \text{ mayor16} *n \text{ menor16})/N20 varianza16 = (2.0 * (n_{\text{mayor}}16 / N) * (n_{\text{mean}}16 / N)) * ((2.0 * n_{\text{mayor}}16 * n_{\text{mean}}16 - N)/(N-1))21 z16 = np. absolute(n<sub>r</sub> - r<sub>r</sub> - r<sub>r</sub> -22
23 chi = np.empty((10,8), \text{ dtype=np.dtype}('U10'))24 for j in range(2):
25 for i in range(10):
26 chi[i][4*j] = str(100000*(10*j+i+1))27 chi[i][4*j+1] = z2[10*j+i]
28 chi[i][4*j+2] = z10[10*j+i]
29 chi[i][4*j+3] = z16[10*j+i]
30 df = pd.DataFrame(chi, columns=['Núm.␣dígitos', 'Base␣2', 'Base␣10', 'Base␣16', 'Núm.␣dígitos␣',
             'Base␣2␣', 'Base␣10␣', 'Base␣16␣'])
31 df.style.apply(lambda x: ["" if (i\%4) == 0 else ("background:
_red" if float(x[i]) > 1.645 else
             "background: lightgreen") for i in range(8), axis = 1)
```
#### • Test de autocorrelación

**Código E.13:** Función que calcula la autocorrelación entre los dígitos n y  $n + k$  [\(4.2\)](#page-46-0). Recibe como argumentos el número de dígitos, el lag  $k$  y los dígitos normalizados.

```
1 def autocovarianza(n, k, digitos):
2 s = 0.03 for i in range(n-k):
4 s += digitos[i]*digitos[i+k]
5 return s/(n-k)
```
Esta celda calcula la autocorrelación entre los dígitos en binario, para lags entre 1 y 10.

**1**  $r2 = [[autocovarianza(400000*(i+1)), k, secuencia_normalizada2[:400000*(i+1)])$  for k in range $(1,11)]$ for i in range $(20)$ ]

```
2 chi = np.array(r2)
```
- **3** chi = np.**round**(chi, 7)
- 4 chi = np.array(chi, dtype=np.dtype('U10'))
- **5** df = pd.DataFrame({'Test\_autocorrelacion':  $\left[\text{str}(400000^*(i+1)) \text{ for } i \text{ in range}(20)\right]\}$ )
- 6 df = pd.concat([df, pd.DataFrame(chi, columns= $\text{[Lag}$ '+str(i+1) for i in range(10)])], axis=1)
- **7** df.style.apply(lambda x: ["" if  $i == 0$  else ("background:
red" if float(x[i]) - $1.96/(12*((\text{float}(x[0])-i)**0.5)) > 0 \text{ or } \text{float}(x[i]) + 1.96/(12*((\text{float}(x[0])-i)**0.5)) < 0 \text{ else}$ "background: \_lightgreen") for i in range(11)], axis = 1)

Esta celda calcula la autocorrelación entre los dígitos en decimal, para lags entre 1 y 10.

**1**  $\text{r10} = \text{[lautocovarianza}(120000*(i+1)), k, \text{secuencia} \text{ normalization}[120000*(i+1)])$  for k in range(1, 11)] for i in range $(20)$ ]

```
2 chi = np.array(r10)
```
- **3** chi = np.**round**(chi, 7)
- 4 chi = np.array(chi, dtype=np.dtype('U10'))
- **5** df = pd.DataFrame({'Test\_autocorrelacion':  $\left[\text{str}(120000^*(i+1)) \text{ for } i \text{ in } \text{range}(20)\right]\}$ )
- 6 df = pd.concat( $[df, pd.DataFrame(chi, columns=['Lag\_'+str(i+1) for i in range(10)])$ , axis=1)
- **7** df.style.apply(lambda x: ["" if  $i == 0$  else ("background:
red" if float(x[i]) -

 $1.96/(12*((\text{float}(x[0])-i)*0.5)) > 0$  or  $\text{float}(x[i]) + 1.96/(12*((\text{float}(x[0])-i)*0.5)) < 0$  else "background: lightgreen") for i in range(11)],  $axis = 1$ )

Esta celda calcula la autocorrelación entre los dígitos en hexadecimal, para lags entre 1 y 10.

- **1**  $\mathbf{r}16 = \left[\text{lautocovarianza}(100000*(i+1)), k, \text{secuencia} \right]$  normalizada16[:100000\*(i+1)]) for k in range(1, 11)] for  $i$  in range $(20)$ ]
- **2** chi = np.array(r16)
- **3** chi = np.**round**(chi, 7)
- 4 chi = np.array(chi, dtype=np.dtype('U10'))
- **5** df = pd.DataFrame({'Test\_autocorrelacion':  $[\text{str}(100000^*(i+1))$  for i in range(20)]})
- 6 df = pd.concat([df, pd.DataFrame(chi, columns=['Lag<sub>\si</sub>'+str(i+1) for i in range(10)])], axis=1)
- **7** df.style.apply(lambda x: ["" if  $i == 0$  else ("background:
red" if float(x[i]) -
	- $1.96/(12*((100000^*i)*0.5)) > 0$  or  $\text{float}(x[i]) + 1.96/(12*((100000^*i-i)*0.5)) < 0$  else "background: \_lightgreen") for i in range(11)], axis = 1)

# **PRIMEROS DÍGITOS DE**  $\pi$

# F.1. Primeros dígitos de  $\pi$  en binario

# **F.2. Primeros dígitos de** π **en decimal**

## F.3. Primeros dígitos de  $\pi$  en hexadecimal

 $\pi = 3.243F6A8885A308D313198A2E03707344A4093822299F31D0082EFA98EC4E6C894$ 52821E638D01377BE5466CF34E90C6CC0AC29B7C97C50DD3F84D5B5B54709179216D5D 98979 F B 1 B D 1310 B A698 D F B 5 AC 2 F F D 72 D B D 01 A D F B 7 B 8 E 1 A F E D 6 A 267 E 96 B A 7 C 904  $5F12CTF9924A19947B3916CF70801F2E2858EFC16636920D871574E69A458FEA3F4933D7\\$ E0D95748F728EB658718BCD5882154AEE7B54A41DC25A59B59C30D5392AF26013C5D1  $B023286085F0CA417918B8DB38EF8E79DCB0603A180E6C9E0E8BB01E8A3ED71577C1$ BD314B2778AF2FDA55605C60E65525F3AA55AB945748986263E8144055CA396A2AAB10B  $6B4CC5C341141ESCEA15486AF7C72E993B3EE1411636FBC2A2BA9C55D741831F6CE5$  $C3E169B87931EAFD6BA336C24CF5C7A325381289586773B8F48986B4BB9AFC4BFE81B$ 6628219361D809CCFB21A991487CAC605DEC8032EF845D5DE98575B1DC262302EB651B  $8823893E81D396ACC50F6D6FF383F442392E0B4482A484200469C8F04A9E1F9B5E21C66$ 842F6E96C9A670C9C61ABD388F06A51A0D2D8542F68960FA728AB5133A36EEF0B6C13  $7A3BE4BABF0507EFB2A98A1F1651D39AF017666CA593E82430E888CEE8619456F9FB$  $47D84A5C33B8B5EBEE06F75D885C12073401A449F56C16AA64ED3AA62363F77061BFE$  $DF72429B023D37D0D724D00A1248DB0FEAD349F1C09B075372C980991B7B25D479D8F$ 6E8DEF7E3FE501AB6794C3B976CE0BD04C006BAC1A94FB6409F60C45E5C9EC2196A  $246368FB6FAF3E6C53B51339B2EB3B52EC6F6DFC511F9B30952CCC814544AF5EBD04A169B2C0685A157A1687A1687A1688A169556$ 9BEE3D004DE334AFD660F2807192E4BB3C0CBA85745C8740FD20B5F39B9D3FBDB5 579C0BD1A60320AD6A100C6402C7279679F25FEFB1FA3CC8EA5E9F8DB3222F83C751 6DFFD616B152F501EC8AD0552AB323DB5FAFD23876053317B483E00DF829E5C57BB  $CAGF8CA01A87562EDF1769DBD542A8F6287EFFC3AC6732C68C4F5573695B27B0BBC$  $A58C8E1FFA35DB8F011A010FA3D98FD2183B84AFCB56C2DD1D35B9A53E479B6F84\\$  $565D28E49BC4BFB9790E1DDF2DAA4CB7E3362FB1341CEE4C6E8EF20CADA36774C\\$ 01 D07 E9 E F E 2 B F 11 F B 495 D B D A 4 D A E 909198 E A A D8 E 716 B 93 D 5 A 0 D 08 E D 1 D 0 A F C 725  $E08E3C5B2F8E7594B78FF6E2FBF2122B648888B812900DF01C4FAD5EA0688FC31CD$  $1CFF191B3A8C1AD2F2F2218BE0E1777EA752DFE8B021FA1E5A0CC0FB56F74E818A$  $CF3D6CE89E299B4A84F E0FD13E0B77CC43B81D2ADA8D9165FA2668095770593CC731$  $4211A1477E6AD206577B5FA86C75442F5FB9D35CFEBCDAF0CTB3E89A0D6411BD3AE$ 1 E7 E4900250 E2 D2071 B35 E226800 B B57 B8 E0 A E2464369 B F009 B91 E5563911 D59 D F A6 A A  $78C14389D95A537F207D5BA202E5B9C5832603766295CFA911C819684E734A41B3472DCA$ 7B14A94A1B5100529A532915D60F573FBC9BC6E42B60A47681E6740008BA6FB5571BE9  $1FF296EC6B2A0DD915B6636521E7B9F9B6FF34052EC585566453B02D5DA99F8FA108B$ A47996E85076A4B7A70E9B5B32944DB75092EC4192623AD6EA6B049A7DF7D9CEE60B 88FEDB266ECAA8C71699A17FF5664526CC2B19EE1193602A575094C29A0591340E4183A  $3E3F54989A5B429D656B8FE4D699F73FD6A1D29C07EFE830F54D2D38E6F0255DC14C$  $DD20868470EB266382E9C6021ECC5E09686B3F3EBAEFC93C9718146B6A70A1687F...$ 

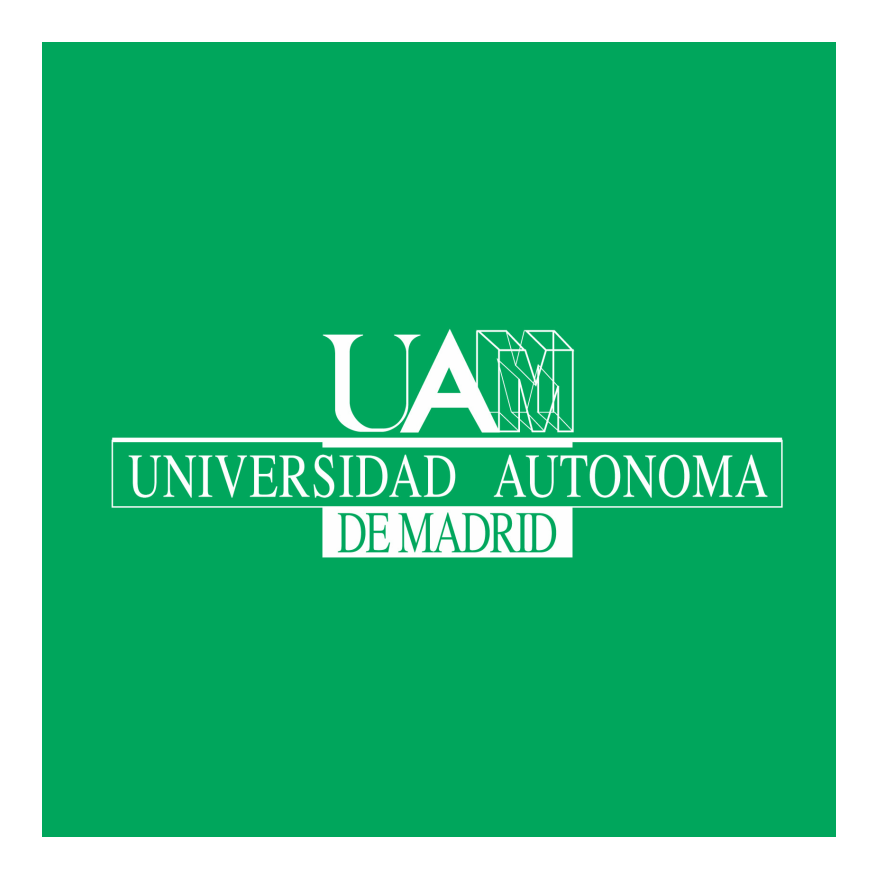